# **RFID OsiSense® XG**

# **Estación compacta Ethernet**

# **Manual del usuario**

**Traducción del manual original**

**EIO0000001603.02 12/2020**

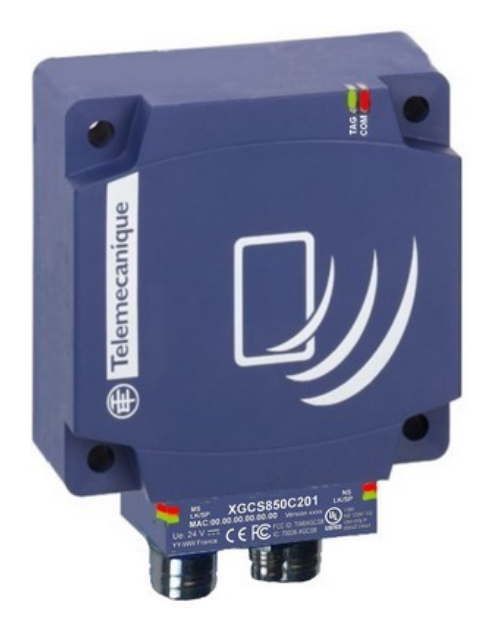

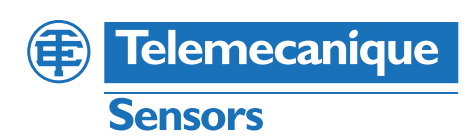

# **Información legal**

La marca Schneider Electric y cualquier otra marca comercial de Schneider Electric SE y sus filiales mencionadas en esta guía son propiedad de Schneider Electric SE o sus filiales. Todas las otras marcas pueden ser marcas comerciales de sus respectivos propietarios. Esta guía y su contenido están protegidos por las leyes de copyright aplicables, y se proporcionan exclusivamente a título informativo. Ninguna parte de este manual puede ser reproducida o transmitida de cualquier forma o por cualquier medio (electrónico, mecánico, fotocopia, grabación u otro), para ningún propósito, sin el permiso previo por escrito de Schneider Electric.

Schneider Electric no concede ningún derecho o licencia para el uso comercial de la guía o su contenido, excepto por una licencia no exclusiva y personal para consultarla "tal cual".

La instalación, utilización, mantenimiento y reparación de los productos y equipos de Schneider Electric la debe realizar solo personal cualificado.

Debido a la evolución de las normativas, especificaciones y diseños con el tiempo, la información contenida en esta guía puede estar sujeta a cambios sin previo aviso.

En la medida permitida por la ley aplicable, Schneider Electric y sus filiales no asumen ninguna responsabilidad u obligación por cualquier error u omisión en el contenido informativo de este material o por las consecuencias derivadas o resultantes del uso de la información contenida en el presente documento.

Como parte de un grupo de empresas responsables e inclusivas, estamos actualizando nuestras comunicaciones que contienen terminología no inclusiva. Sin embargo, hasta que completemos este proceso, es posible que nuestro contenido todavía contenga términos estandarizados del sector que pueden ser considerados inapropiados para nuestros clientes.

# **Tabla de contenido**

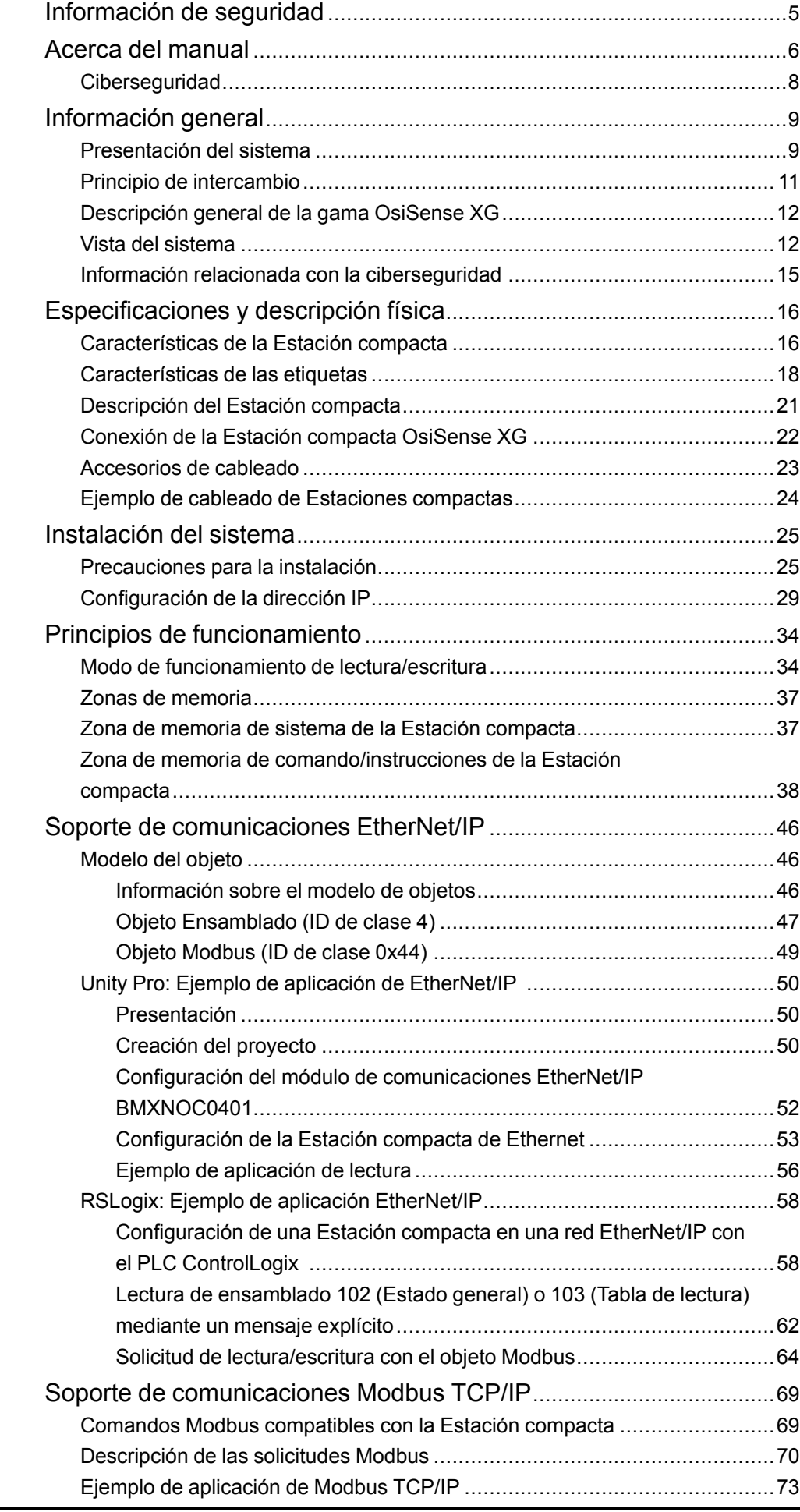

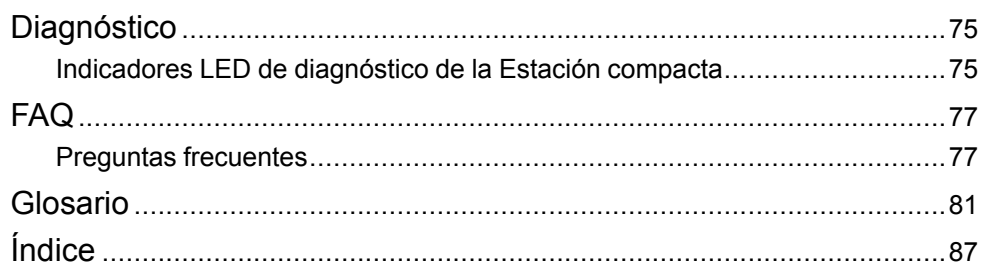

# <span id="page-4-0"></span>**Información de seguridad**

### **Información importante**

Lea atentamente estas instrucciones y observe el equipo para familiarizarse con el dispositivo antes de instalarlo, utilizarlo, revisarlo o realizar su mantenimiento. Los mensajes especiales que se ofrecen a continuación pueden aparecer a lo largo de la documentación o en el equipo para advertir de peligros potenciales, o para ofrecer información que aclara o simplifica los distintos procedimientos.

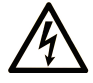

La inclusión de este icono en una etiqueta "Peligro" o "Advertencia" indica que existe un riesgo de descarga eléctrica, que puede provocar lesiones si no se siguen las instrucciones.

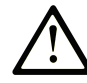

Éste es el icono de alerta de seguridad. Se utiliza para advertir de posibles riesgos de lesiones. Observe todos los mensajes que siguen a este icono para evitar posibles lesiones o incluso la muerte.

### **! PELIGRO**

**PELIGRO** indica una situación de peligro que, si no se evita, **provocará** lesiones graves o incluso la muerte.

### **! ADVERTENCIA**

**ADVERTENCIA** indica una situación de peligro que, si no se evita, **podría provocar** lesiones graves o incluso la muerte.

## **! ATENCIÓN**

**ATENCIÓN** indica una situación peligrosa que, si no se evita, **podría provocar** lesiones leves o moderadas.

### *AVISO*

*AVISO* indica una situación potencialmente peligrosa que, si no se evita, **puede provocar** daños en el equipo.

### **Tenga en cuenta**

La instalación, manejo, puesta en servicio y mantenimiento de equipos eléctricos deberán ser realizados sólo por personal cualificado. Schneider Electric no se hace responsable de ninguna de las consecuencias del uso de este material.

Una persona cualificada es aquella que cuenta con capacidad y conocimientos relativos a la construcción, el funcionamiento y la instalación de equipos eléctricos, y que ha sido formada en materia de seguridad para reconocer y evitar los riesgos que conllevan tales equipos.

# <span id="page-5-0"></span>**Acerca del manual**

### **Alcance del documento**

En este manual se describe cómo utilizar la Estación compacta OsiSense XG y los accesorios asociados.

### **Campo de aplicación**

Este documento se aplica a la Estación compacta OsiSense XG, XGCS850C201.

Las características técnicas de los dispositivos que se describen en este manual también se encuentran online. Para acceder a esta información online:

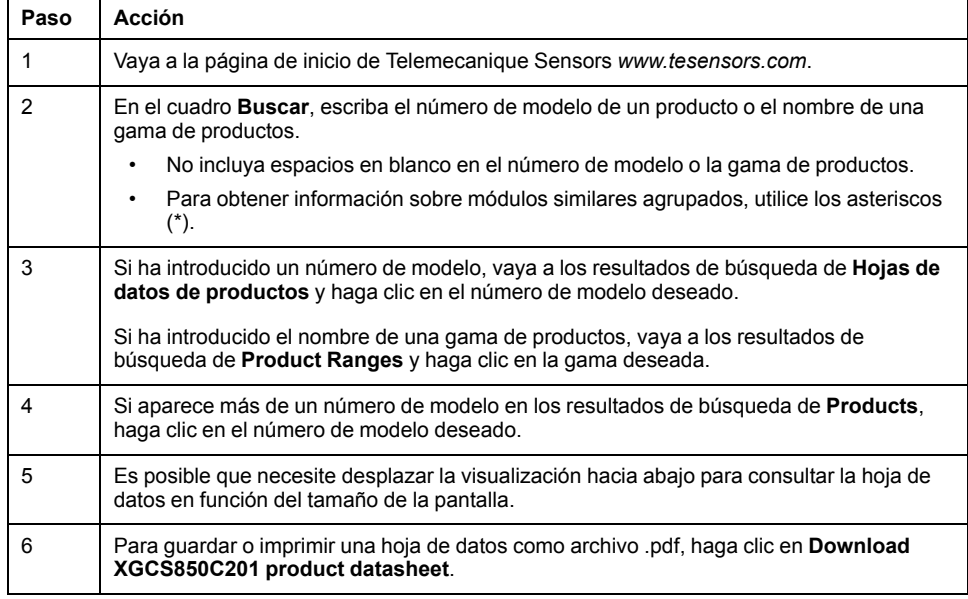

Las características que se indican en este manual deben coincidir con las que figuran online. De acuerdo con nuestra política de mejoras continuas, es posible que a lo largo del tiempo revisemos el contenido con el fin de elaborar documentos más claros y precisos. En caso de que detecte alguna diferencia entre el manual y la información online, utilice esta última para su referencia.

### **Información relacionada con el producto**

## **ATENCIÓN**

#### **FUNCIONAMIENTO IMPREVISTO DEL EQUIPO**

- La aplicación de este producto requiere experiencia en el diseño y la programación de sistemas de control. Sólo las personas con dicha experiencia están autorizadas a programar, instalar, modificar y aplicar este producto.
- Siga todos los códigos y normativas de seguridad locales y nacionales.
- Lea las recomendaciones relacionadas con la ciberseguridad detalladas en el capítulo Información relacionada con la [ciberseguridad,](#page-14-0) página 15.

#### **Si no se siguen estas instrucciones, pueden producirse lesiones o daños en el equipo.**

### <span id="page-6-0"></span>**Documentos relacionados**

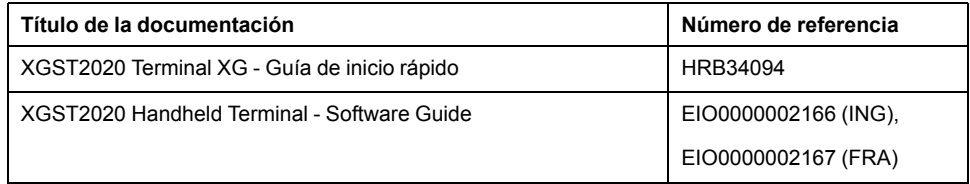

Puede descargar estas publicaciones técnicas y otra información técnica de nuestro sitio web *www.tesensors.com*.

## <span id="page-6-1"></span>**Código QR**

Hay un código QR con la dirección web de Telemecanique Sensors en la Estación compacta Ethernet. En este sitio web encontrará documentos y archivos técnicos.

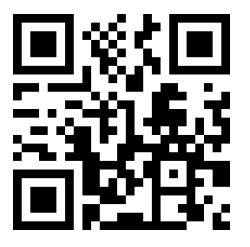

http://www.qr.tesensors.com/XG0001

### **Comentarios del usuario**

Estamos abiertos a sus comentarios sobre este documento. Puede comunicarse con nosotros a través de la página de soporte al cliente en su sitio web local de TeSensors.

### <span id="page-7-0"></span>**Ciberseguridad**

Las máquinas, los controladores y los equipos relacionados suelen estar integrados en redes. Personas sin autorización o malware podrían acceder a la máquina, así como a otros dispositivos de la red/bus de campo de la máquina y las redes conectadas, a través de accesos no seguros a software y redes.

## **ADVERTENCIA**

#### **ACCESO NO AUTORIZADO AL EQUIPO A TRAVÉS DE SOFTWARE Y REDES**

- En su análisis de peligros y riesgos, tenga en cuenta todos los peligros que resultan del acceso y el funcionamiento en una red/bus de campo y desarrolle un concepto de ciberseguridad apropiado.
- Asegúrese de que tanto la infraestructura de software como la de hardware en las que está integrada la máquina, así como todas las normas organizativas sobre al acceso a estas infraestructuras, tienen en cuenta los resultados del análisis de riesgos y amenazadas y son implementadas de acuerdo con las mejores prácticas reconocidas, las normas de seguridad informática y la ciberseguridad (como por ejemplo la serie ISO/IEC 27000, ISO/IEC 15408, IEC 62351, ISA/IEC 62443, Common Criteria for Information Technology Security Evaluation, NIST Cybersecurity Framework, Information Security Forum - Standard of Good Practice for Information Security).
- Compruebe la efectividad de sus sistemas de seguridad de TI y ciberseguridad utilizando los métodos comprobados apropiados.

**Si no se siguen estas instrucciones, pueden producirse lesiones graves, muerte o daños en el equipo.**

Para obtener más información, consulte las Schneider Electric [Cybersecurity](https://www.se.com/ww/en/download/document/CS-Best-Practices-2019-340) Best Practices [\(https://www.se.com/ww/en/download/document/CS-Best-Practices-](https://www.se.com/ww/en/download/document/CS-Best-Practices-2019-340)[2019-340/](https://www.se.com/ww/en/download/document/CS-Best-Practices-2019-340)).

# <span id="page-8-0"></span>**Información general**

### **Objeto de este capítulo**

En este capítulo se presenta la Estación compacta OsiSense XG y la gama de equipo asociada.

### <span id="page-8-1"></span>**Presentación del sistema**

### **Presentación de la Estación compacta**

La Estación compacta es una estación RFID compacta que ofrece las siguientes ventajas:

- 2 puertos Ethernet
- Encadenamiento de hasta 32 Estaciones compactas
- Compatible con la mayoría de las etiquetas de 13,56 MHz del mercado.

### **Definición de RFID**

RFID es el uso de radiotransmisión para identificar y buscar objetos.

Un sistema RFID se basa en 3 componentes principales:

- Un lector (estación de lectura/escritura)
- Una antena de radio
- Una etiqueta electrónica

#### **Funcionamiento de un sistema RFID**

La etiqueta está fijada en el objeto para su identificación o seguimiento. No hay contacto con el lector. Esto significa que la etiqueta se puede colocar en el interior de objetos (cajas, bolsas, etc.) y que el lector se puede colocar detrás de una pantalla protectora siempre que los materiales no sean metálicos.

Cuando una etiqueta entra en el campo generado por el lector, detecta la señal e intercambia los datos (de lectura o escritura) entre su memoria y el lector.

#### **Presentación de la oferta OsiSense XG**

OsiSense XG es una oferta de sistema RFID:

- Trazabilidad y seguimiento de elementos
- Flexibilidad de sistemas de producción
- Varios tipos de control de acceso

Un sistema abierto:

- Sistema compatible con etiquetas que cumplen con la normativa ISO 14443 e ISO 15693
- Protocolos Modbus TCP/IP y EtherNet/IP

Un sistema sencillo:

- Estación sin programación
- Datos formateados conforme a estándares PLC (registros de 16 bits)
- Configuración automática de parámetros de comunicación (velocidad, formato, etc.)
- Cableado rápido con conectores M12
- Amplia gama de cables y accesorios de montaje
- Posibilidad de uso de soportes metálicos

Sistema integrado:

- Lector, antena de radio y funciones de red en un dispositivo
- El lector RFID industrial más pequeño

### <span id="page-10-0"></span>**Principio de intercambio**

### **Presentación**

La Estación compacta OsiSense XG se utiliza para enviar información de la etiqueta al PLC y viceversa.

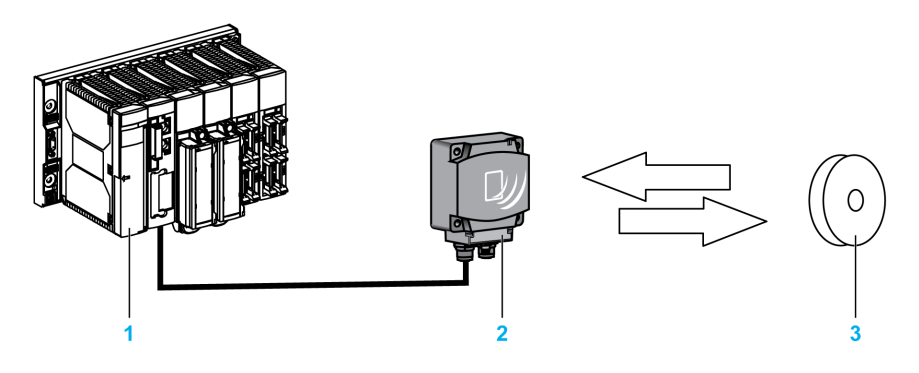

**1** PLC

- **2** Estación compacta
- **3** Etiqueta electrónica

#### **Fases del proceso**

En esta tabla se muestran las diversas fases del intercambio de datos:

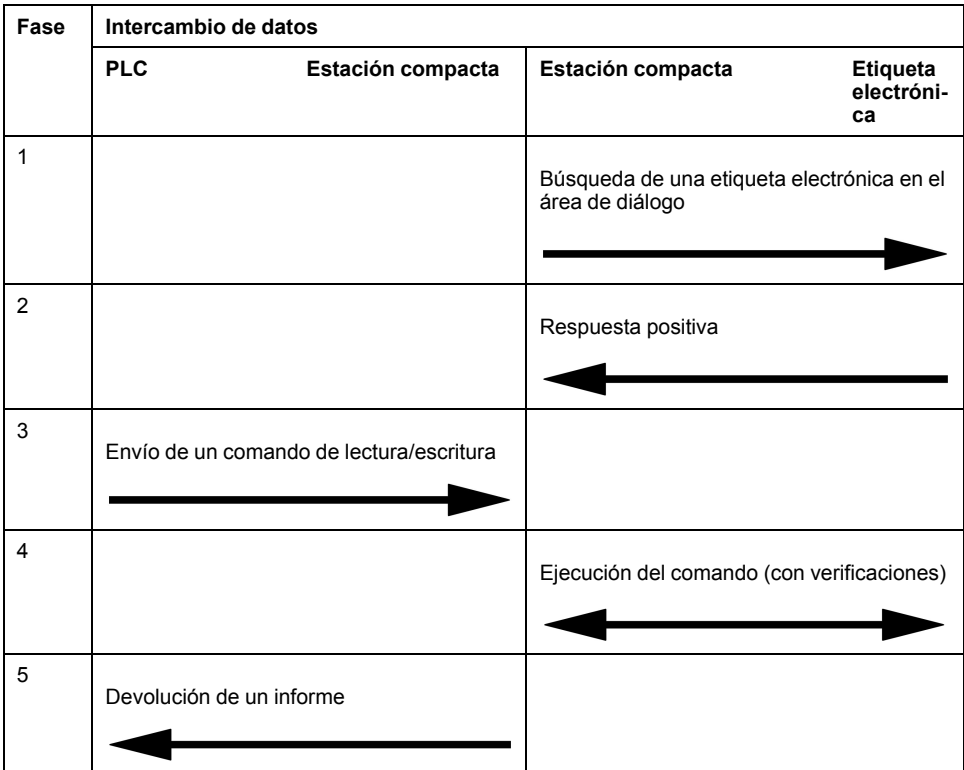

#### **NOTA:**

- Si se lleva a cabo la fase 3 sin etiquetas electrónicas, se devolverá un mensaje de error al PLC.
- La fase 4 se reiniciará automáticamente (hasta tres veces) si se detecta un error. Si cuando haya acabado la fase 4, el error persiste, en la fase 5 se devolverá un informe de error detectado.

## <span id="page-11-0"></span>**Descripción general de la gama OsiSense XG**

### **Introducción**

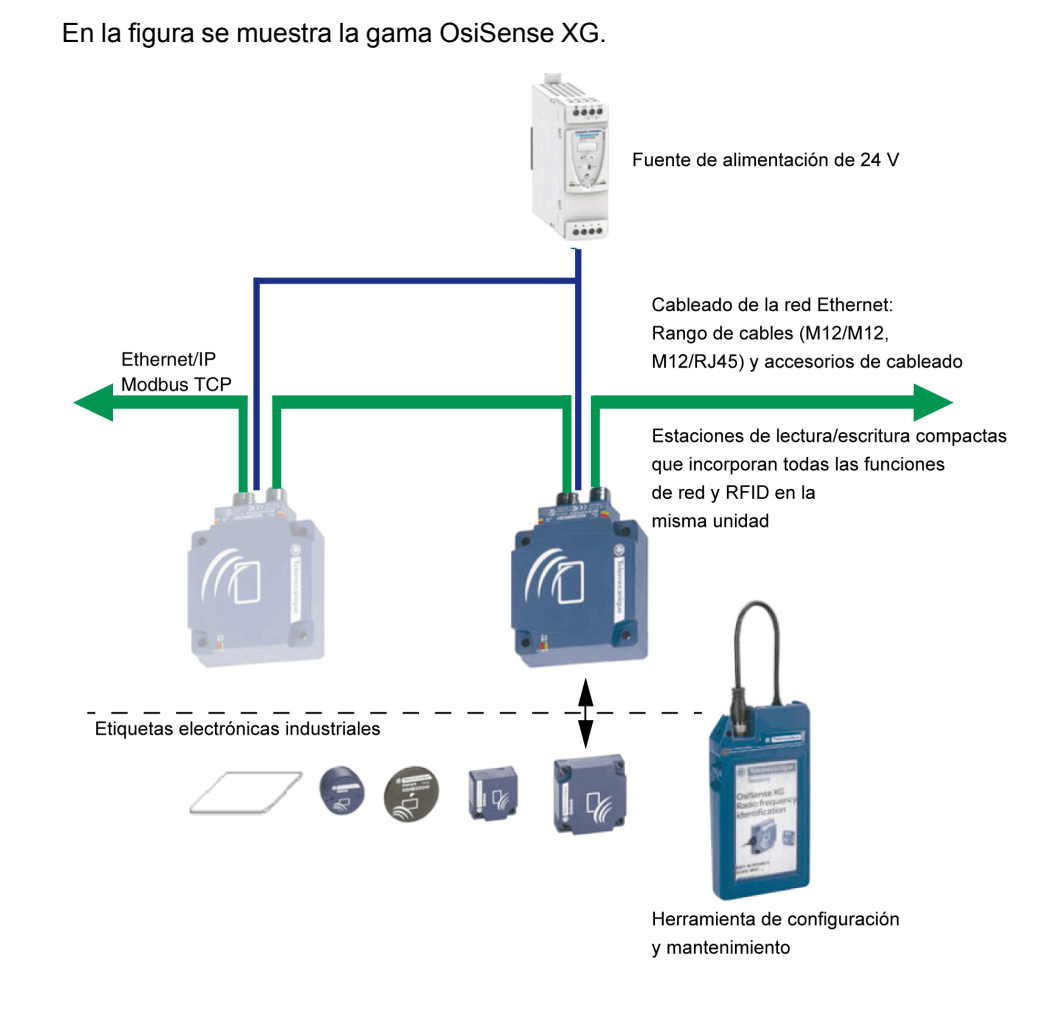

### <span id="page-11-1"></span>**Vista del sistema**

### **Descripción**

OsiSense XG Estación compacta se puede utilizar con un escáner compatible con el protocolo como parte de la arquitectura del sistema de control. El conmutador Ethernet no administrado integrado de 2 puertos de la Estación compacta permite utilizar la topología de red que cumpla con sus necesidades de aplicación. Estas topologías incluyen lo siguiente:

- estrella
- conexión en cadena
- anillo (conexión en cadena con bucle de retorno)
- combinación de estrella y conexión en cadena

### **Estrella**

La topología en estrella permite conectar un equipo de red adicional. El mantenimiento de un módulo; por ejemplo, extraer el cable de red o apagar y encender el módulo, no afecta a otros módulos.

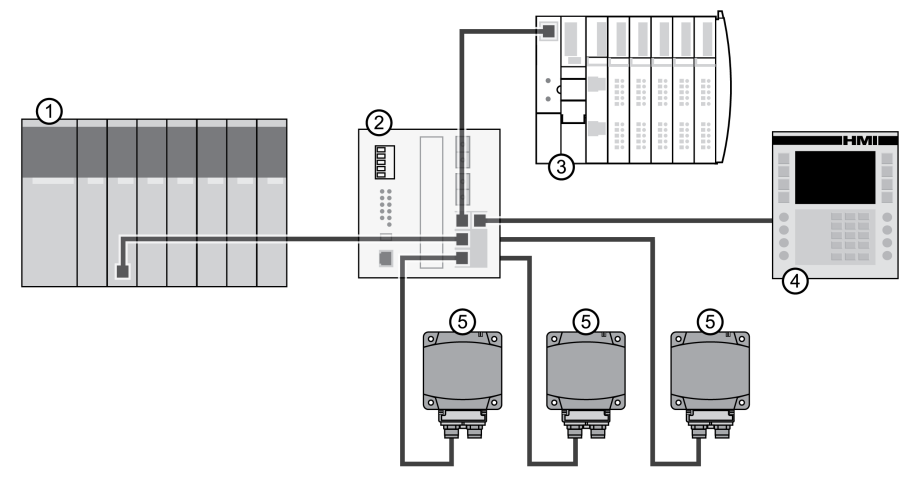

- **1** PLC Quantum
- **2** Conmutador Ethernet
- **3** Isla Advantys STB
- **4** Dispositivo HMI Magelis
- **5** OsiSense XG Estación compacta

#### **Conexión en cadena**

Puede crear una topología de conexión en cadena mediante el uso de puertos de conmutador incorporados para conectar una serie de hasta 32 Estaciones compactas OsiSense XG.

**NOTA:** Al pensar la posibilidad de una topología de conexión en cadena, tenga en cuenta lo siguiente:

- Un mantenimiento realizado en cualquier módulo no situado físicamente en el extremo de la conexión en cadena; por ejemplo, la extracción del cable de red, o el apagado y encendido del módulo, afecta a todos los módulos situados por debajo del módulo en el que se realiza el mantenimiento en la cadena.
- El conmutador de puerto dual Ethernet incorporado ubicado en cada uno de los módulos evita la necesidad de utilizar conmutadores Ethernet adicionales.

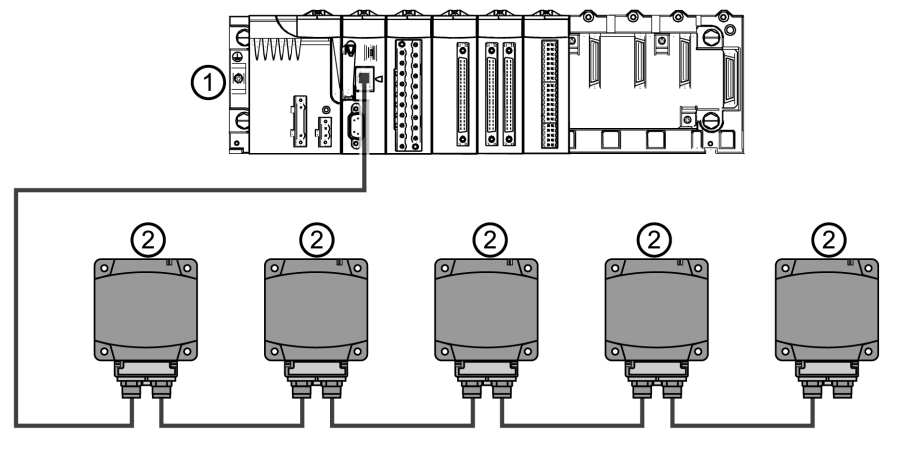

- **1** PLC M340
- **2** OsiSense XG Estación compacta

### **Anillo**

Puede crear una topología en anillo mediante el uso de un conmutador con protocolo de gestión de redundancia (por ejemplo, ConneXium TCSESM043F23F0).

Puede conectar una serie de hasta 32 Estaciones compactas OsiSense XG.

**NOTA:** En relación con la topología en anillo, tenga en cuenta que:

• Si una red deja de funcionar o se ha interrumpido, todas las Estaciones compactas se mantienen operativas.

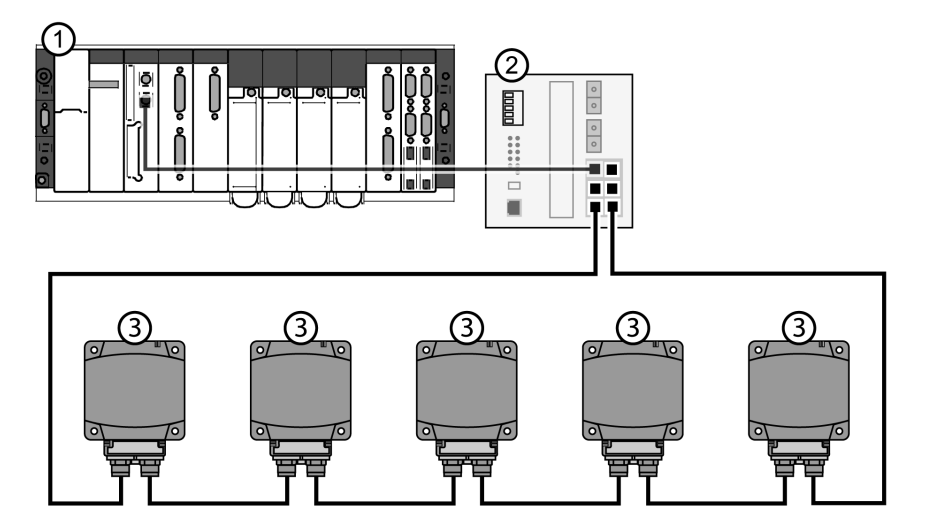

#### **1** PLC Premium

- **2** Conmutador Ethernet con función de bucle de retorno
- **3** OsiSense XG Estación compacta

En esta tabla se muestran los conmutadores ConneXium con función de redundancia compatibles con Estaciones compactas:

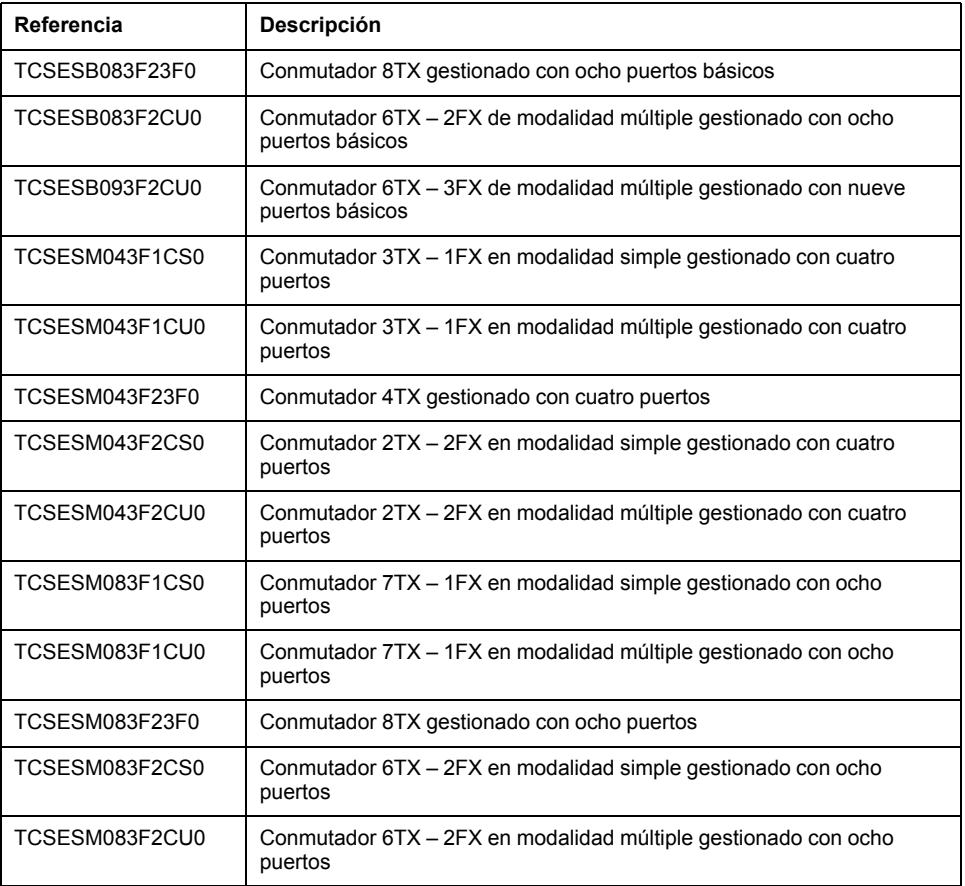

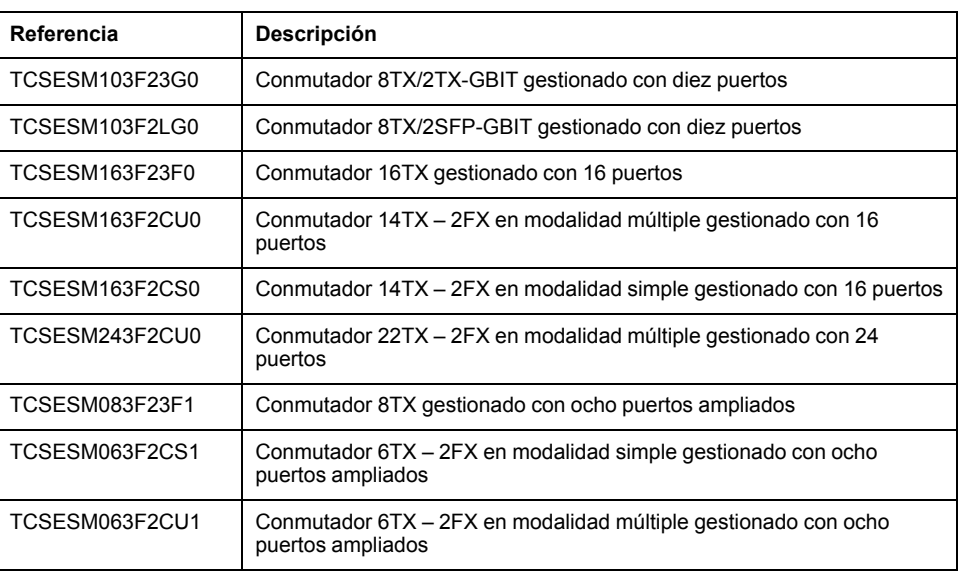

### <span id="page-14-0"></span>**Información relacionada con la ciberseguridad**

La estación RFID XGCS850C201 debe aislarse de la red. La arquitectura de red recomendada es colocar la estación detrás de un PLC o un dispositivo externo. Para ver la propuesta de las diferentes topologías de red, consulte el capítulo Vista del sistema.

Schneider Electric también recomienda un enfoque de defensa integral para la ciberseguridad. Ningún enfoque único es adecuado. El enfoque de defensa integral establece en la red distintos niveles de funciones, dispositivos y procesos de seguridad.

Para el producto XGCS850C201, Schneider Electric recomienda las siguientes prácticas:

• Particionamiento de la red:

sitúe los dispositivos detrás de firewalls capaces de realizar una inspección profunda de paquetes (por ejemplo, Tofino Firewall) con conjuntos de reglas que limitan el acceso solo con los protocolos y las funciones aprobados, y solo para los dispositivos y terminales que requieren acceso. Consulte el documento en el siguiente enlace para obtener más información: [https://](https://www.se.com/ww/en/download/document/STN%20v2/) [www.se.com/ww/en/download/document/STN%20v2/.](https://www.se.com/ww/en/download/document/STN%20v2/)

• Tráfico IP anómalo:

bloquee y detecte el tráfico IP anómalo y los paquetes malformados (puede usar, por ejemplo, Tofino Firewall).

• Ajuste de la dirección IP

se recomienda utilizar un rango de direcciones IP privadas que permita únicamente la comunicación entre el concentrador y el PLC.

• Controles de acceso:

instale controles físicos y lógicos para que ningún personal o dispositivo no autorizado pueda acceder a sus sistemas, componentes, equipos periféricos y redes.

Para obtener más detalles y asistencia sobre cómo proteger su instalación, póngase en contacto con el equipo de soporte local de Schneider Electric.

# <span id="page-15-0"></span>**Especificaciones y descripción física**

## **Objeto de este capítulo**

En este capítulo se presentan las especificaciones y la descripción física de la Estación compacta OsiSense XG.

### <span id="page-15-1"></span>**Características de la Estación compacta**

### **Características**

La tabla contiene las características técnicas de la Estación compacta:

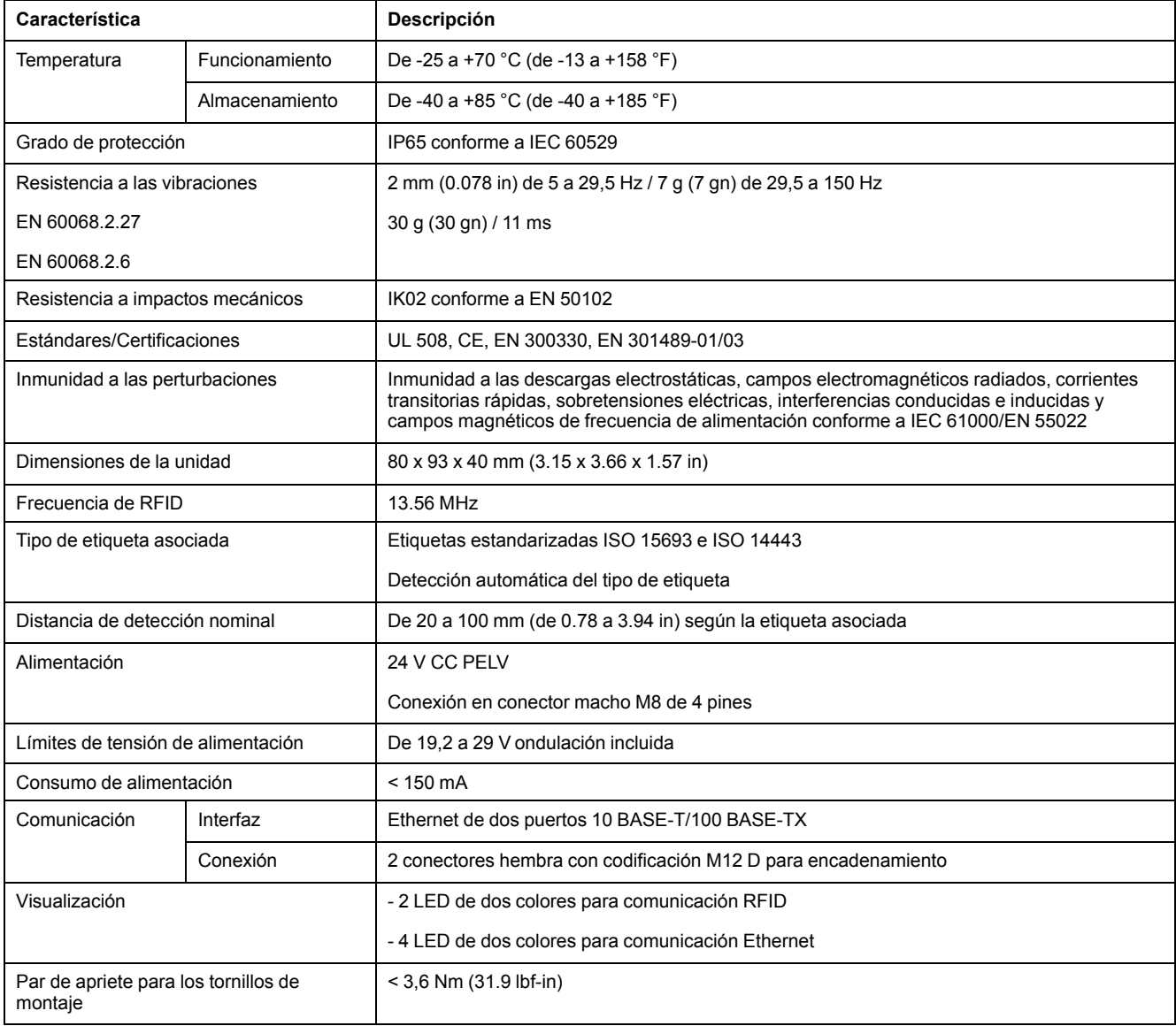

### **ADVERTENCIA PARA LOS USUARIOS EN ESTADOS UNIDOS Y CANADÁ**

#### **ADVERTENCIA PARA LOS USUARIOS EN ESTADOS UNIDOS**

Declaración sobre interferencias de la Comisión Federal de Comunicaciones

47 CFR Sección 15.105(b)

Este equipo ha sido sometido a pruebas, tras las cuales se concluyó que cumple con los límites estipulados para los dispositivos digitales de clase B, en conformidad con la parte 15 de las normas de la FCC. El objeto de estos límites es proporcionar un grado razonable de protección contra las interferencias perjudiciales cuando los equipos funcionan en áreas residenciales. Este equipo genera, utiliza y puede irradiar energía en frecuencias de radio y, si no se instala y utiliza de acuerdo con el manual de instrucciones, podría provocar interferencias perjudiciales en las radiocomunicaciones. Sin embargo, no existe garantía de que este equipo no provoque interferencias en una instalación particular.

Si este equipo causa interferencias perjudiciales en la recepción de radio y televisión, lo cual se puede comprobar encendiendo y apagando el equipo, se recomienda al usuario que tome una de las siguientes medidas para corregir la interferencia:

- Reoriente o reubique la antena receptora.
- Aumente la separación entre el equipo y el receptor.
- Conecte el equipo a una salida de un circuito distinto al circuito al que está conectado el receptor.
- Consulte con el proveedor o con un técnico de radio/TV experto.

El nombre del equipo de este dispositivo cumple con la parte 15 de las normas de la FCC. Su funcionamiento está sujeto a las dos condiciones siguientes:

- 1. Este dispositivo no puede causar interferencias perjudiciales.
- 2. Este dispositivo debe aceptar las interferencias recibidas, incluidas aquellas que puedan causar un funcionamiento no deseado.

#### **MODIFICACIONES NO PERMITIDAS**

47 CFR Sección 15.21

**PRECAUCIÓN:** Está prohibido realizar cualquier modificación, alteración o cambio sin permiso por escrito de SCHNEIDER ELECTRIC. Las modificaciones no autorizadas pueden anular la autorización del equipo por parte de la FCC y supondrán la anulación de la garantía de SCHNEIDER ELECTRIC.

#### **ADVERTENCIA PARA LOS USUARIOS EN CANADÁ** / *ATTENTION POUR LES UTILISATEURS AU CANADA*

Este dispositivo cumple el estándar RSS exento de licencia de la industria canadiense. Su funcionamiento está sujeto a las dos condiciones siguientes:

- 1. Este dispositivo no puede causar interferencias.
- 2. Este dispositivo debe aceptar las interferencias recibidas, incluidas aquellas que puedan causar un funcionamiento no deseado del dispositivo.

Según la normativa de la industria canadiense, este transmisor de radio sólo puede funcionar con una antena de un tipo y una ganancia máxima (o un valor menor) aprobado para el transmisor por la industria canadiense. Para reducir las posibles interferencias de radio para otros usuarios, el tipo de antena y su ganancia deben elegirse de modo que la potencia isotrópica radiada equivalente (PIRE) no sea mayor de lo necesario para obtener una comunicación correcta.

*Le présent appareil est conforme aux CNR d'Industrie Canada applicables aux appareils radio exempts de licence. L'exploitation est autorisée aux deux conditions suivantes :*

- 1. *il ne doit pas produire de brouillage, et*
- 2. *l'utilisateur du dispositif doit être prêt a accepter tout brouillage radioélectrique reçu, même si ce brouillage est susceptible de compromettre le fonctionnement du dispositif.*

*Conformément à la réglementation d'Industrie Canada, le présent émetteur radio peut fonctionner avec une antenne d'un type et d'un gain maximal (ou inférieur) approuvé pour l'émetteur par Industrie Canada. Dans le but de réduire les risques de brouillage radioélectrique à l' intention d'autres utilisateurs, il faut choisir le type d'antenne et son gain de sorte que la puissance isotrope rayonnée équivalente (p. i.r.e.) ne dépasse pas l'intensité nécessaire à l'établissement d'une communication satisfaisante.*

#### **Referencias:**

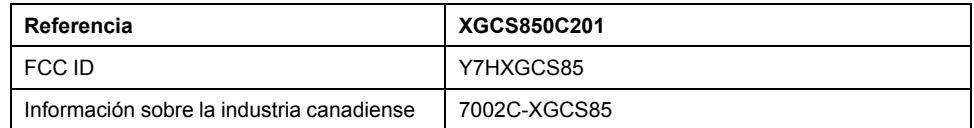

## <span id="page-17-0"></span>**Características de las etiquetas**

### **Características de etiqueta**

Esta tabla contiene las características técnicas de las etiquetas con memoria EEPROM:

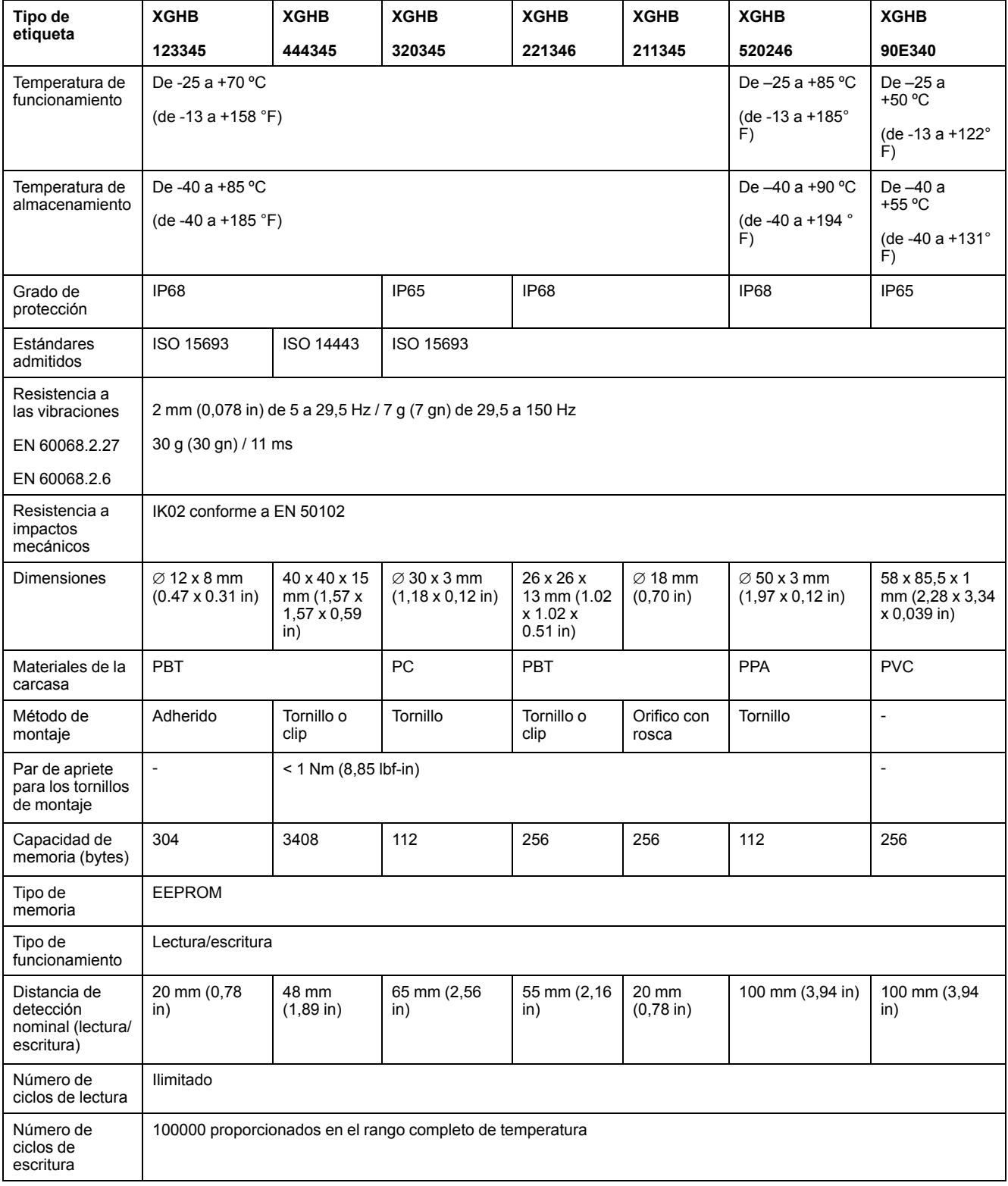

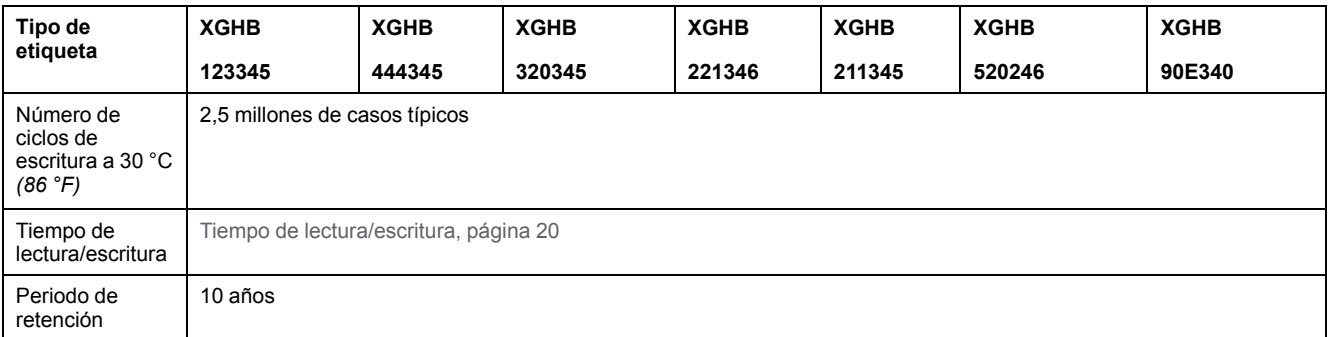

#### Esta tabla contiene las características técnicas de las etiquetas con memoria FeRAM:

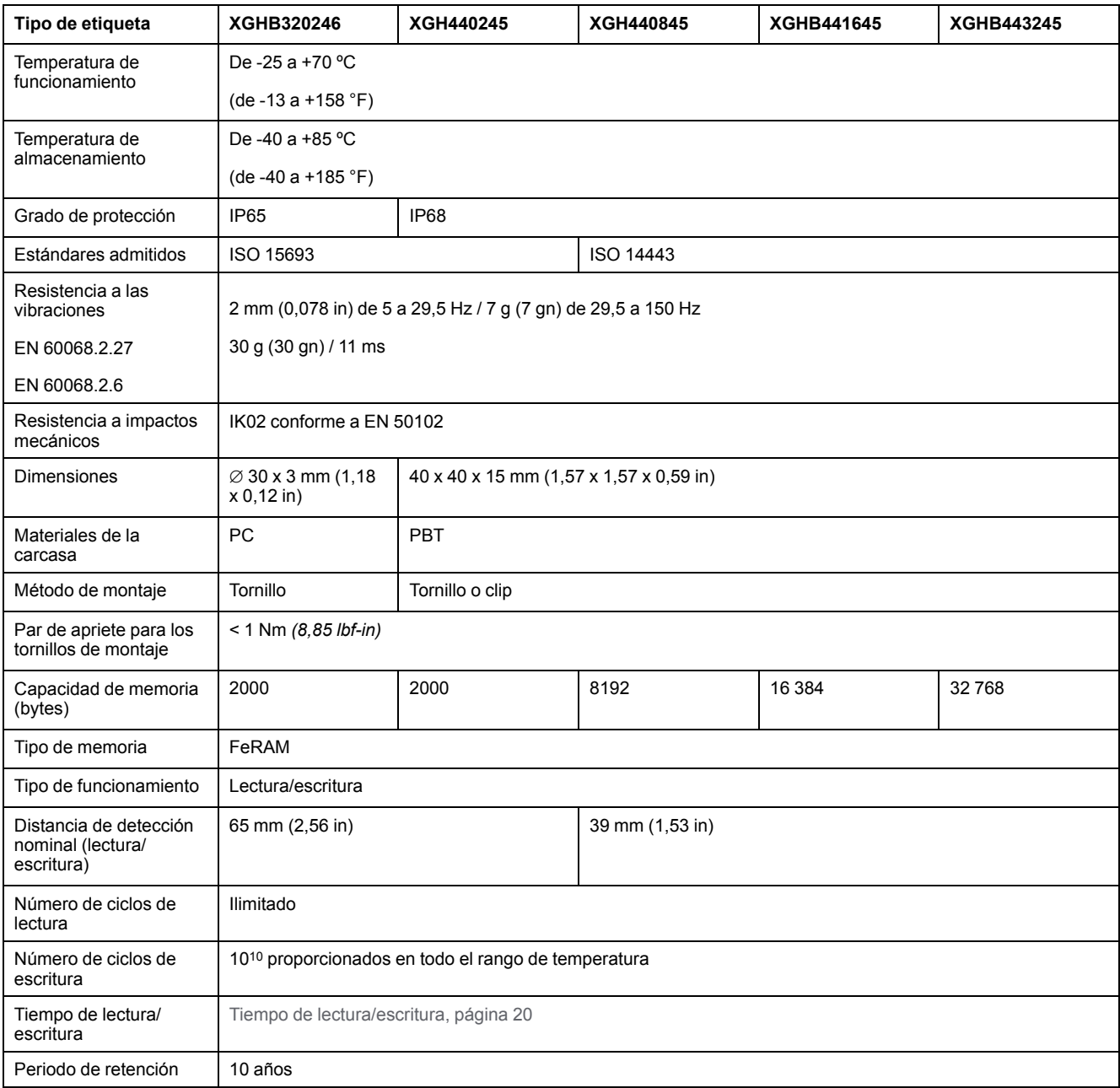

### **Zona de memoria de la etiqueta**

Esta tabla contiene las direcciones asignadas a las etiquetas siguientes a las que se puede acceder en modo de lectura/escritura.

La Estación compacta puede leer cualquier etiqueta en el rango XGHB (detección automática del tipo de etiqueta).

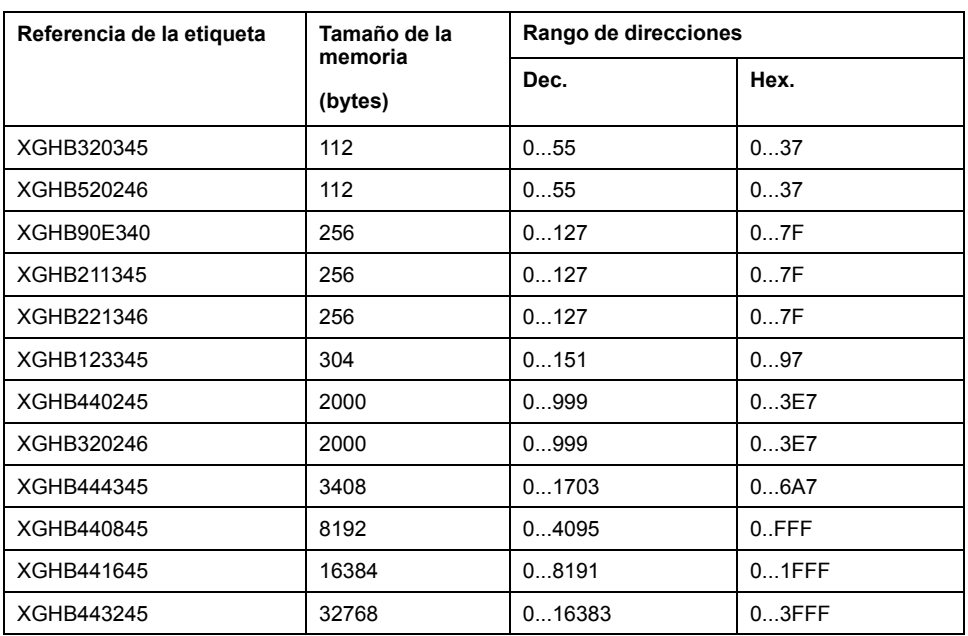

**NOTA:** Si una dirección solicitada está fuera del rango de direcciones de la etiqueta, se genera un código de error detectado.

### <span id="page-19-0"></span>**Tiempo de lectura/escritura y velocidad máxima de las etiquetas**

Esta tabla muestra el cálculo del tiempo de lectura/escritura en modo estático, y la velocidad máxima de las etiquetas en modo dinámico:

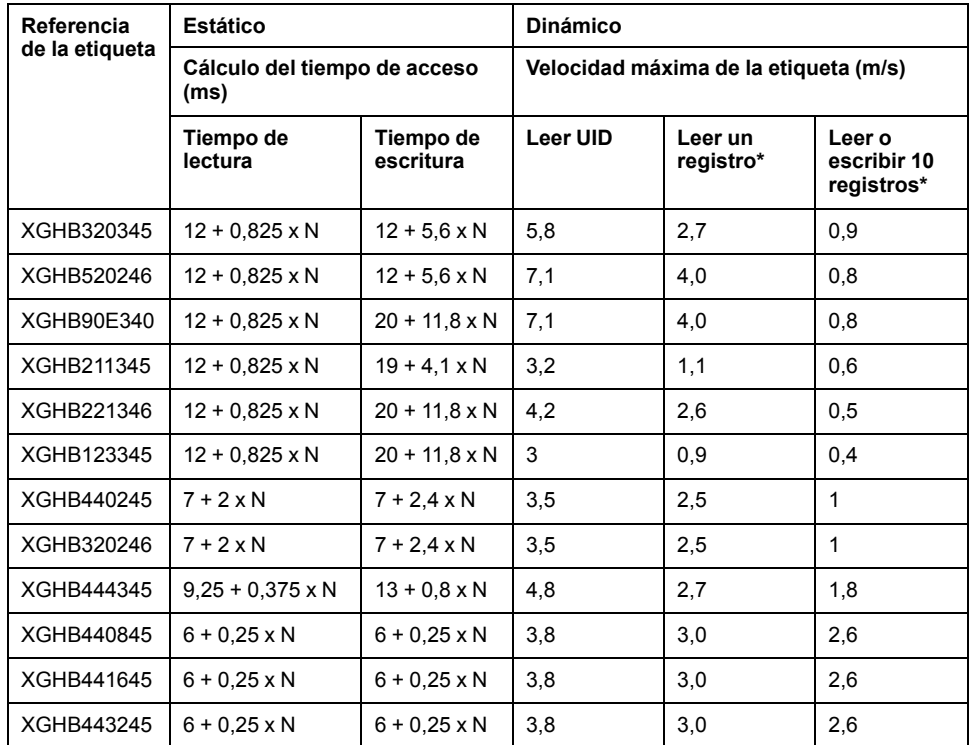

N: Número de registros de 16 bits

\*: con el uso de la función "Lectura/escritura automática"

## <span id="page-20-0"></span>**Descripción del Estación compacta**

### **Presentación de la Estación compacta**

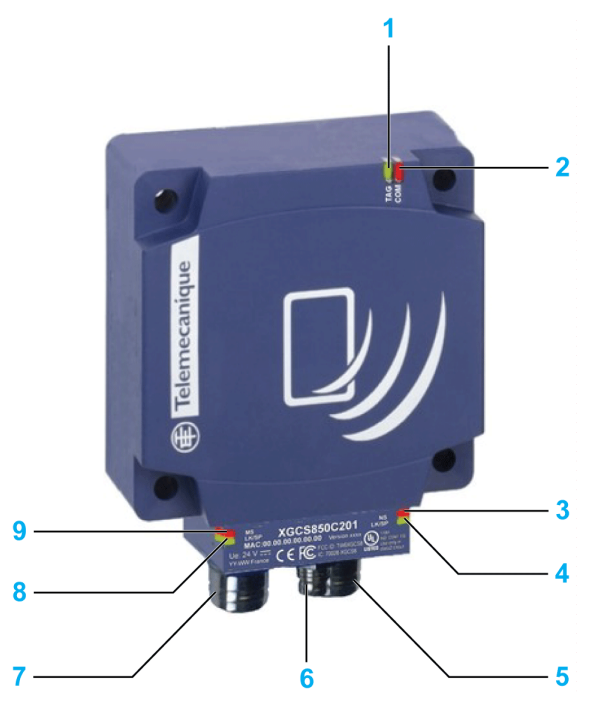

En la figura se muestra el módulo Estación compacta:

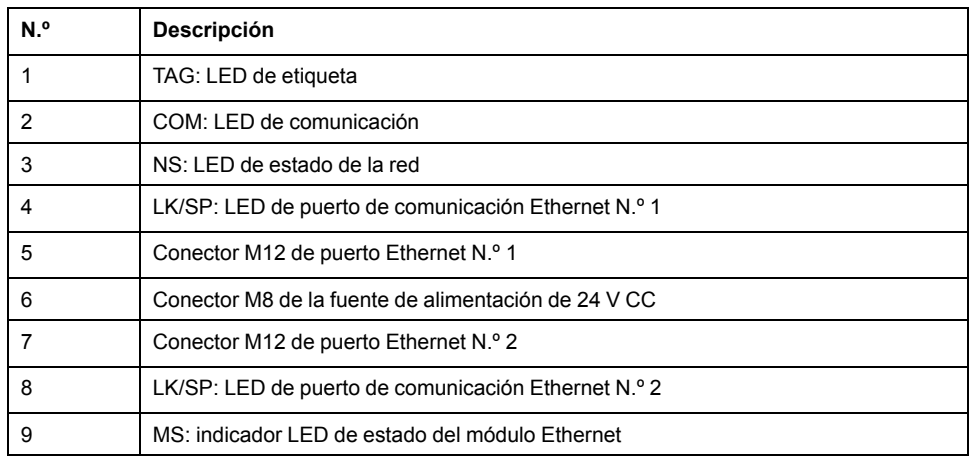

### **Dimensiones**

En la figura se muestran las dimensiones de la Estación compacta

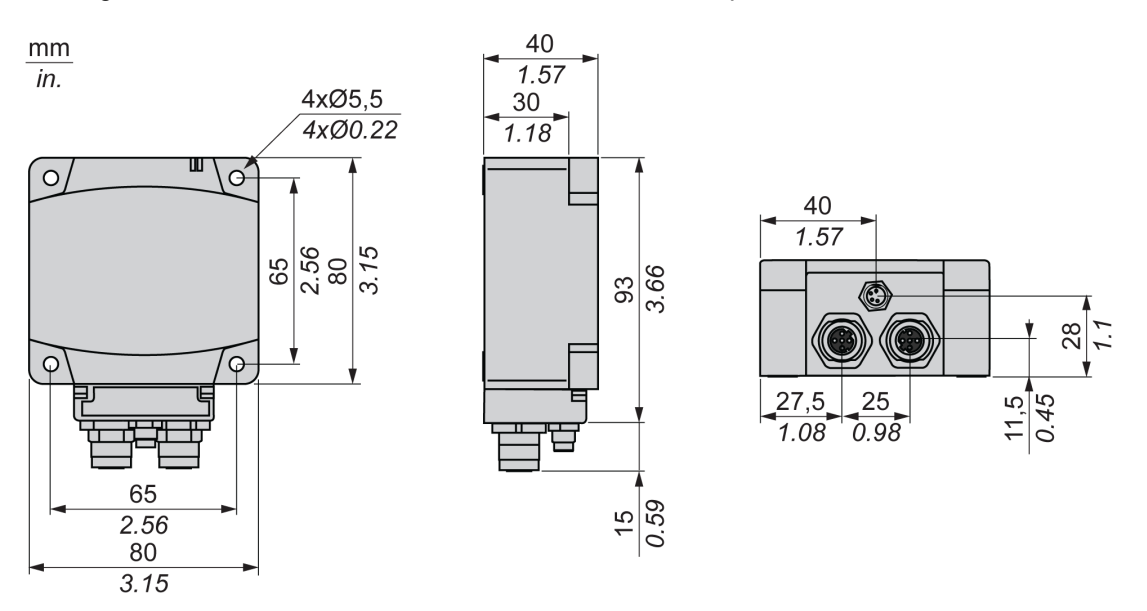

## <span id="page-21-0"></span>**Conexión de la Estación compacta OsiSense XG**

### **Introducción**

La Estación compacta está equipada con:

- un conector macho M8 para la fuente de alimentación,
- dos conectores hembra M12 de codificación D para comunicaciones Ethernet.

### **Cableado de la fuente de alimentación**

En esta tabla se describen los pins de salida del conector M8:

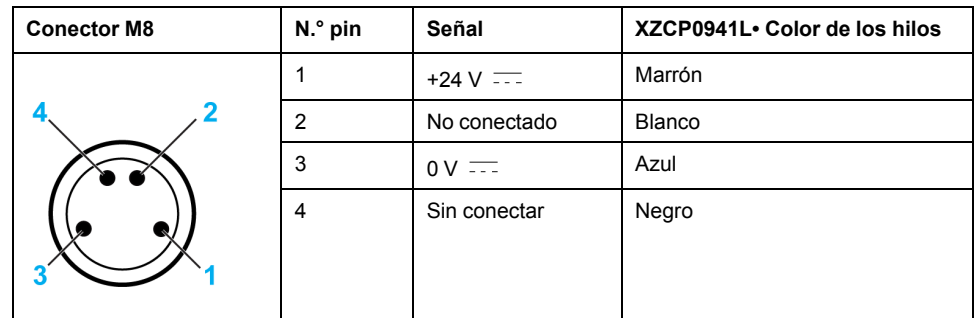

**NOTA:** Utilice una fuente de alimentación PELV y protección de fusibles (1 A). La fuente de alimentación utilizada debe ser de clase II de según la norma VDE 0106 (por ejemplo: gama Phaseo ABL 7/8 de Schneider Electric). El 0 V debe estar conectado a tierra para aumentar la resistencia de EMC.

### **Cableado de comunicación**

En la tabla se describe el patillaje de los conectores M12 y la correspondencia con el conector RJ45 de los cables de [comunicación,](#page-22-1) página 23:

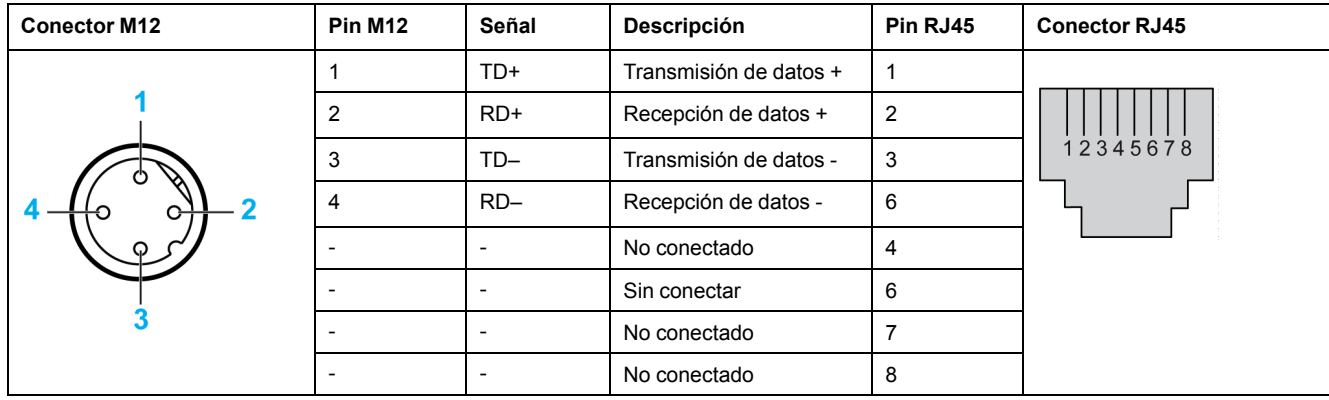

## <span id="page-22-0"></span>**Accesorios de cableado**

### **Introducción**

El rango de accesorios se compone de cables de alimentación, cables de comunicación y accesorios de conexión Ethernet.

### **Cables de alimentación**

En esta tabla se muestra el rango de cables de alimentación:

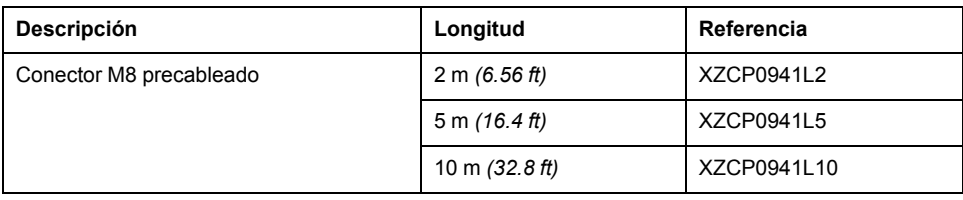

### <span id="page-22-1"></span>**Cables de comunicación**

En esta tabla se muestra el rango de cables de comunicación:

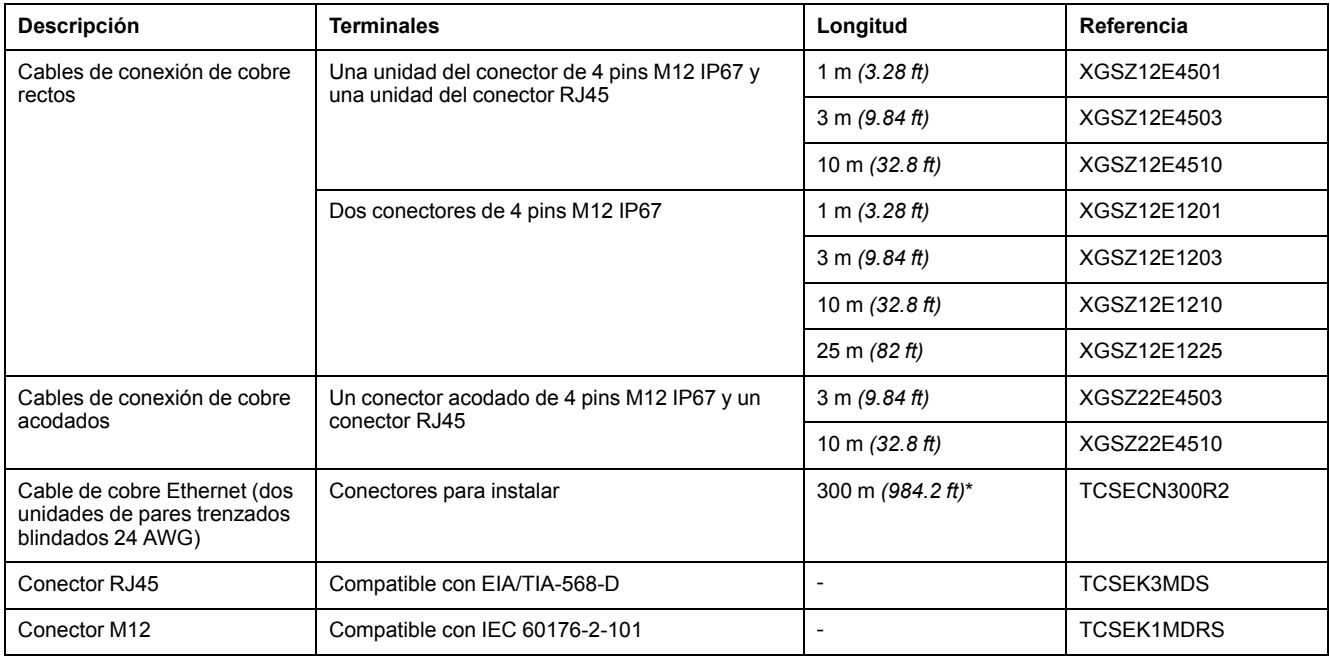

\* La longitud máxima de los cables de conexión Ethernet es de 80 m *(262,5 ft)*.

### **Accesorios de conexión Ethernet**

En esta tabla se muestra el rango de accesorios de conexión Ethernet:

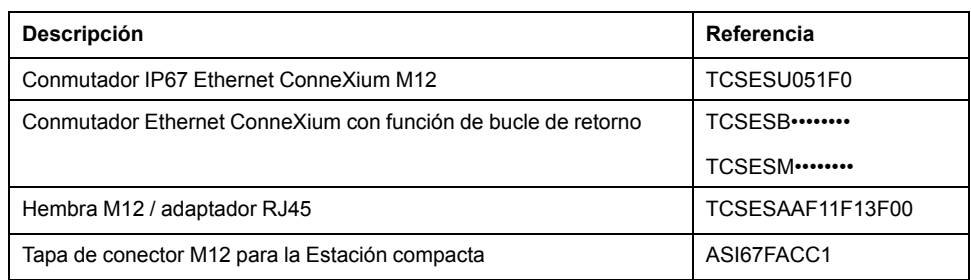

### <span id="page-23-0"></span>**Ejemplo de cableado de Estaciones compactas**

### **Diagrama de conexión**

Ejemplo de una configuración de red Ethernet TCP/IP con Estaciones compactas:

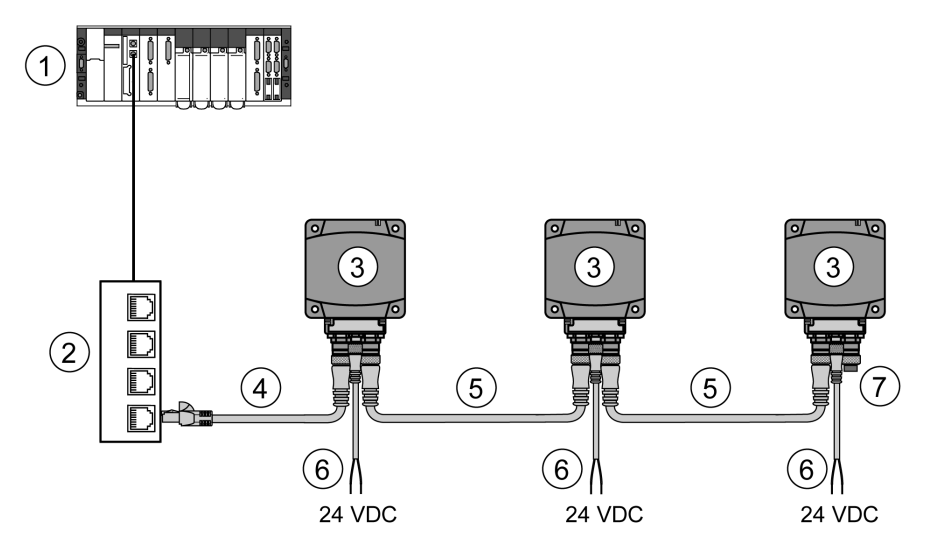

**1** PLC

- **2** Conmutador Ethernet
- **3** Estación compacta
- **4** Cable Ethernet XGSZ12E45••
- **5** Cable Ethernet XGSZ12E12••
- **6** Cable de alimentación XZCP0941L•

**7** Tapa de conector M12 ASI67FACC1 (se suministran 2 tapas con la Estación compacta)

La longitud máxima de cada segmento es de 80 m (262.5 ft).

En este ejemplo, la longitud de bus máxima es de 320 m (1050 ft):

- 80 m (262.5 ft) entre el PLC y conmutador Ethernet
- 3 x 80 m (787.4 ft) entre cada Estación compacta.

**NOTA:** Es posible encadenar hasta 32 Estaciones compactas.

# <span id="page-24-0"></span>**Instalación del sistema**

## **Objeto de este capítulo**

En este capítulo se describe el procedimiento para instalar la Estación compacta OsiSense XG.

### <span id="page-24-1"></span>**Precauciones para la instalación**

### **Distancias entre Estaciones compactas**

Cuando 2 Estaciones compactas están demasiado cerca, existe riesgo de interferencias mutuas.

### *AVISO* **FUNCIONAMIENTO NO DESEADO** Siga las precauciones de instalación que se describen en este capítulo para establecer las distancias entre 2 Estaciones compactas.

**Si no se siguen estas instrucciones, pueden producirse daños en el equipo.**

Las distancias entre 2 Estaciones compactas idénticas dependerán de la etiqueta utilizada:

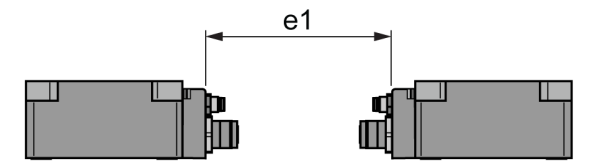

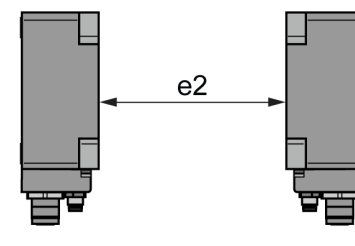

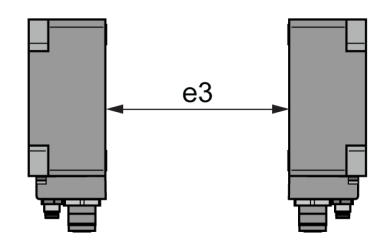

Distancias mínimas en mm (pulgadas):

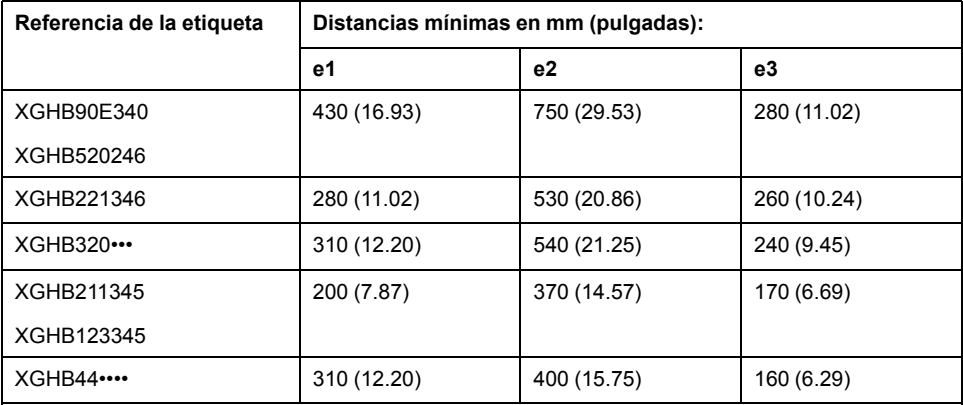

### **Posicionamiento angular**

El ángulo entre la Estación compacta y la etiqueta modifica la distancia de detección según el gráfico siguiente:

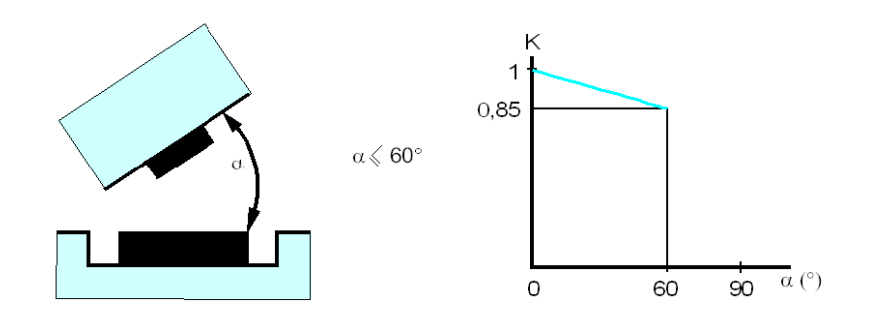

K = Factor de corrección que se debe aplicar a la distancia de detección nominal.

**Distancia de detección = Distancia de detección nominal x K.**

#### **Zonas de detección**

Las zonas de diálogo de la Estación compacta son circulares. No hay una dirección recomendada para el movimiento de la etiqueta. En el diagrama siguiente se muestran las zonas de diálogo de la Estación compacta:

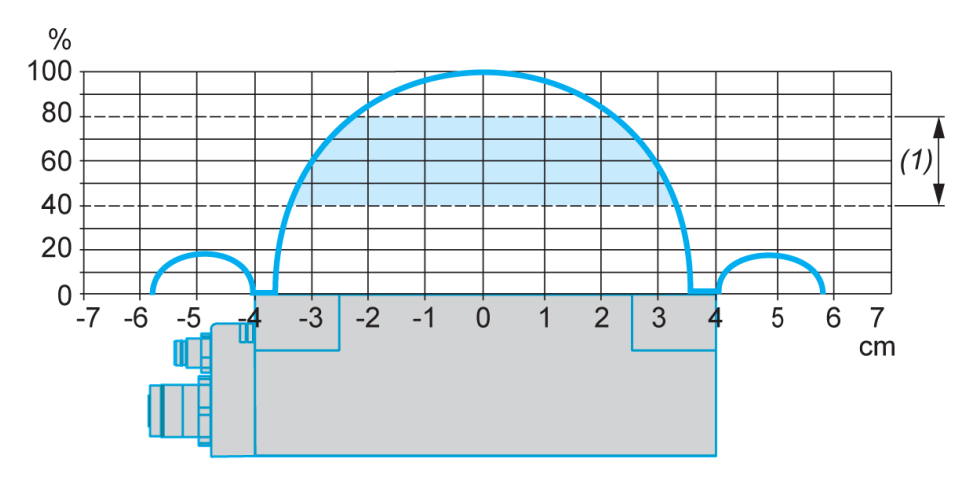

(1) Zona de movimiento consultada: entre 0,4 y 0,8 de la distancia de detección nominal.

#### **NOTA: Distancia de detección nominal (Pn)**

La distancia de detección convencional no tiene en cuenta las dispersiones (fabricación, temperatura, tensión, montaje en metal).

### **Montaje en metal**

La presencia de metal cerca de las etiquetas y de la Estación compacta afecta a la distancia de detección (distancia de lectura/escritura).

La tabla muestra los montajes mínimos permitidos en un bloque de metal:

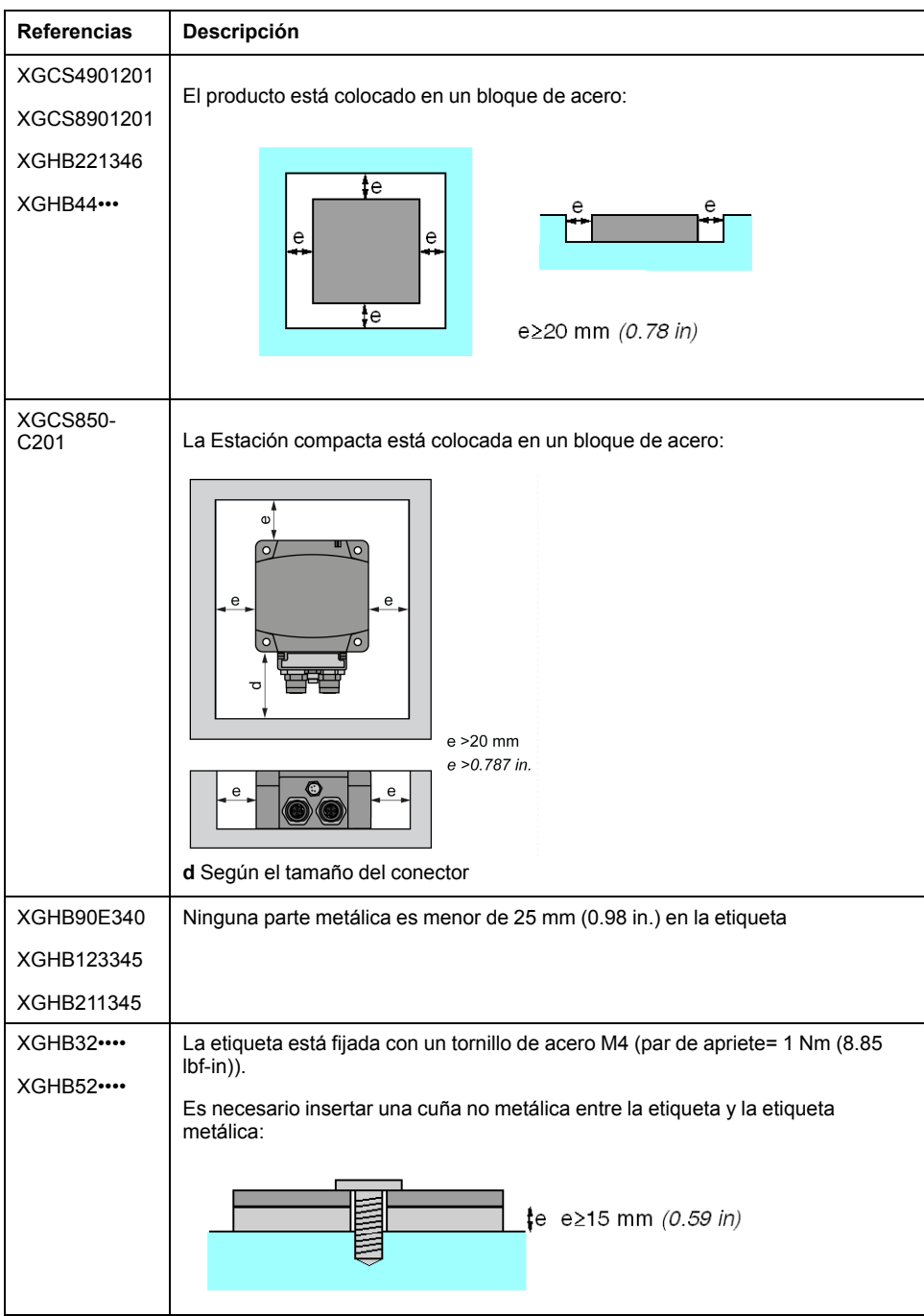

La tabla muestra el efecto en la distancia de detección nominal cuando la Estación compacta y la etiqueta se montan sobre metal en el marco de los entornos más desfavorables mostrados previamente:

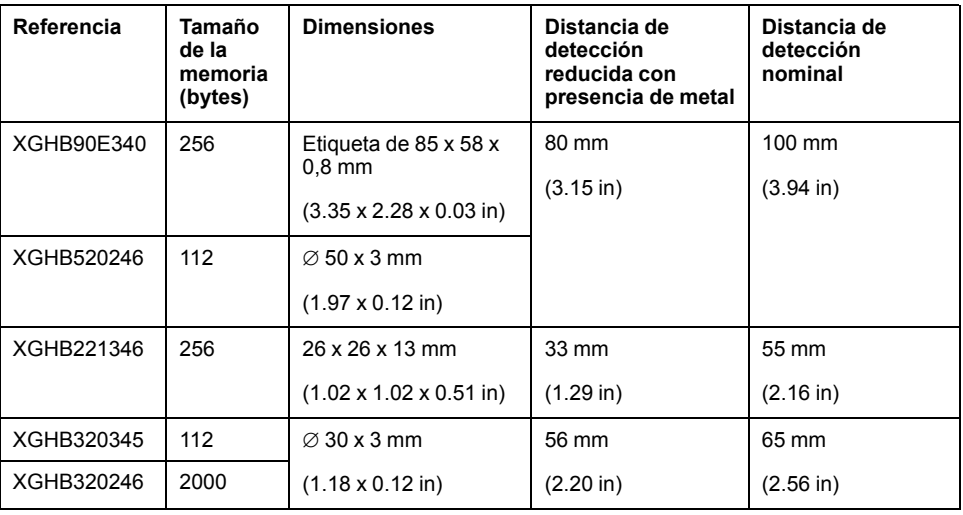

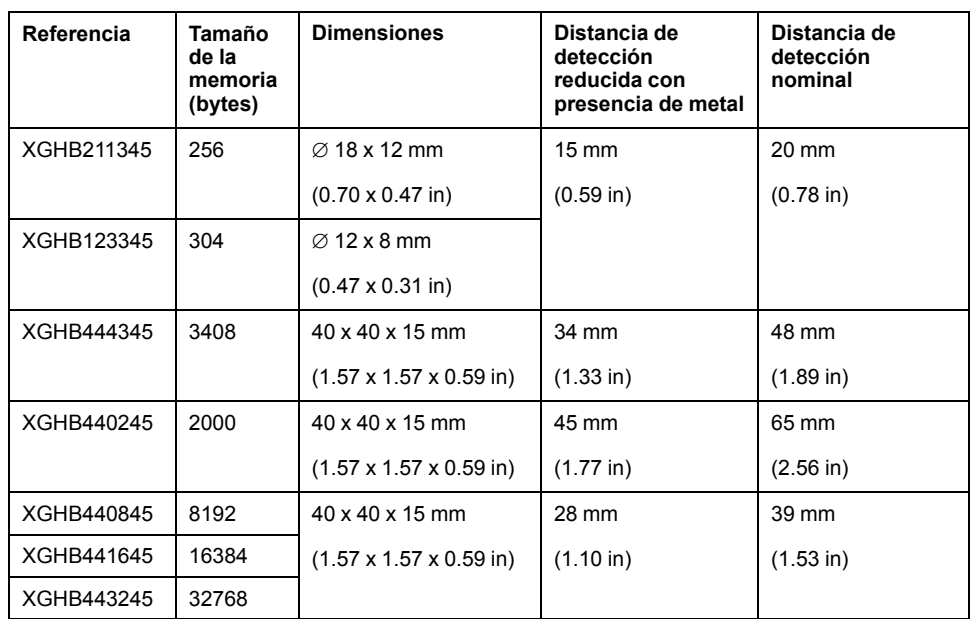

#### **Distancias entre etiquetas**

# *AVISO*

### **FUNCIONAMIENTO NO DESEADO**

Siga las precauciones de instalación que se describen en este capítulo para establecer las distancias entre 2 etiquetas.

#### **Si no se siguen estas instrucciones, pueden producirse daños en el equipo.**

**NOTA:** Cuando 2 etiquetas están demasiado cerca, puede provocar errores de diálogo.

En esta imagen se muestra la distancia mínima entre 2 etiquetas idénticas:

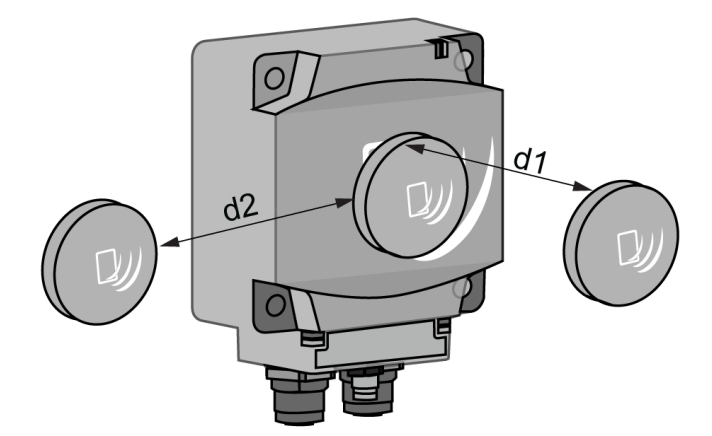

Distancias mínimas entre 2 etiquetas idénticas según su posicionamiento:

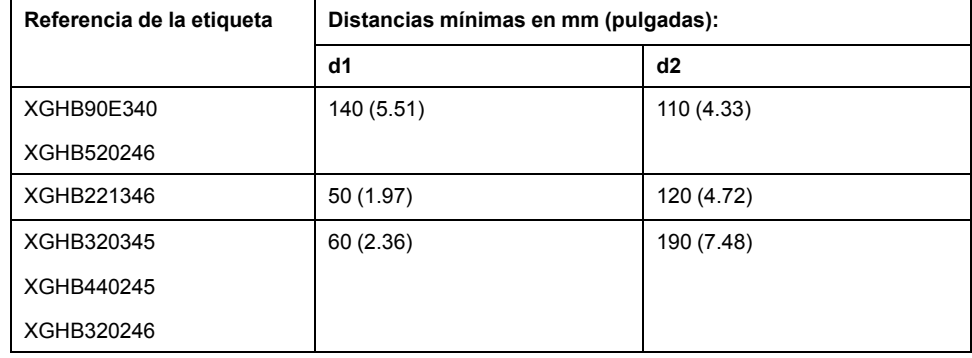

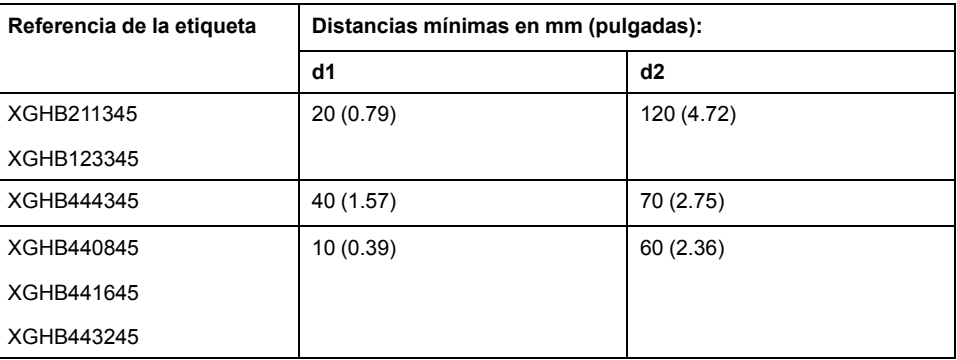

#### **Interferencias electromagnéticas**

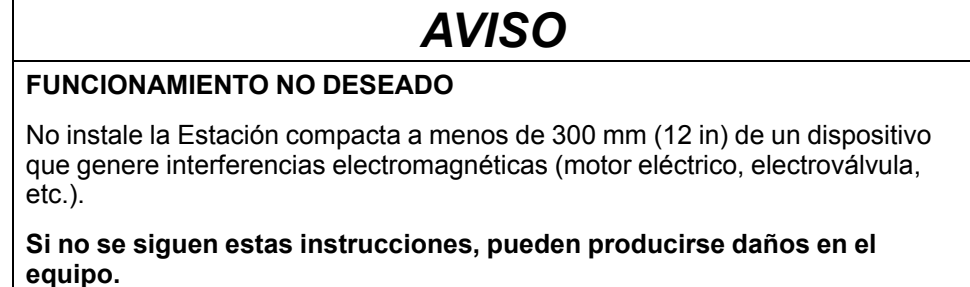

**NOTA:** Las interferencias electromagnéticas pueden bloquear el diálogo entre la Estación compacta y una etiqueta.

### <span id="page-28-0"></span>**Configuración de la dirección IP**

#### **Introducción**

**Dirección IP**: Cada uno de los elementos del equipo conectado a una red Ethernet debe tener una dirección IP exclusiva. Esta dirección permite la referencia a una unidad específica.

**Máscara de subred**: La máscara de subred define un rango de direcciones IP al que se puede acceder desde un elemento del equipo.

En esta tabla se describen las máscaras de subred IP estándar:

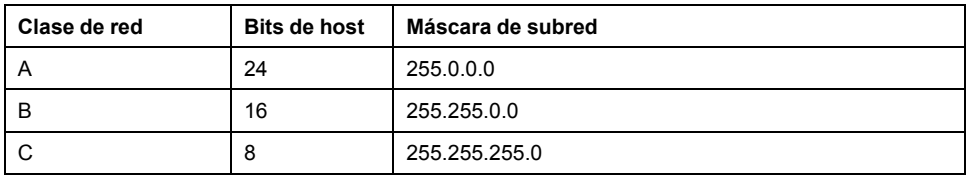

En esta tabla se proporciona un ejemplo de rangos de direcciones accesibles según la clase de red:

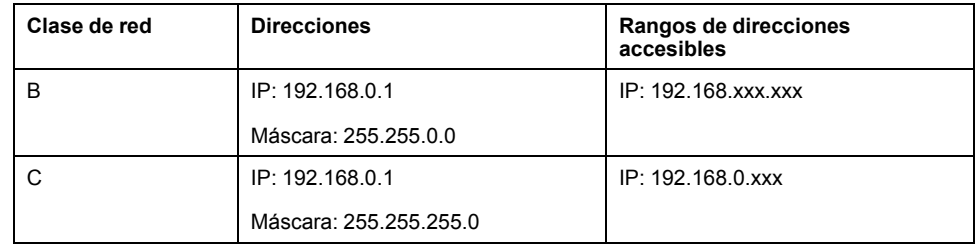

**NOTA:** xxx representa un valor posible de 0 a 255.

### **Configuración de la dirección**

La dirección predeterminada de fábrica es 192.168.0.10.

La configuración de la dirección IP se compone de los parámetros de ajuste de:

- Terminal portátil XGST2020,
- IP Recovery Tool.

## *AVISO*

#### **DAÑOS IMPREVISTOS AL EQUIPO**

- No utilice la dirección IP configurada de fábrica para su funcionamiento.
- Asigne una nueva dirección IP para su funcionamiento.

**Si no se siguen estas instrucciones, pueden producirse daños en el equipo.**

**NOTA:** Dos o más Estaciones compactas con una dirección IP idéntica en la misma red generan una condición de IP duplicada ([Indicadores](#page-74-1) LED de [diagnóstico](#page-74-1) de la estación compacta, página 75).

#### **Configuración de la dirección IP con el terminal portátil XGST2020**

Puede configurar los parámetros de la Estación compacta con el terminal portátil XGST2020. Para obtener más información, consulte la [documentación](#page-6-0) del [dispositivo,](#page-6-0) página 7.

**NOTA:** La dirección IP de la Estación compacta debe ser conocida. Si no es así, utilice la IP Recovery Tool (vea la información que figura a continuación).

#### **Configuración de la dirección IP con la IP Recovery Tool**

Para recuperar y configurar la dirección IP de una Estación compacta, siga los pasos que se indican a continuación:

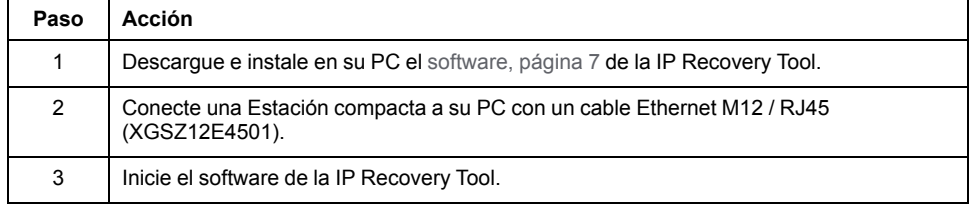

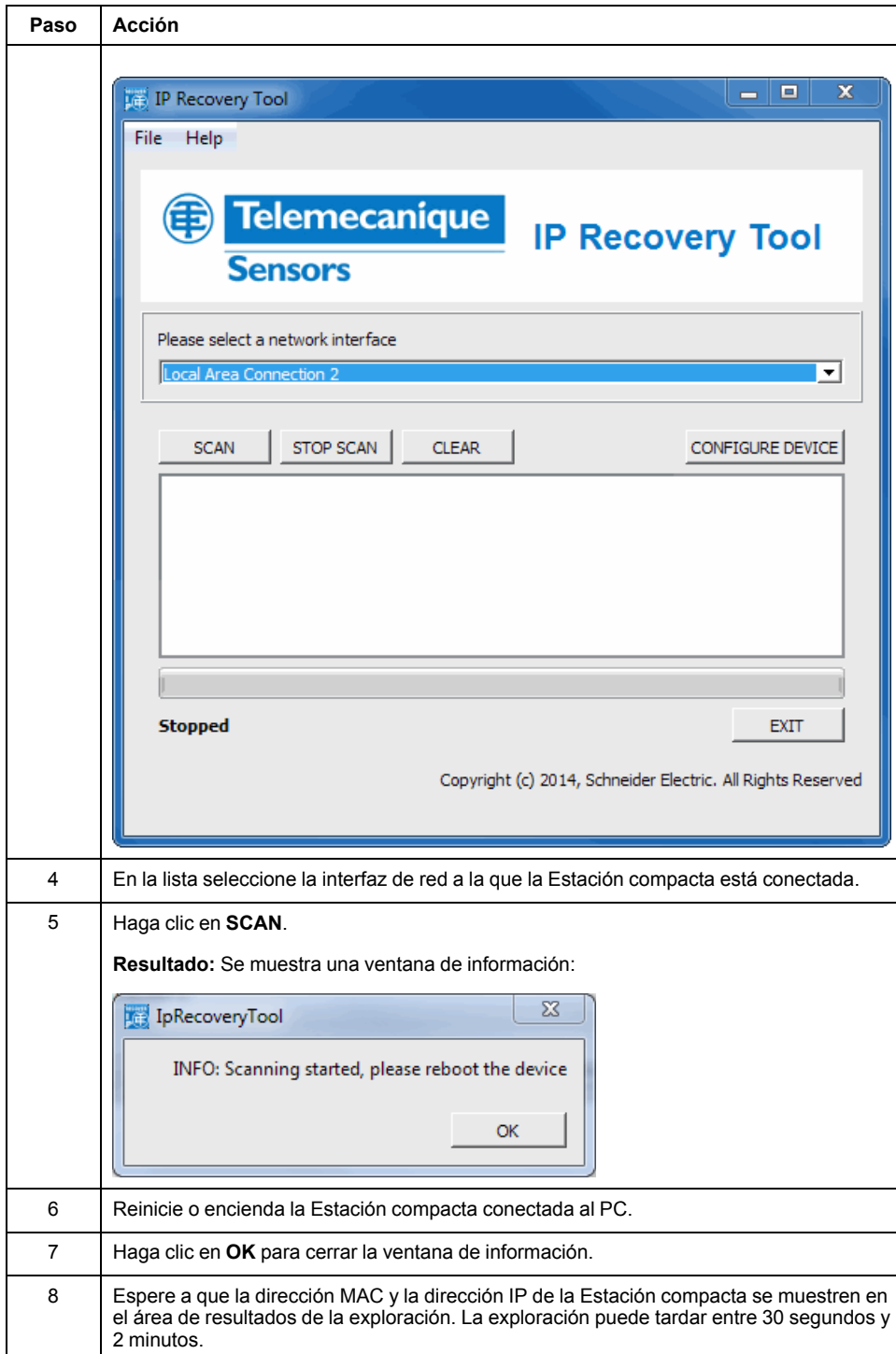

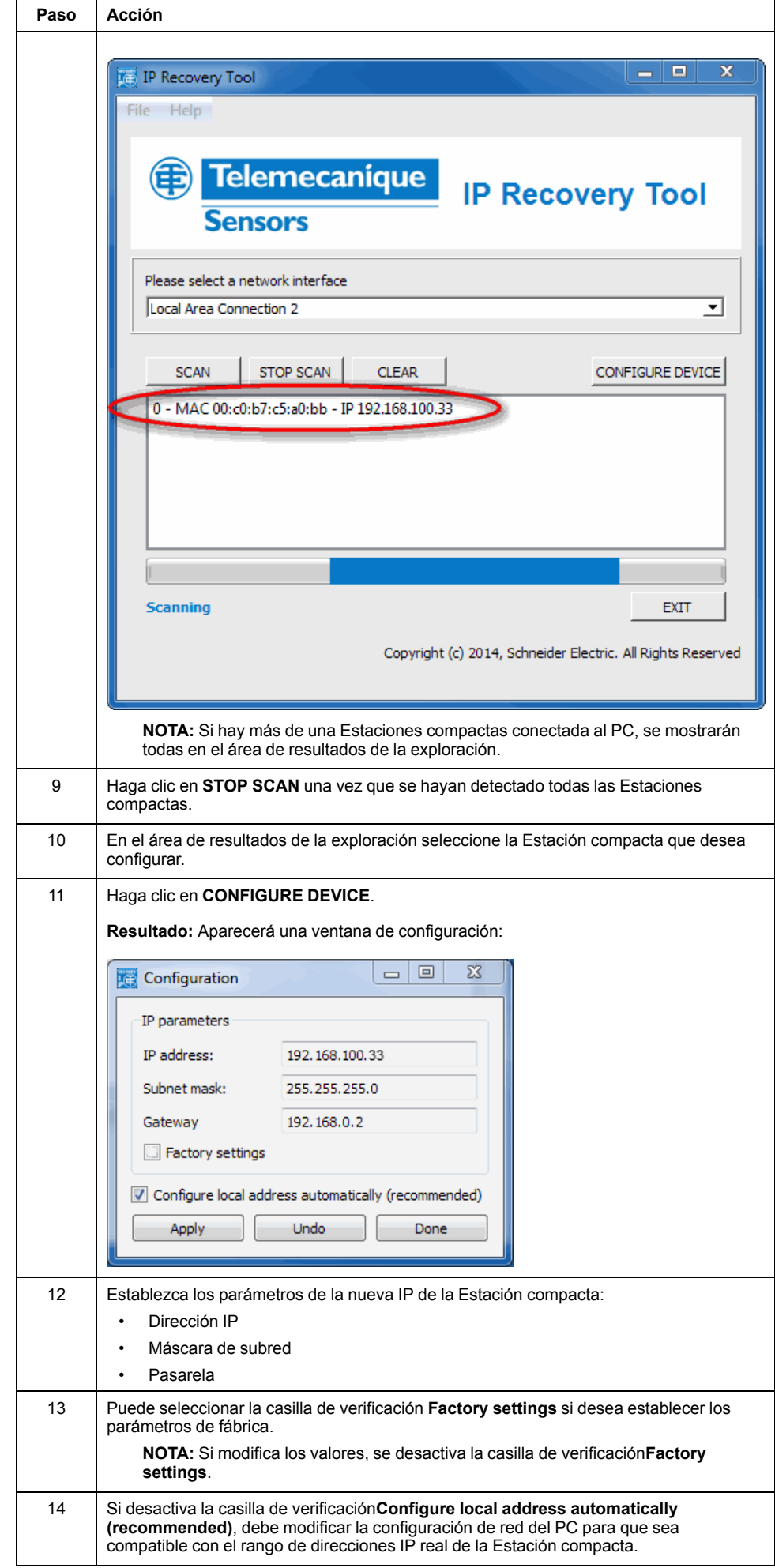

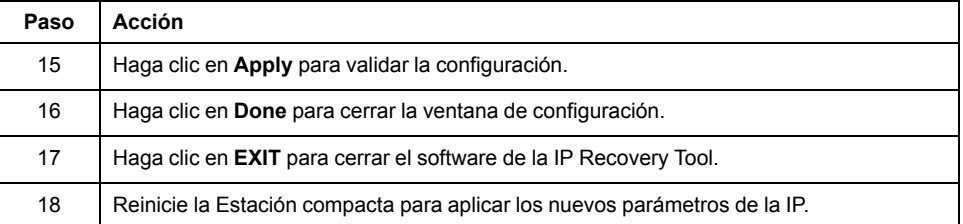

# <span id="page-33-0"></span>**Principios de funcionamiento**

## **Objeto de este capítulo**

En este capítulo se describen los principios de funcionamiento del sistema basados en áreas de la memoria.

### <span id="page-33-1"></span>**Modo de funcionamiento de lectura/escritura**

### **Introducción**

Para operaciones de lectura/escritura dispone de 2 modos de funcionamiento:

- Lectura/escritura estática: aplicaciones en las que la etiqueta se detiene delante de la Estación compacta.
- Lectura/escritura dinámica: aplicaciones en las que la etiqueta no se detiene delante de la Estación compacta.

### **Lectura/escritura estática**

El controlador debe ejecutar una exploración cíclica del estado de la Estación compacta antes de enviar solicitudes de lectura o escritura a la memoria interna de la etiqueta.

Una tabla de registros de mantenimiento en el área de memoria de sistema de la Estación compacta se dedica a esta función:

- Registro de estado: Un bit de este registro se establece en 1 cuando la Estación compacta detecta una etiqueta.
- Contador de etiquetas: Este registro se incrementa cada vez que la Estación compacta detecta una etiqueta nueva.
- UID: Grupo de 8 registros en el que se almacena el UID de la última etiqueta detectada por la Estación compacta.

La combinación de los siguientes datos informativos ofrece el estado exacto del sistema:

- Llegada de una etiqueta delante de la Estación compacta.
- Etiqueta nueva o misma etiqueta que la anterior.
- Operaciones de lectura/escritura en la etiqueta posibles o no posibles.

En este diagrama se muestran operaciones de lectura/escritura estática:

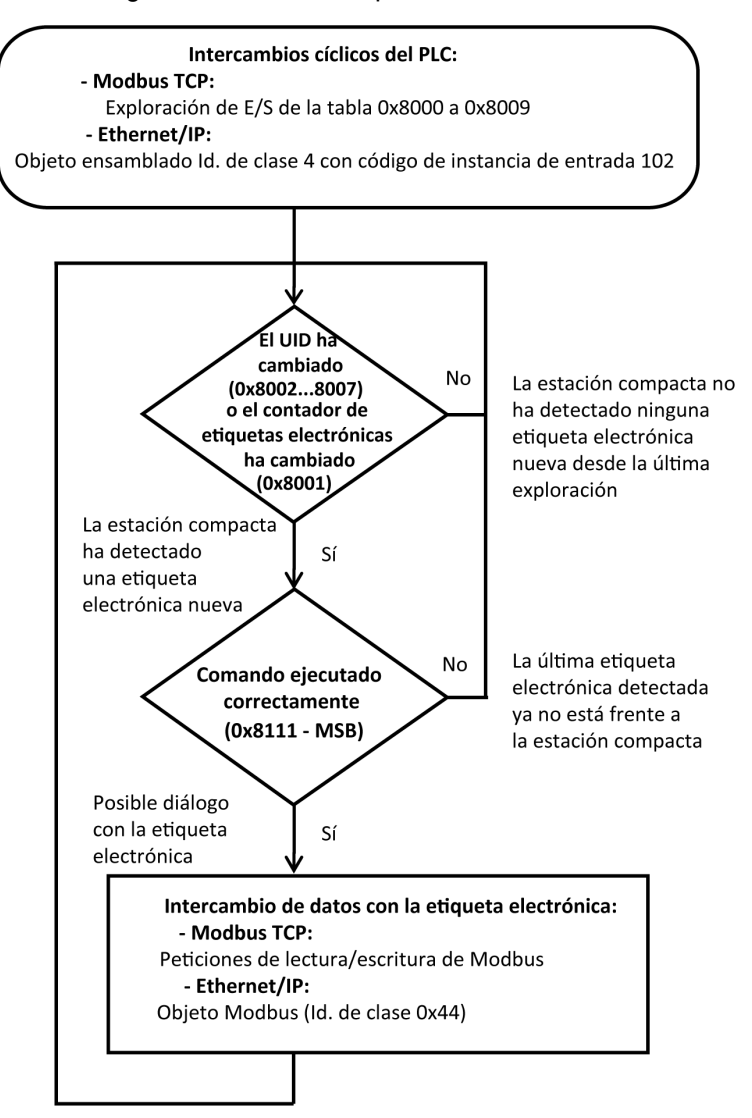

#### **Lectura/escritura dinámica**

La Estación compacta se puede configurar para que ejecute automáticamente comandos de lectura/escritura cada vez que se detecte una etiqueta nueva. Se puede acceder de forma permanente a los resultados de los últimos comandos en la memoria del sistema de la Estación compacta (tabla de [lectura,](#page-40-0) página 41). Ya no es necesario realizar una sincronización entre el programa de aplicación del PLC y la presencia de la etiqueta.

Primero, el controlador debe enviar solicitudes de escritura para que la Estación compacta las configure y activar los comandos de [lectura/escritura](#page-37-0) automática, [página](#page-37-0) 38.

A continuación, el controlador debe ejecutar una exploración cíclica de la tabla de lectura de la estación compacta:

- Primer registro: Estado, un bit de este registro se establece en 1 cuando la Estación compacta detecta una etiqueta.
- Segundo registro: Contador de etiquetas y código de error detectado.
- Tercero…X registro: Resultados de comandos de lectura.

La combinación de los siguientes datos informativos ofrece el estado exacto del sistema:

- Llegada de una etiqueta delante de la Estación compacta.
- Etiqueta nueva o misma etiqueta que la anterior.
- Datos leídos de la última etiqueta detectada por la Estación compacta.

Todos los datos se sobrescriben cuando llega la etiqueta siguiente.

En este diagrama se muestran operaciones de lectura/escritura dinámica:

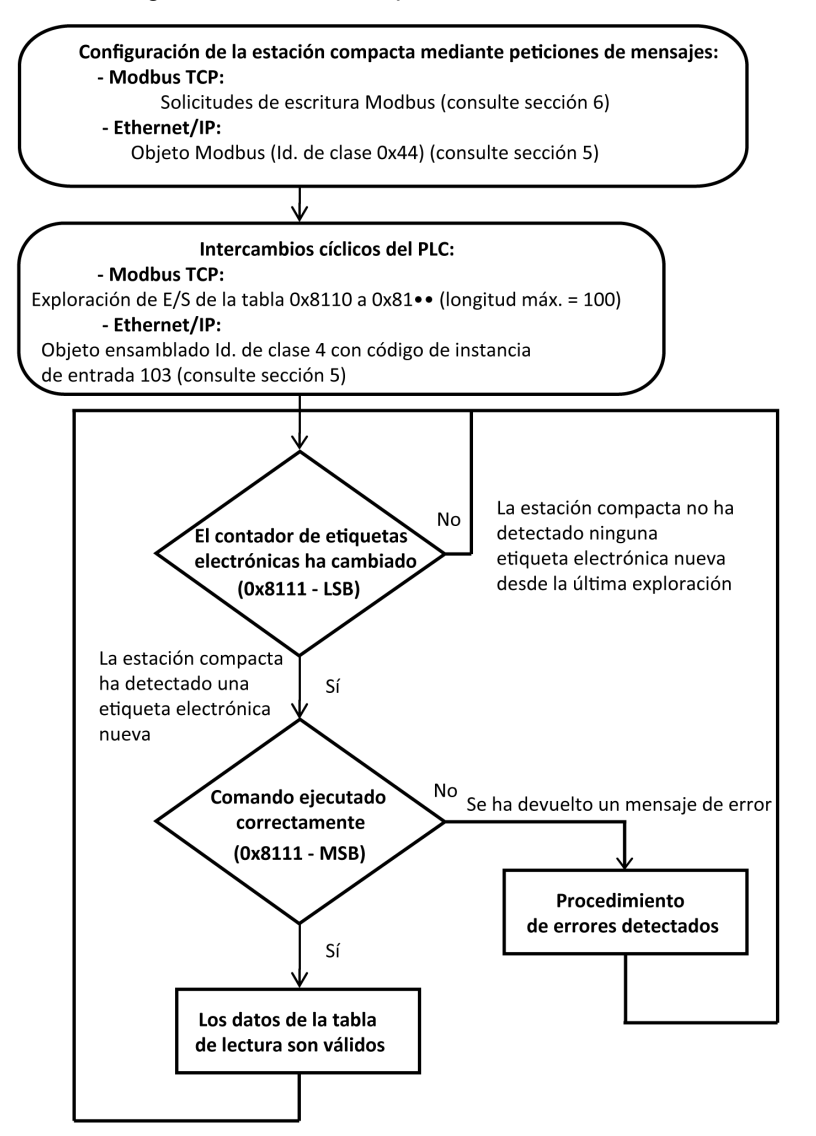
# <span id="page-36-2"></span>**Zonas de memoria**

# **Presentación**

#### La zona de memoria se divide en 2 zonas:

- La zona de [memoria](#page-18-0) de la etiqueta, página 19
- La zona de memoria de la Estación compacta:
	- Zona del [sistema,](#page-36-0) página 37,
	- Zona de [comando/instrucciones,](#page-37-0) página 38.

Definición de las zonas de dirección de los registros de mantenimiento utilizados

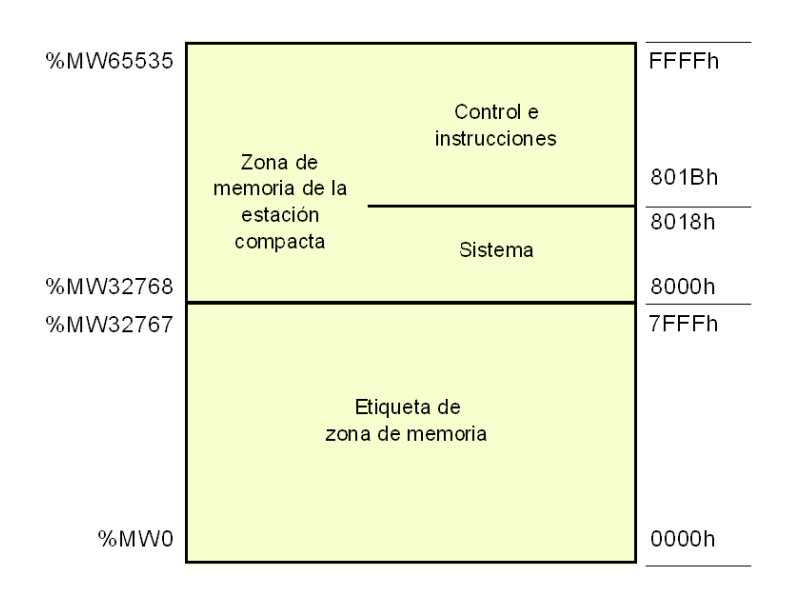

# <span id="page-36-0"></span>**Zona de memoria de sistema de la Estación compacta**

## **Descripción de la zona**

Composición de la zona del sistema:

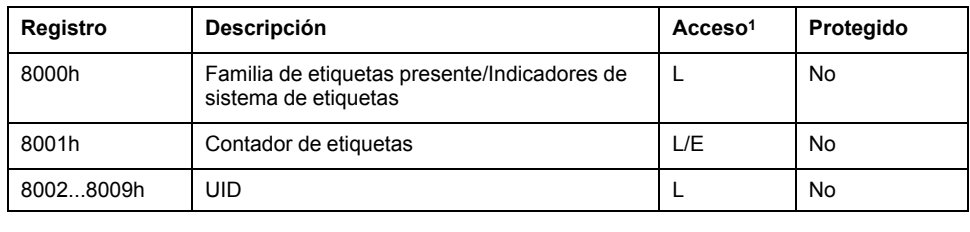

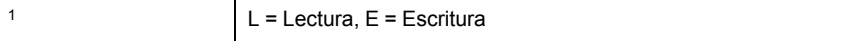

La Estación compacta aplica inmediatamente las modificaciones realizadas en los valores de esta zona.

## <span id="page-36-1"></span>**Registro 8000h**

Estado:

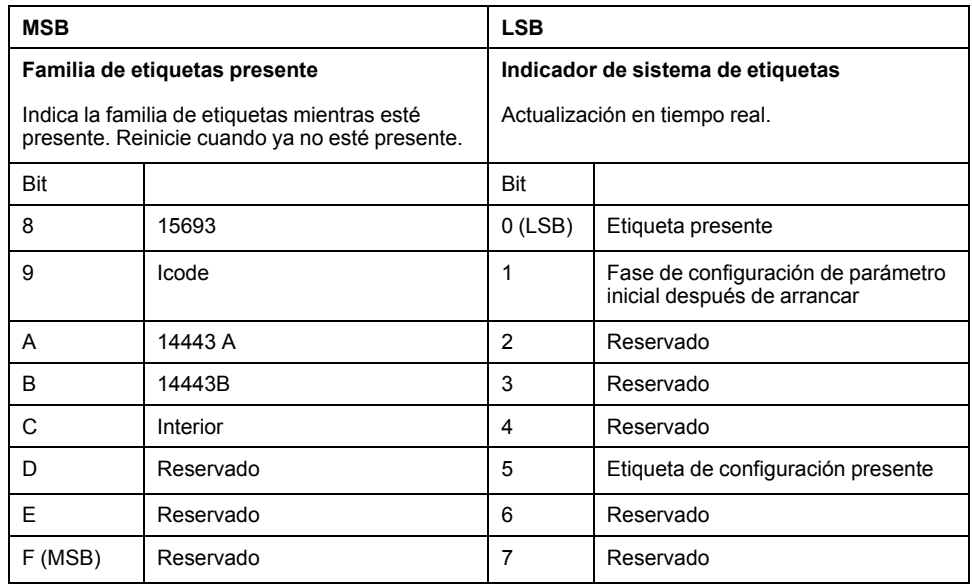

### <span id="page-37-1"></span>**Registro 8001h**

Contador de etiquetas:

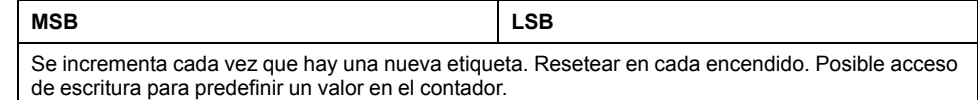

### **Registros de 8002h a 8009h**

#### UID:

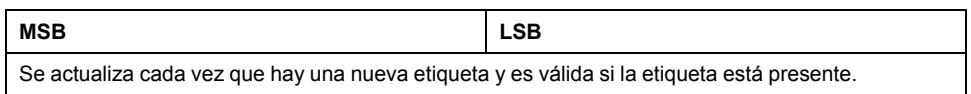

Cada etiqueta tiene un único código distinto (UID). Este código se distribuye en 16 bytes.

# <span id="page-37-0"></span>**Zona de memoria de comando/instrucciones de la Estación compacta**

## **Descripción general**

La zona puede activar los comandos o modos de funcionamiento y se compone de:

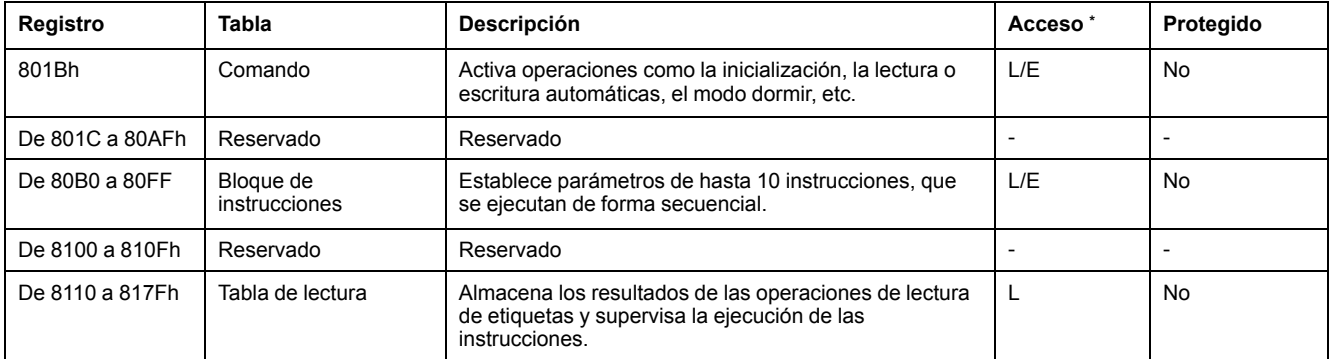

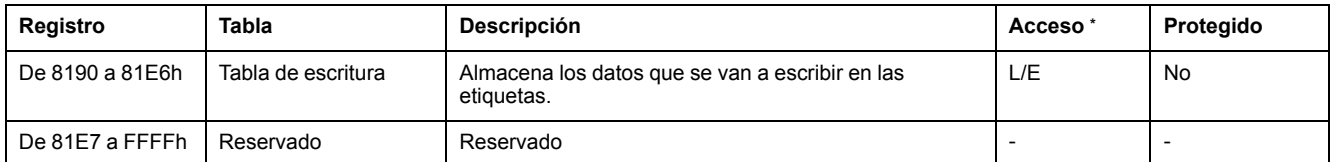

\*: L = Lectura, E = Escritura

## **Registro 801Bh: Comando**

Este registro ejecuta los comandos siguientes:

#### • **Reinicio:**

- Reinicialización de los ajustes de fábrica predeterminados
- Inicio de la secuencia de inicialización
- La zona de memoria de comando/instrucciones se pone a cero
- Se desactiva el modo dormir
- **Inic:**
	- Reinicialización de la Estación compacta
	- Inicio de la secuencia de inicialización
	- La zona de memoria de comando/instrucciones se pone a cero
	- Se desactiva el modo dormir
- **Modo dormir:**
	- Activación/desactivación del modo dormir
	- Se activa la emisión del campo electromagnético de la Estación compacta sólo al recibir una solicitud de lectura o escritura. Este modo reduce el consumo de la Estación compacta y evita la existencia de interferencias cuando la Estación compacta está cerca de otra.

#### • **Ejecución del bloque de instrucciones:**

- Define la ejecución del bloque de instrucciones en la Estación compacta
- Comando de ejecución de la unidad: el bloque de instrucciones se ejecuta una vez después de detectar la primera etiqueta
- Comando de ejecución automática: el bloque de instrucciones se ejecuta al detectar cada etiqueta hasta el siguiente reinicio o hasta que se apague la Estación compacta

**NOTA:** Para poder usar los comandos de ejecución del bloque de instrucciones, el modo dormir debe estar desactivado. Con este modo no se puede detectar la presencia de una etiqueta en la zona de diálogo.

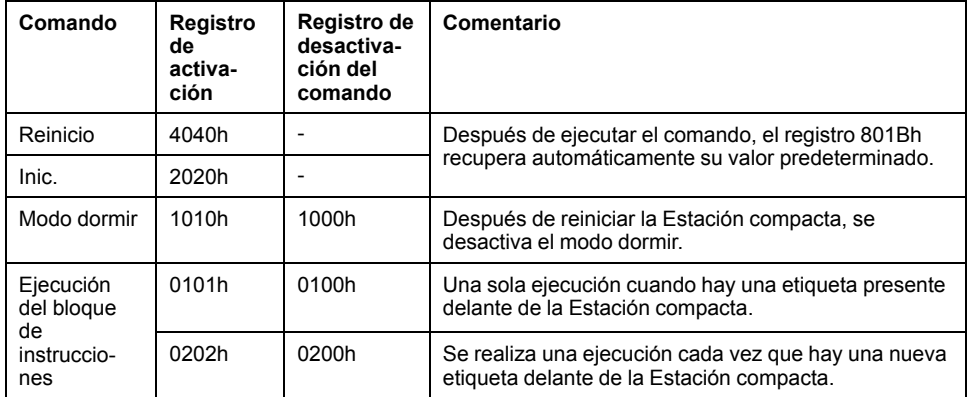

**NOTA:** Después de reiniciar la Estación compacta, el registro 801Bh recupera automáticamente su valor predeterminado.

### **Registro de 80B0 a 80FFh: Bloque de instrucciones**

El bloque de instrucciones predefine hasta 10 instrucciones. Las instrucciones se ejecutan (en orden ascendente) cuando la Estación compacta detecta una etiqueta.

Cada instrucción se compone de 8 registros de 16 bits que definen los parámetros asociados con ella. El número de registros utilizado para establecer los parámetros de instrucciones distintas varía. Los registros que no se usan se deben definir como 0000h.

El primer registro de cada instrucción se divide en 2 partes:

- El byte de peso elevado define el tipo de instrucción que se va a ejecutar.
- El byte de peso inferior define el número de registros procesados por la instrucción.

La entrada de datos o la salida de instrucciones se incluye en 2 tablas:

- Una tabla de escritura que contiene los datos que se van a escribir en una instrucción de escritura
- Una tabla de lectura que contiene:
	- Información de diagnóstico asociada con la ejecución del bloque de instrucciones
	- Datos leídos en una instrucción de lectura

#### **Instrucción de lectura (C1)**

Estructura de la instrucción:

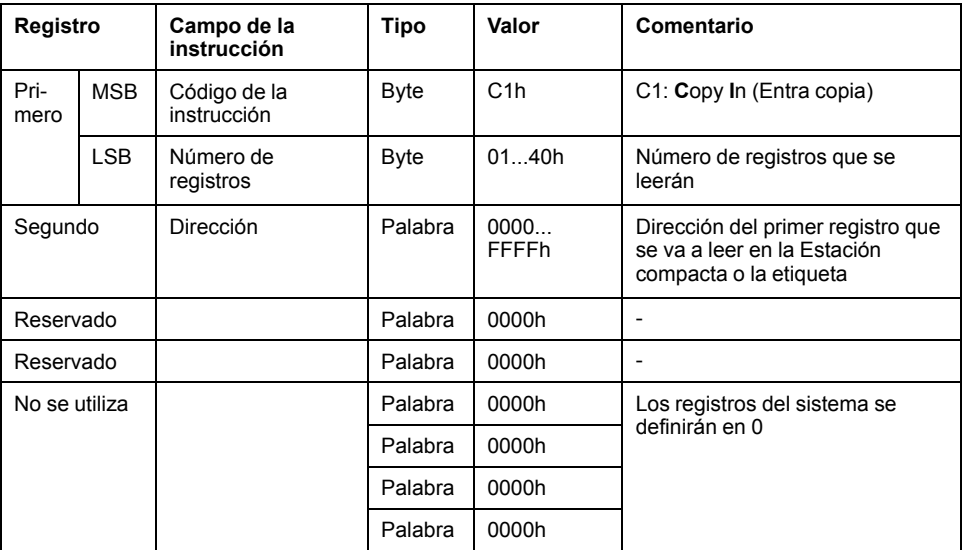

#### **Instrucción de escritura (C0)**

#### Estructura de la instrucción:

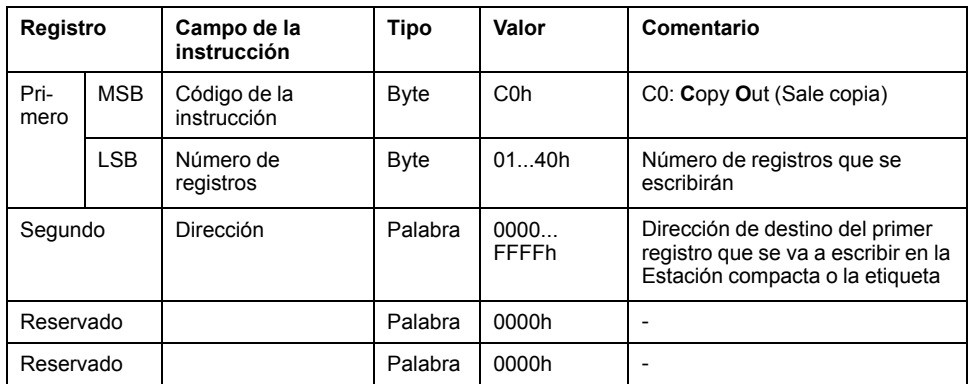

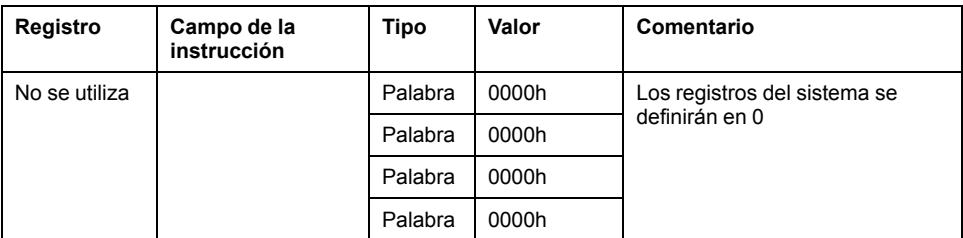

# **Instrucción de copia (CD)**

Estructura de la instrucción:

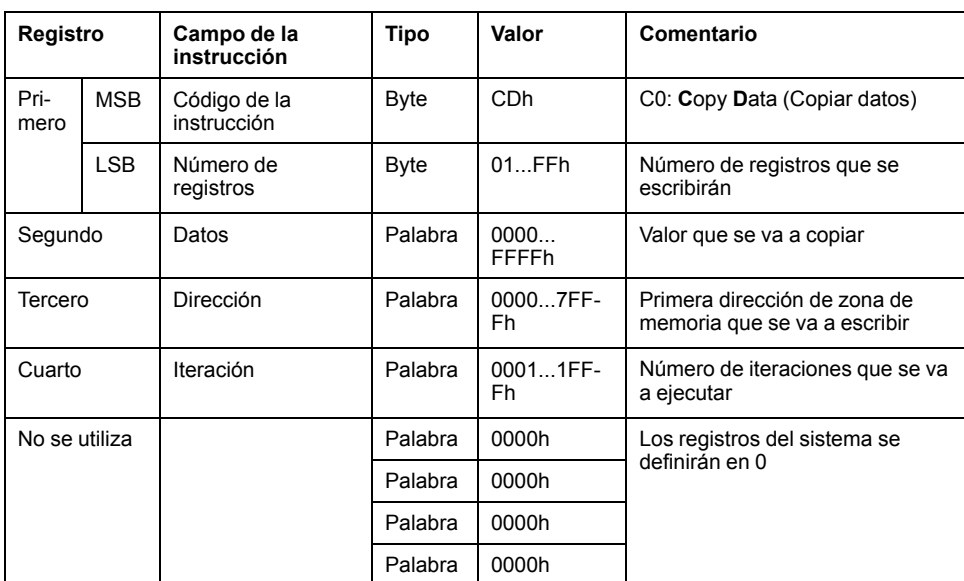

# <span id="page-40-0"></span>**Registro de 8110 a 8174h: Tabla de lectura**

La tabla de lectura almacena el resultado consecutivo en una instrucción de lectura (C1) y revisa la revisión de ejecución del bloque de instrucciones (2 registros). La lectura de esta revisión supervisa el progreso de la secuencia de instrucciones.

Estructura de la tabla de lectura:

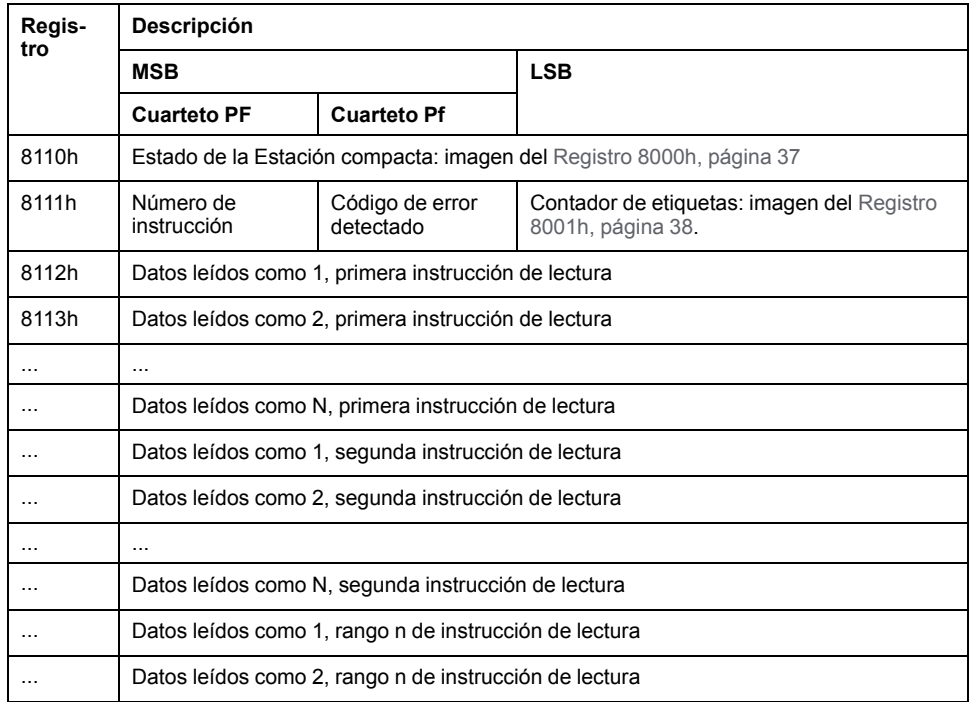

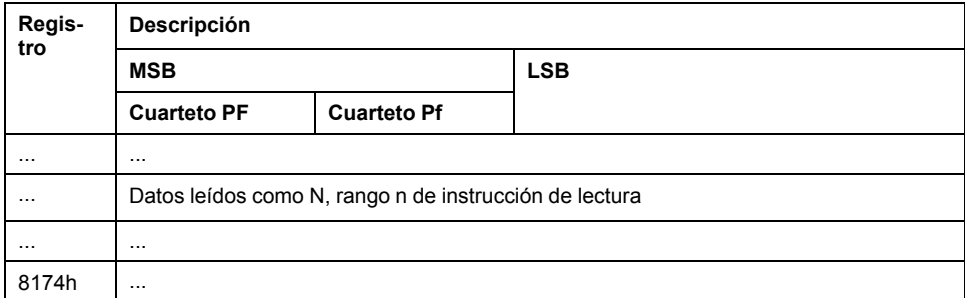

**NOTA:** Las instrucciones de lectura no deben superar la capacidad de la tabla de 100 registros.

Descripción del registro 8111h:

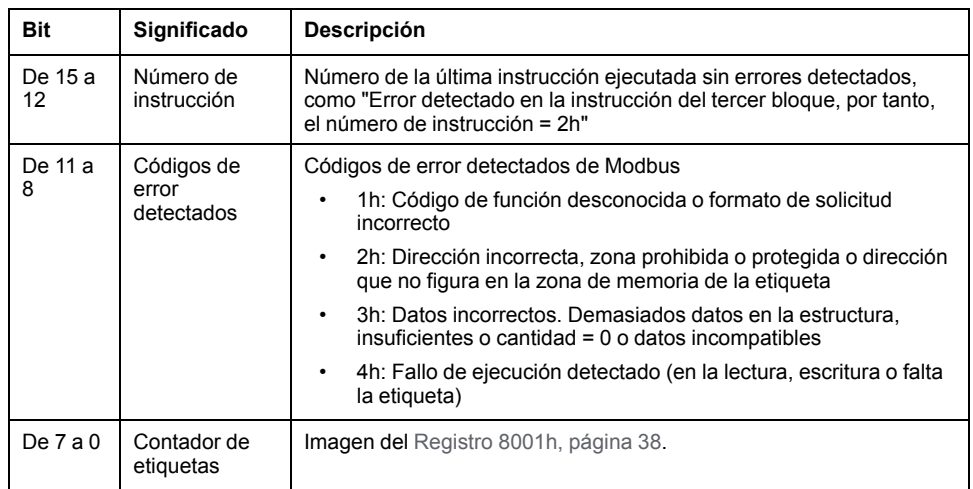

**NOTA:** Por ejemplo, si el registro 8111h tiene el valor 2409h, significa:

- 2h: Error detectado en la instrucción del tercer bloque.
- 4h: Fallo de ejecución detectado (en la lectura, escritura o falta la etiqueta)
- 09h: Se han detectado 09 etiquetas (desde el último reseteo del contador).

#### **Supervisión de la ejecución del bloque de instrucciones**

La lectura del registro del sistema 8111h de la Estación compacta controla la ejecución del bloque de instrucciones:

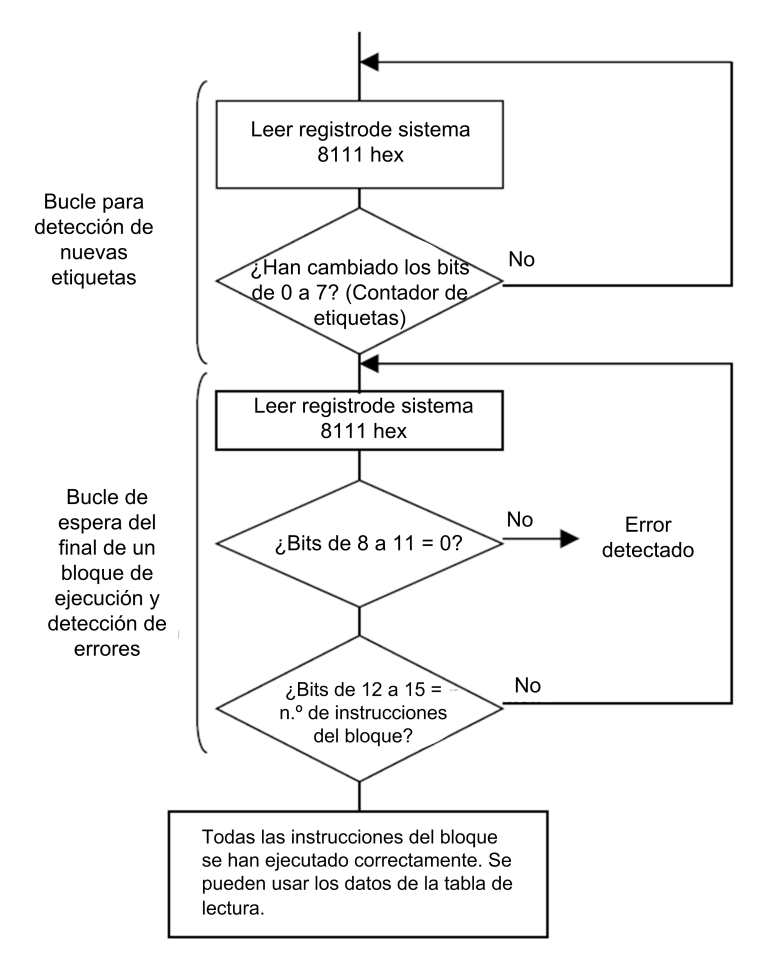

#### **Registro de 8190 a 81E6h: Tabla de escritura**

La tabla de escritura almacena los datos que se van a escribir en una instrucción de escritura.

Estructura de la tabla de escritura:

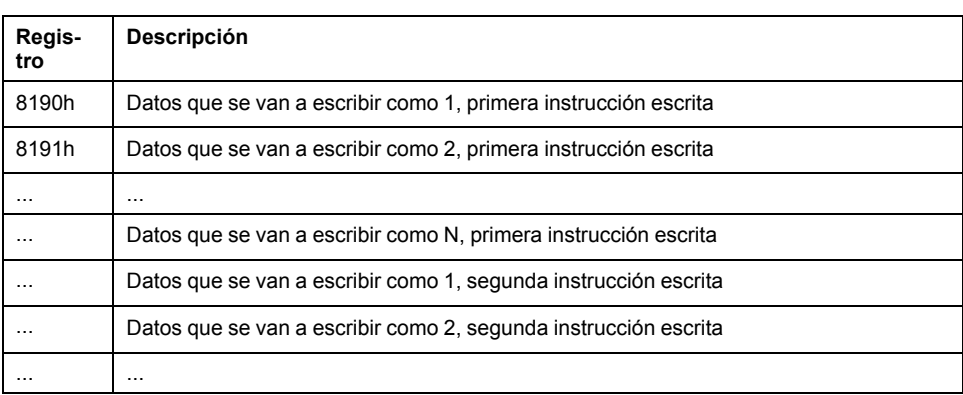

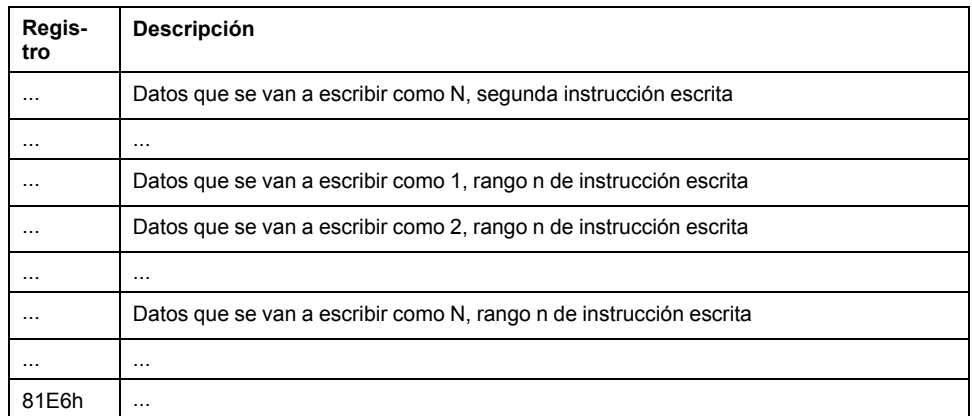

### **Ejemplo de aplicación**

En el ejemplo siguiente se define un bloque de instrucciones que contiene 3 instrucciones:

- Una instrucción de lectura de 3 registros en la dirección 0001h
- Una instrucción de escritura de 2 registros en la dirección 0010h
- Una instrucción de lectura de 4 registros en la dirección 0020h

Definición del bloque de instrucciones:

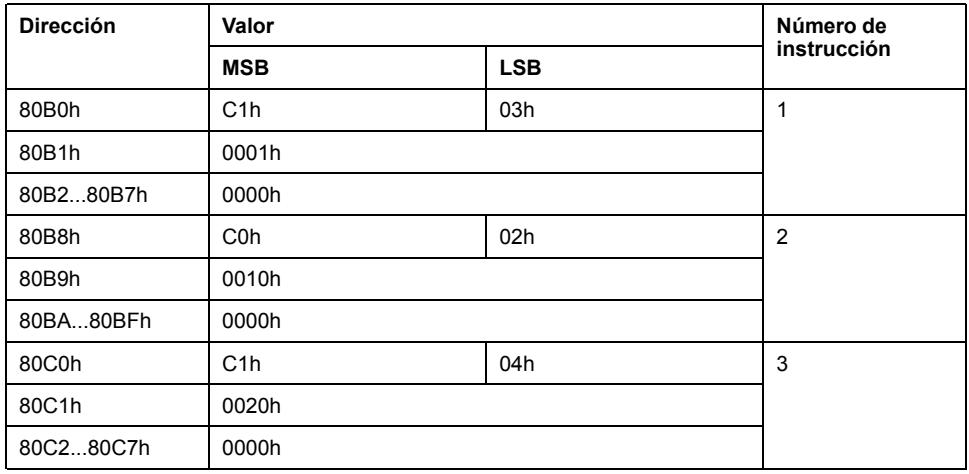

Definición de la tabla de escritura (datos que se van a escribir en una instrucción de escritura):

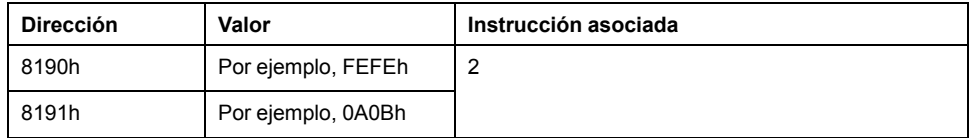

Establecimiento de los parámetros para activar los comandos para cada movimiento de etiqueta:

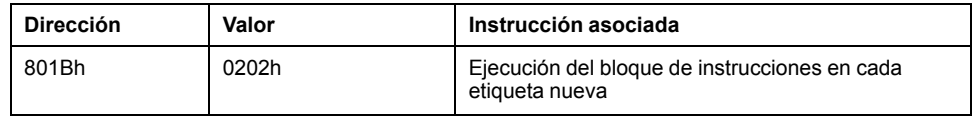

Datos recibidos en la tabla de lectura después de ejecutar el bloque de instrucciones:

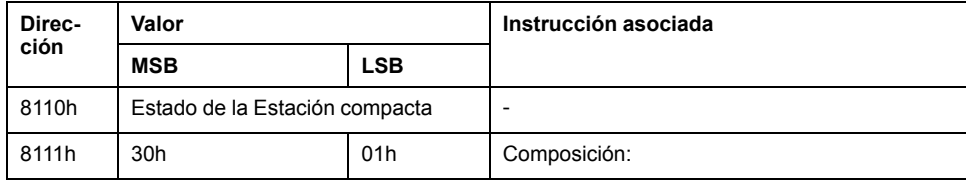

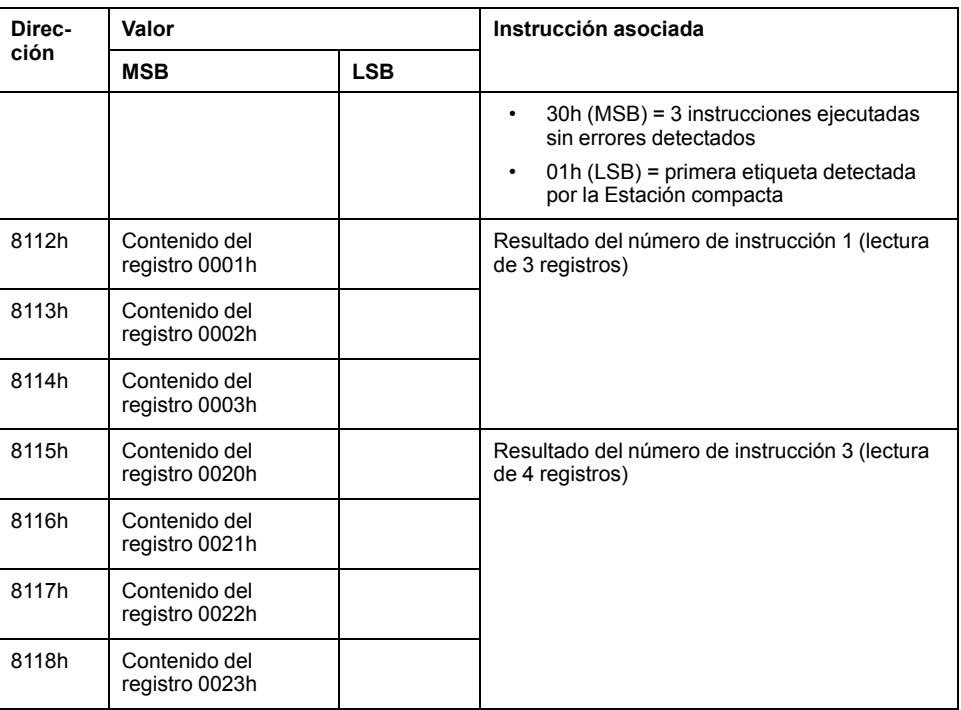

Ejemplo de datos recibidos en la tabla de lectura después de ejecutar el bloque de instrucciones con errores detectados:

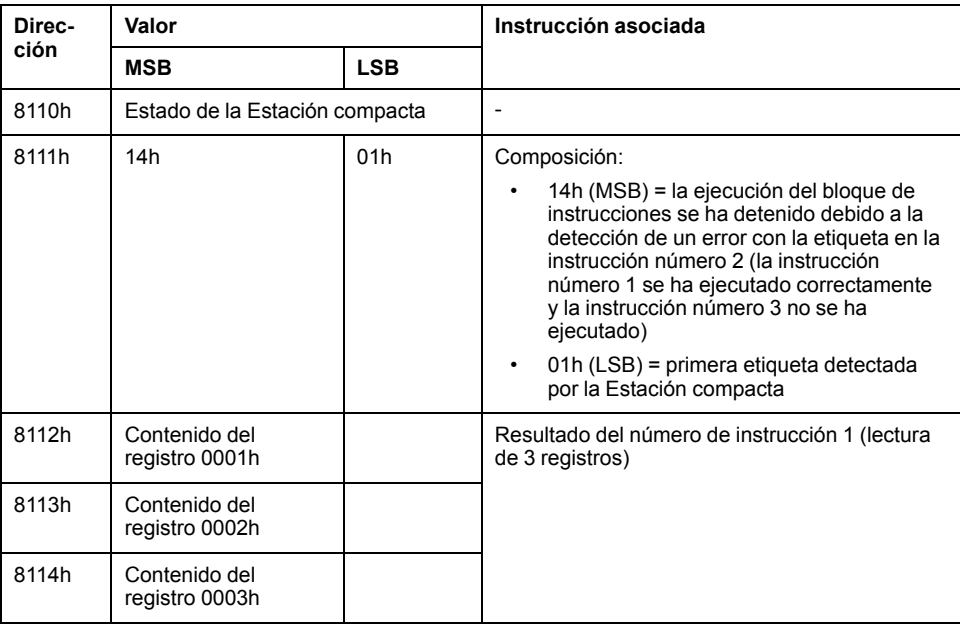

Definición de un bloque de instrucciones que puede eliminar los 50 primeros registros en cada etiqueta que se va a mostrar delante de la Estación compacta:

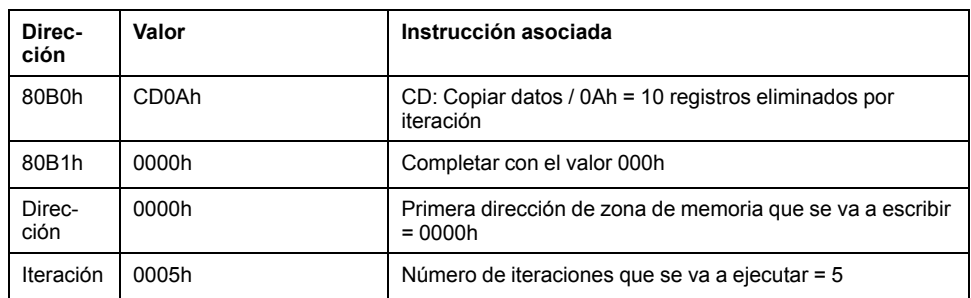

# <span id="page-45-0"></span>**Soporte de comunicaciones EtherNet/IP**

# **Introducción**

En este capítulo se describe cómo se puede acceder a una Estación compacta desde otros dispositivos de una red de bus de campo EtherNet/IP.

# **Modelo del objeto**

## **Introducción**

En esta sección se describe el modelo del objeto para el NIM EtherNet/IP. Para obtener información general acerca del modelo del objeto para un dispositivo EtherNet/IP en particular, consulte las especificaciones ODVA.

#### **Información sobre el modelo de objetos**

#### **Introducción**

Un nodo EtherNet/IP se modela como una recopilación de objetos. Cada objeto proporciona una representación abstracta de un componente determinado de un producto.

Un modelo de objeto define los elementos siguientes del dispositivo:

- Formato de datos de E/S
- Parámetros configurables

La información anteriormente mencionada se pone a disposición de otros proveedores mediante la EDS del dispositivo.

En este capítulo se describen los objetos implementados de la Estación compacta según los elementos siguientes:

- Atributos de clase admitidos
- Servicios de clase admitidos
- Atributos de instancia admitidos
- Servicios de instancia admitidos

Encontrará más información en el capítulo 5 de [28] The CIP Networks Library volumen 2 EtherNet/IP Adaptation of CIP.

#### **Direcciones de los atributos de objeto**

**Objetos:** Los objetos proporcionan servicios e implementan comportamientos.

**Atributos:** Los atributos (características del objeto) de determinados objetos se direccionan con valores enteros que corresponden a esta jerarquía:

- MAC ID (ID de nodo)
- ID de clase
- ID de instancia
- ID de atributo

#### **Objetos admitidos**

Esta tabla contiene los objetos EtherNet/IP que admite la Estación compacta:

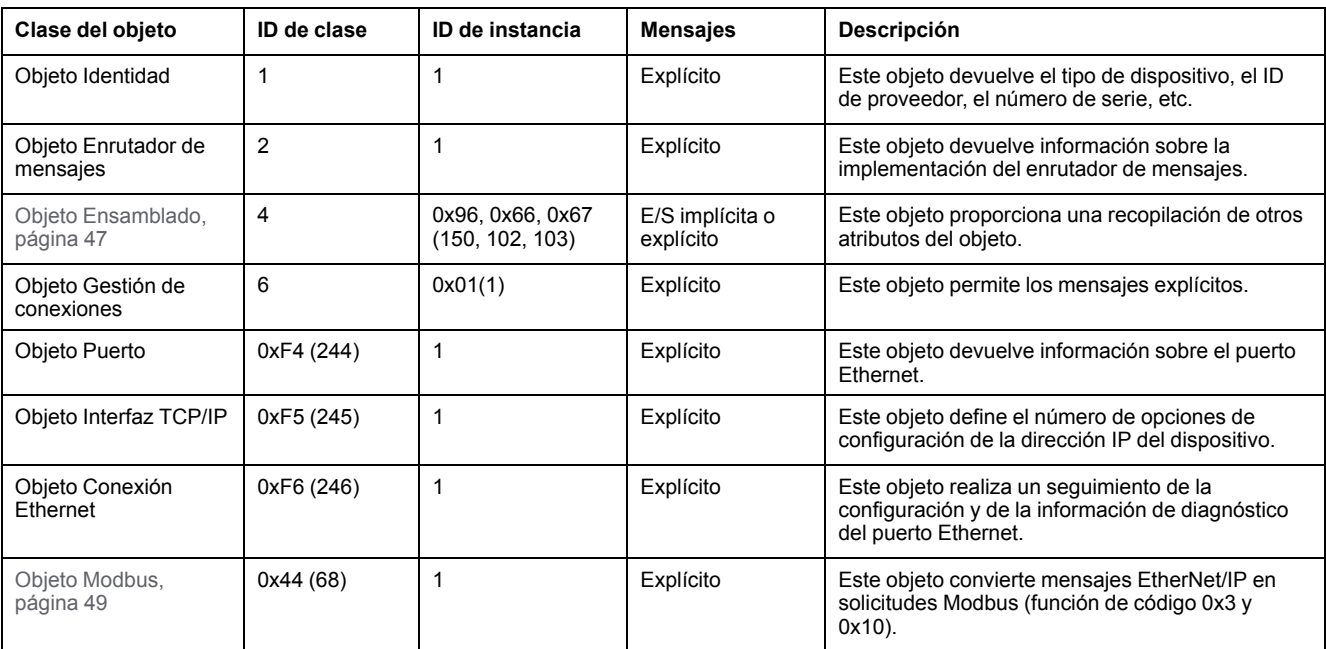

## <span id="page-46-0"></span>**Objeto Ensamblado (ID de clase 4)**

#### **Introducción**

El objeto Ensamblado agrupa distintos atributos (datos) de una variedad de objetos de aplicación en un único atributo que se puede mover con un solo mensaje. Este mensaje proporciona los datos de E/S y el estado de la Estación compacta. Los objetos Ensamblado se pueden utilizar para enlazar datos de entrada o datos de salida, según se define desde la perspectiva de la red. (Es decir, una *entrada* produce datos en la red y una *salida* consume datos de la red). Para el objeto Ensamblado de la Estación compacta:

- El ID de clase es 4.
- Los códigos de instancia son 150 para la instancia de salida, 102 y 103 para las instancias de entrada.

## **Atributos de clase (Instancia 0)**

El objeto Ensamblado admite estos atributos de clase:

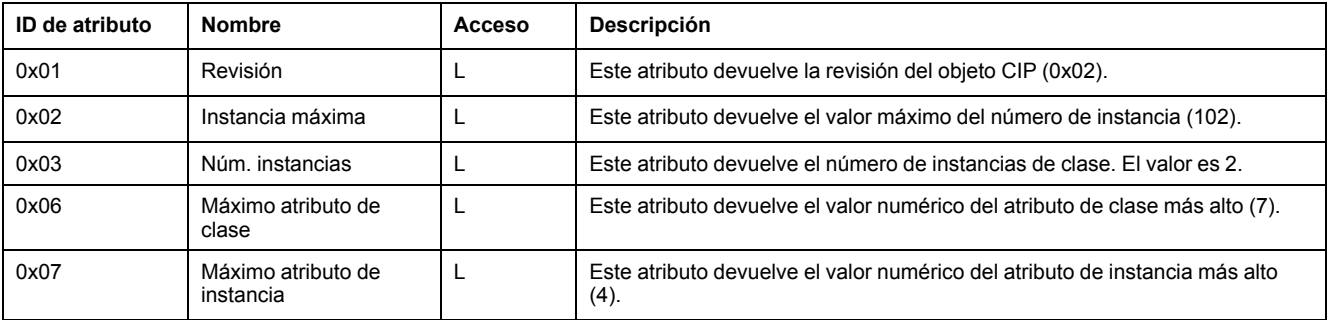

#### **Servicios de clase**

#### El objeto Ensamblado admite estos servicios de clase:

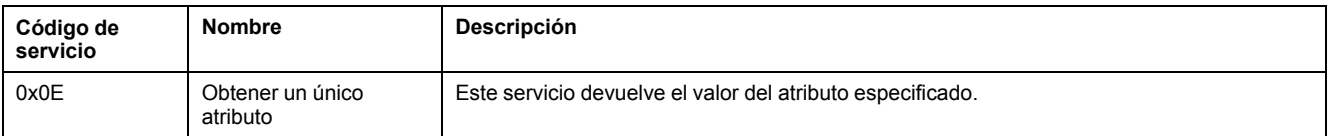

# <span id="page-47-0"></span>**Códigos de instancia**

La Estación compacta proporciona 3 instancias de la clase del objeto Ensamblado:

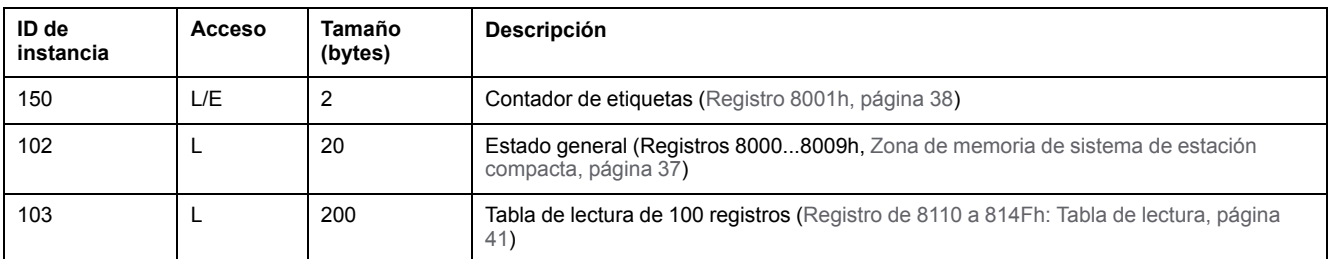

**NOTA:** Sólo se puede utilizar un Ensamblado de entrada (102 o 103) cada vez.

## **Atributos de instancia**

#### El objeto Ensamblado admite estos atributos de instancia:

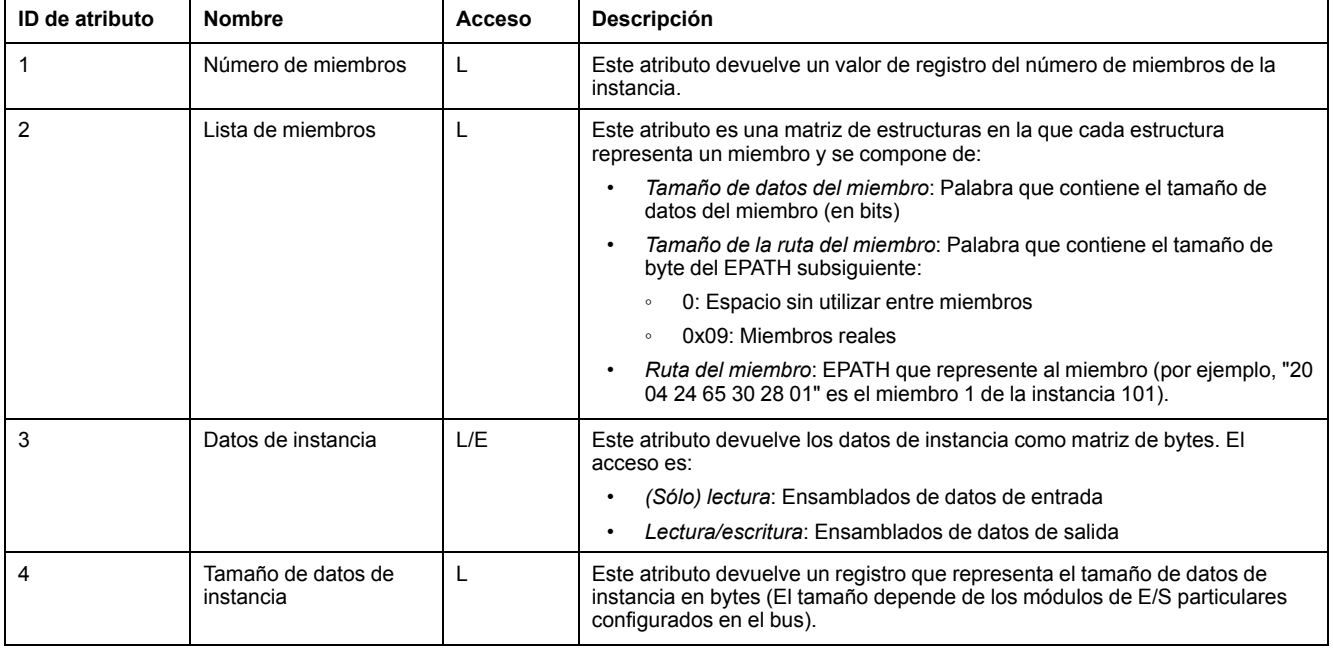

## **Servicios de instancia**

El objeto Ensamblado admite estos servicios de instancia:

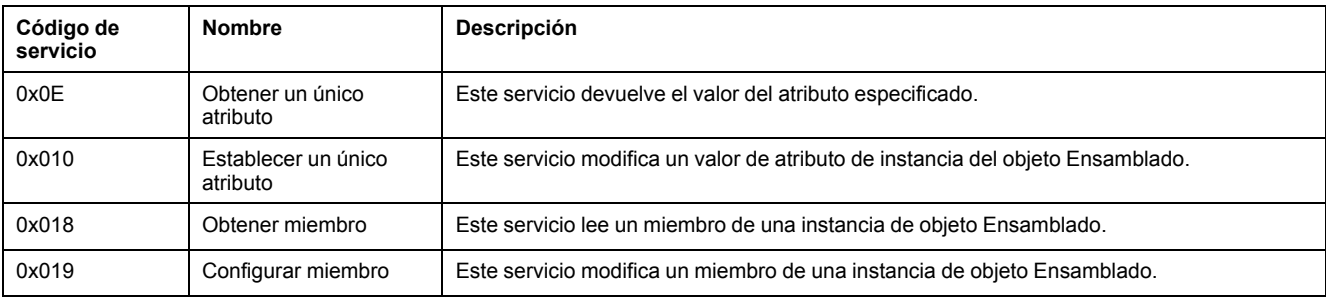

## <span id="page-48-0"></span>**Objeto Modbus (ID de clase 0x44)**

#### **Introducción**

El objeto Modbus está asignado a un ID de clase específico del proveedor de 68 (0x44). El objeto Modbus es un objeto de aplicación que proporciona peticiones de lectura/escritura de las áreas de memoria de la Estación compacta. Para el objeto Modbus de la Estación compacta:

- El código de clase es 0x44 (68).
- La instancia única compatible es 1.

#### **Servicios de instancia**

El objeto Modbus admite los servicios de instancia siguientes:

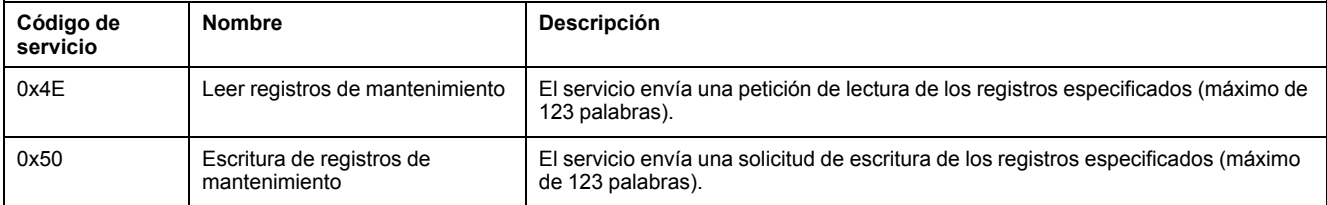

## **Descripción del código de servicio 0x4E**

En esta tabla se describen los parámetros de servicio de las solicitudes de lectura de registros de mantenimiento:

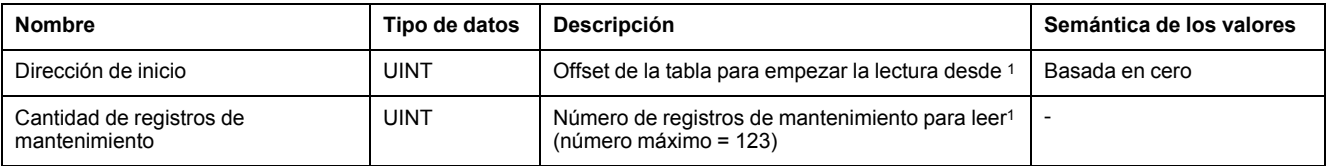

1El parámetro request es Little Endian. El protocolo Modbus es Big Endian. Es posible que deba intercambiar bytes en la implementación del subsistema de Modbus.

En esta tabla se describen los parámetros de servicio de las respuestas de lectura de registros de mantenimiento:

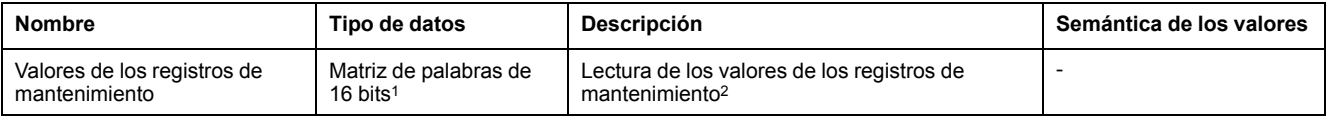

1Los datos se devuelven como entidades de 16 bits para cada registro. El tipo de valor de los datos actuales es desconocido.

2Los datos de respuesta son Little Endian. El protocolo Modbus es Big Endian. Es posible que deba intercambiar bytes en la implementación del subsistema de Modbus.

## **Descripción del código de servicio 0x50**

En esta tabla se describen los parámetros de servicio de las peticiones de escritura de registros de mantenimiento:

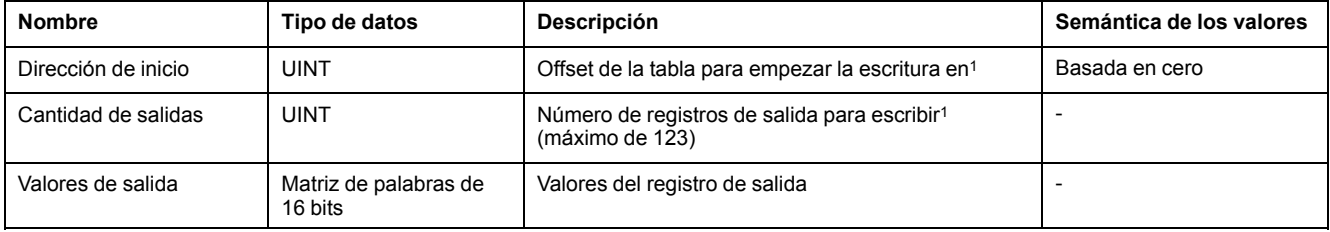

1El parámetro request es Little Endian. El protocolo Modbus es Big Endian. Es posible que deba intercambiar bytes en la implementación del subsistema de Modbus.

En esta tabla se describen los parámetros de servicio de la respuesta de escritura de registros de mantenimiento:

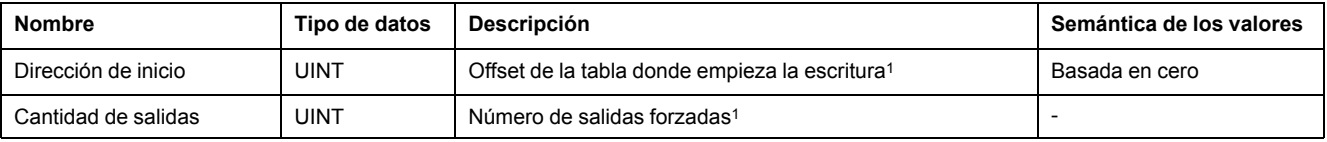

1Los parámetros response son Little Endian. El protocolo Modbus es Big Endian. Es posible que deba intercambiar bytes en la implementación del subsistema de **Modbus** 

# **Unity Pro: Ejemplo de aplicación de EtherNet/IP**

## **Introducción**

Este ejemplo muestra la configuración de una Estación compacta en una red EtherNet/IP para comunicarse con un PLC Modicon M340 en Unity Pro.

## **Presentación**

### **Descripción general**

Este ejemplo muestra la Estación compacta en una red EtherNet/IP para comunicarse con un controlador Modicon M340 en Unity Pro.

Este recorrido por la configuración de la Estación compacta contiene los pasos siguientes:

- Crear la plataforma de automatización Modicon M340 en Unity Pro
- Configurar la Estación compacta
- Ejemplos de 1 comando

**NOTA:** En este ejemplo no se proporcionan explicaciones sobre cómo instalar hardware; consulte el documento del controlador a ese respecto.

#### **Requisitos de hardware**

El hardware necesario para configurar este ejemplo es el siguiente:

- Una plataforma de automatización Modicon M340
- Un módulo Ethernet BMXNOC0401
- Estación compacta

#### **Requisitos de software**

El software necesario para configurar este ejemplo es el siguiente:

• Unity Pro (versión 7.0 o superior)

El archivo EDS (XGCS850\_V21.eds) se puede descargar de www.tesensors.com o del lápiz de memoria USB que se entrega con la Estación compacta.

#### **Creación del proyecto**

#### **Procedimiento**

Utilice Unity Pro para crear un proyecto nuevo:

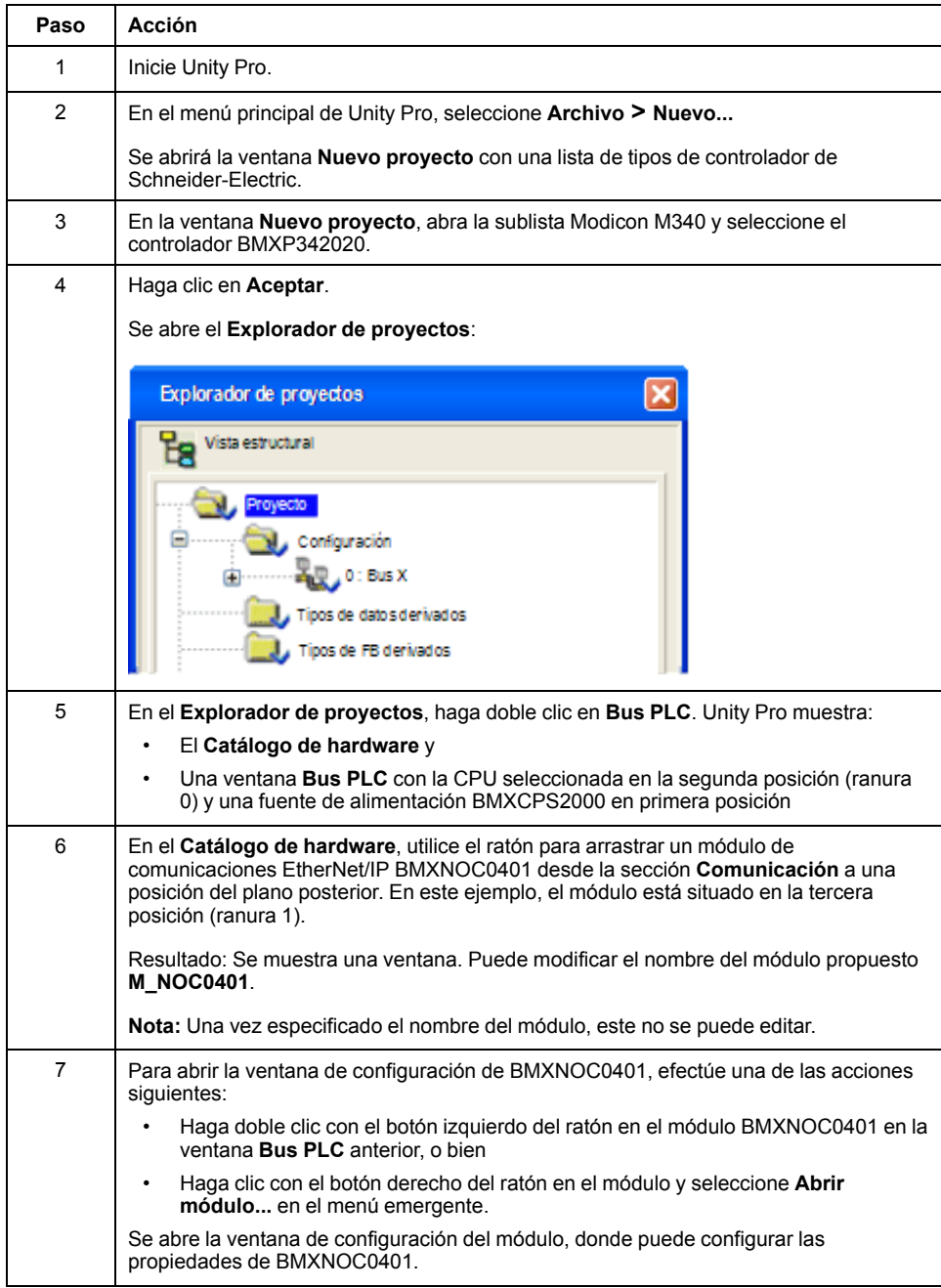

## **Configuración del módulo de comunicaciones EtherNet/IP BMXNOC0401**

### **Definición de las direcciones de memoria de entrada y salida y asignación de un nombre al módulo**

La página **Configuración** tiene el siguiente aspecto:

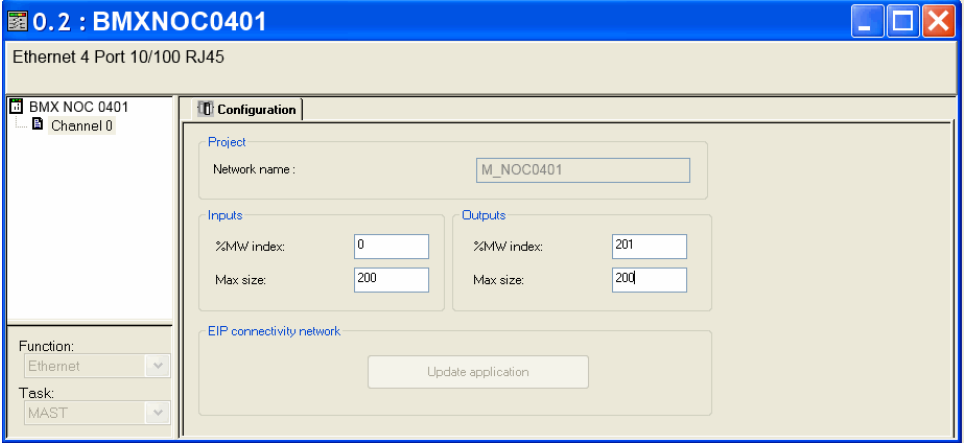

En la página **Configuración**, realice los pasos que se indican a continuación para establecer las direcciones y tamaños tanto de las entradas como de las salidas:

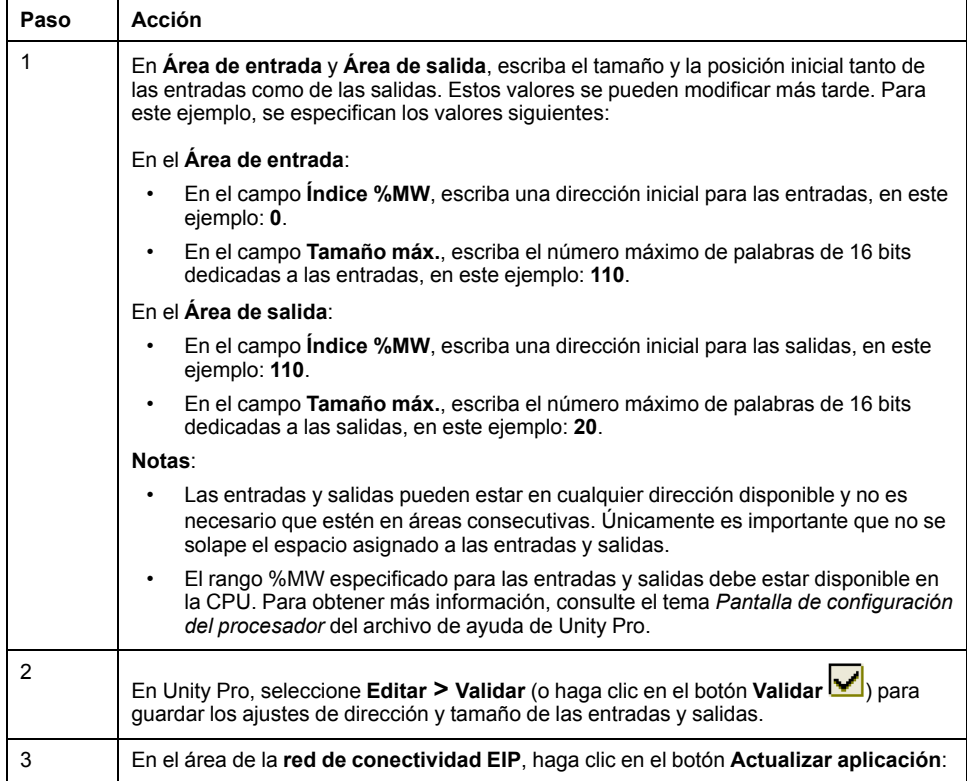

# **Configuración de la dirección del módulo BMXNOC0401**

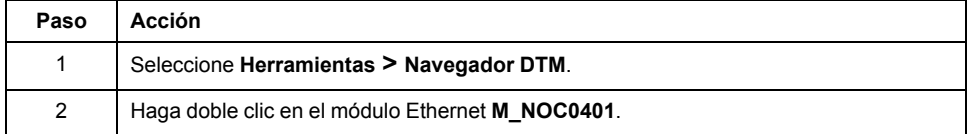

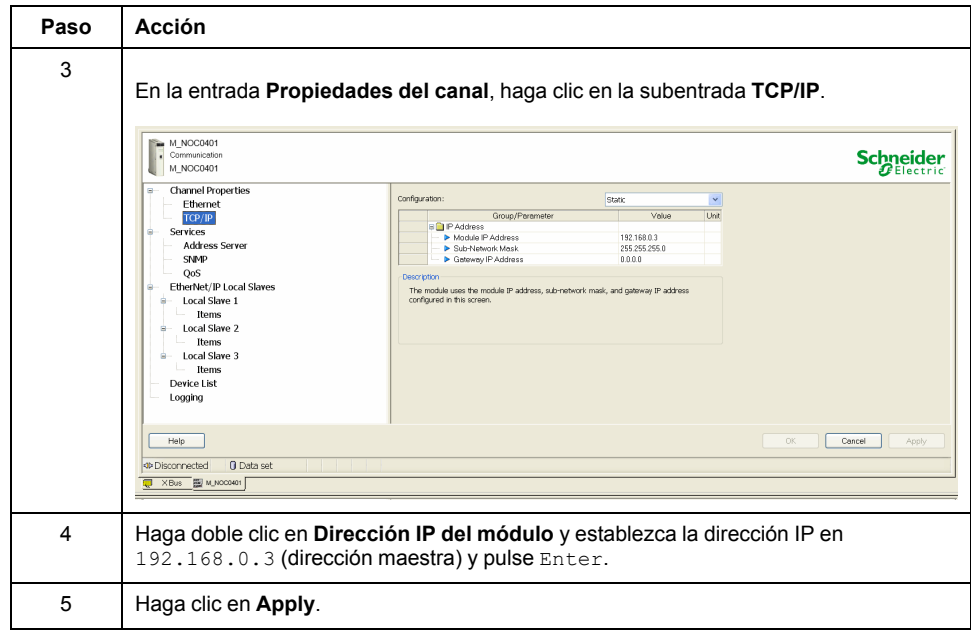

# **Configuración de la Estación compacta de Ethernet**

# **Adición del archivo EDS de la Estación compacta de Ethernet**

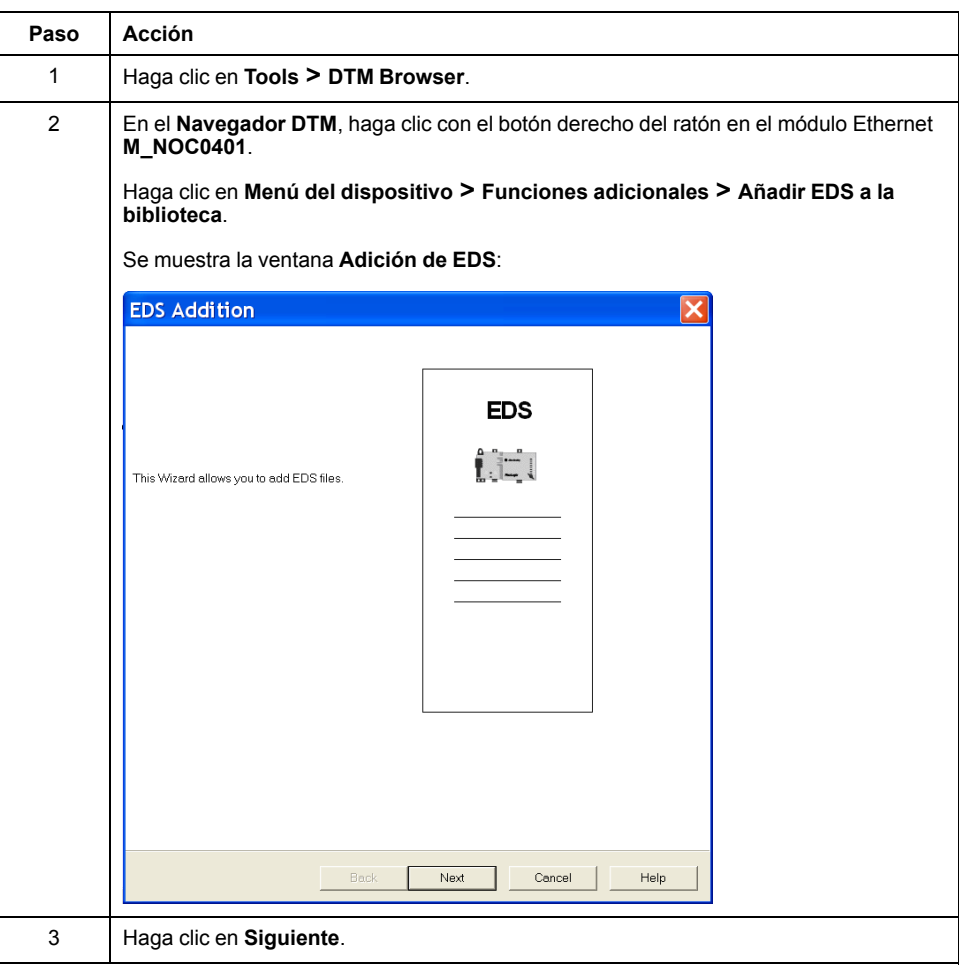

Si no ha añadido el archivo EDS de la Estación compacta, siga este paso:

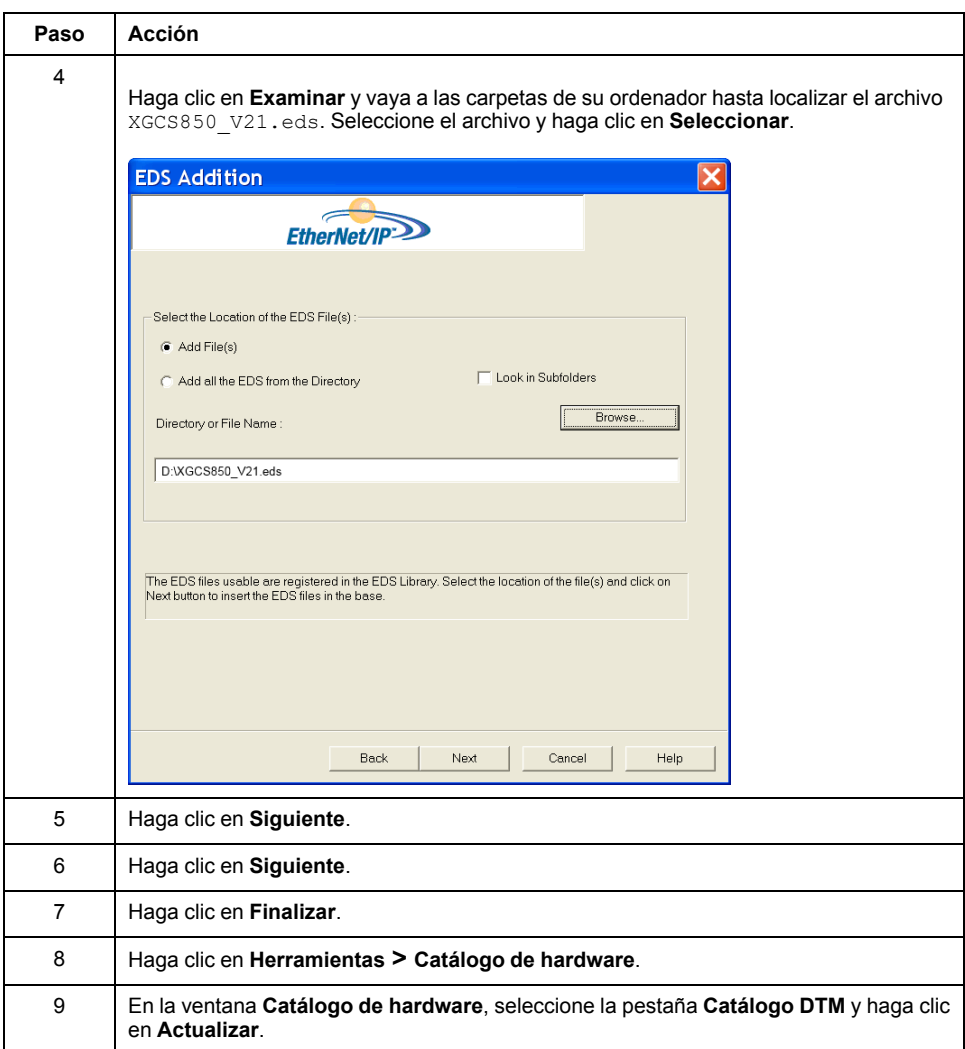

### **Adición y configuración de los dispositivos de la Estación compacta de Ethernet**

Para comunicarse en una red EtherNet/IP, la Estación compacta utiliza una de las 2 conexiones siguientes:

- **Get Status Connection** (se crea automáticamente)
- **Read Table Connection**

Para añadir y configurar una Estación compacta, siga este paso:

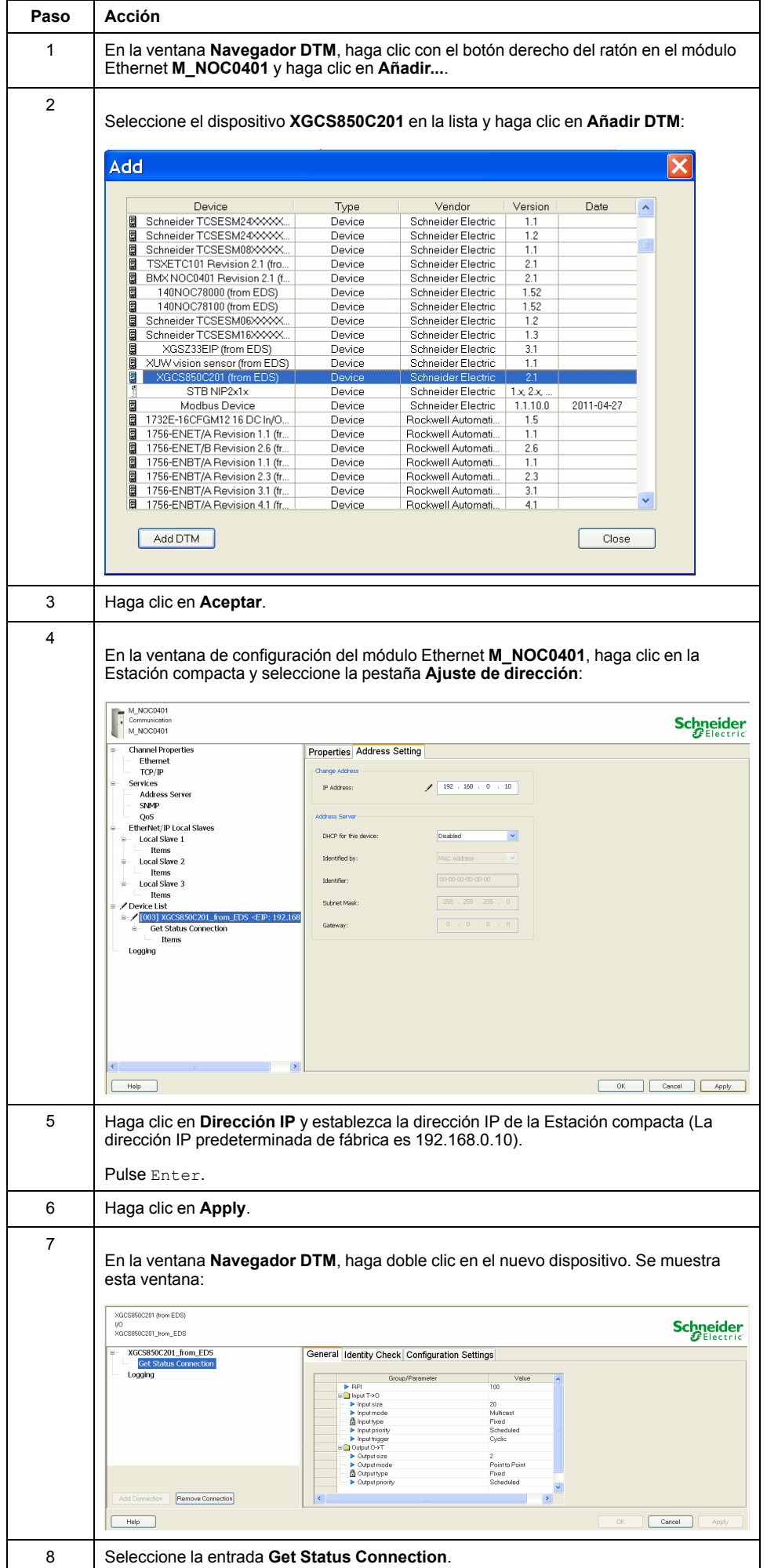

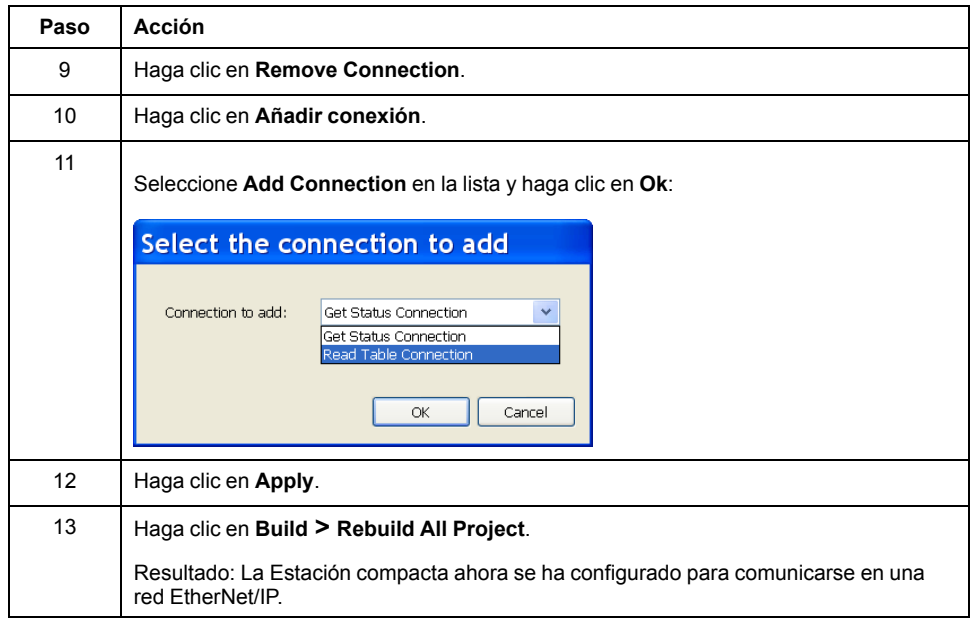

### **Ejemplo de aplicación de lectura**

#### **Introducción**

En este ejemplo se describe la implementación del objeto [Modbus,](#page-48-0) página 49 para leer 123 registros en el área de memoria de la etiqueta mediante la función **DATA\_EXCH**. Consulte la ayuda en línea de Unity Pro para obtener más información sobre el mensaje explícito.

### **Ejemplo**

 $(*)$  EtherNET/IP Explicit Message Example : Read Modbus Object \*) IF START and not TableGest[0].0 THEN  $(*TableRecep:-0;*)$ (\* 12011-1201)<br>
MOVE\_INT\_ARINT(0,TableRecep); (\* RAZ Reception table \*)<br>
TableGest[2]:= 5; (\* TIMEOUT BASE 100ms \*)<br>
TableGest[3]:= 10; (\* Length of data ToSend parameter, in Bytes \*)  $\texttt{DataToSend[0]:} = 16\#024E;$  $($ \* CIP request service information \*) (\* CIP request service information \*)<br>
(\* CIP request class information \*)<br>
(\* CIP request instance information \*)<br>
(\* address of the first word to be read\*)<br>
(\* Number of word to be read\*) DataToSend  $[0] = 16#024B$ ,<br>DataToSend  $[2] := 16#0124$ ;<br>DataToSend  $[3] := 16#0001$ ; DataToSend[4]:=  $16#007B$ ;  $\begin{array}{rl} \mathtt{DATA-EXCH} & (\mathtt{ADR} := \mathtt{ADDM('0.1.0(192.168.0.10)UNC.CIP'}),\\ & \phantom{\mathbf{W1} = \mathbf{W2} \times \mathbf{H3} = \mathbf{H4} \times \mathbf{H5} \times \mathbf{H5} \times \mathbf{H5} \times \mathbf{H5} \times \mathbf{H5} \times \mathbf{H5} \times \mathbf{H5} \times \mathbf{H5} \times \mathbf{H5} \times \mathbf{H5} \times \mathbf{H5} \times \mathbf{H5} \times \mathbf{H6} \times \mathbf{H6} \times$ 

 $End\_IF$  ;

STARTes una variable booleana que inicia el comando de lectura.

## **Descripción de la solicitud CIP**

La variable **DataToSend** identifica el tipo de mensaje explícito y la solicitud CIP:

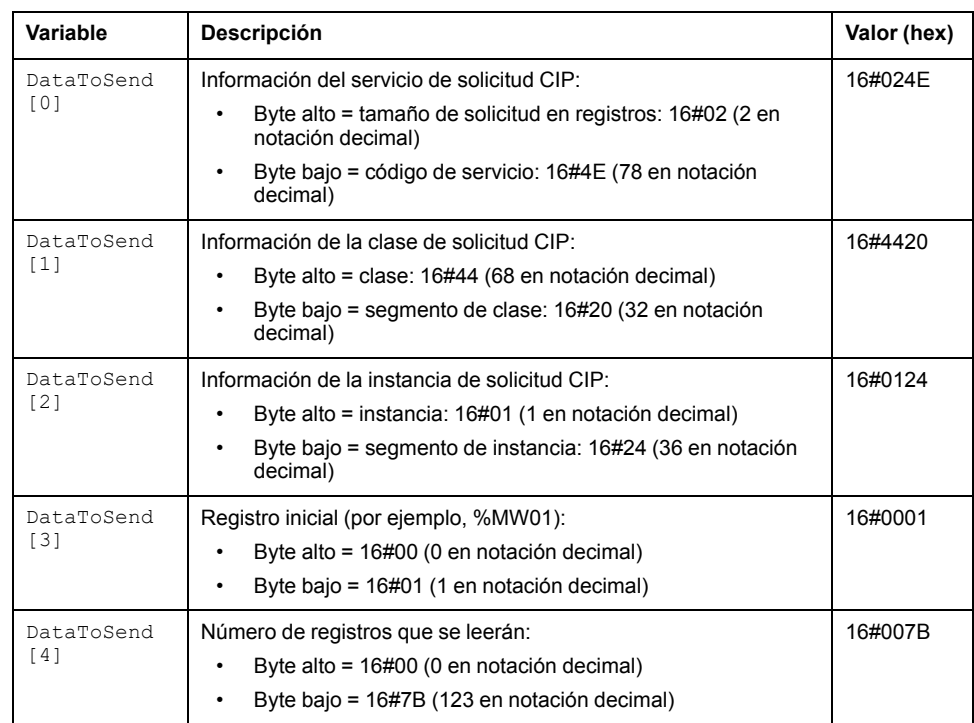

## La variable **TableGest** identifica la tabla de gestión de comunicaciones:

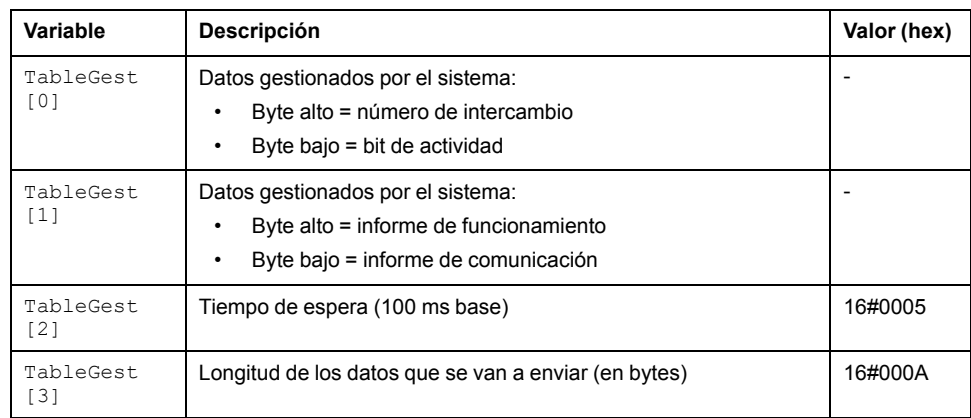

## La variable **TableRecep** es la tabla de recepción:

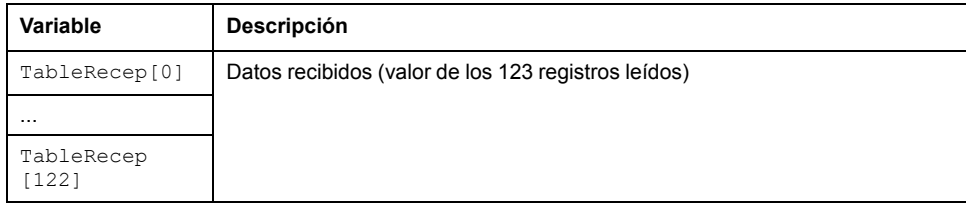

# **RSLogix: Ejemplo de aplicación EtherNet/IP**

### **Introducción**

En este ejemplo se describe la configuración de una Estación compacta en una red EtherNet/IP para comunicarse con el PLC Allen Bradley.

### **Configuración de una Estación compacta en una red EtherNet/IP con el PLC ControlLogix**

### **Introducción**

En este tema se muestra cómo configurar una Estación compacta en una red EtherNet/IP para comunicarse con un PLC Allen Bradley ControlLogix a través de un cable Ethernet.

## **Configuración del PLC ControlLogix**

Esta tabla contiene los pasos necesarios para programar el PLC ControlLogix mediante el software RSLogix 5000:

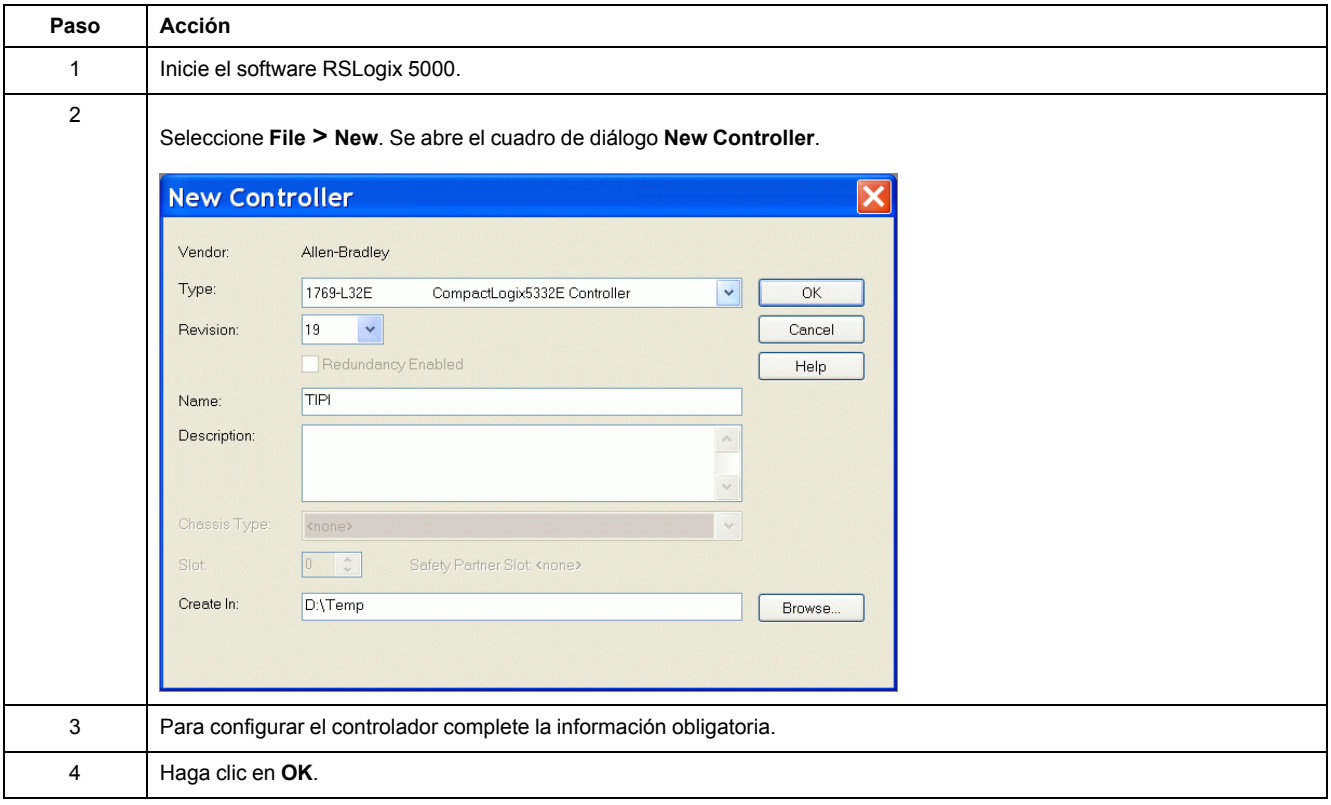

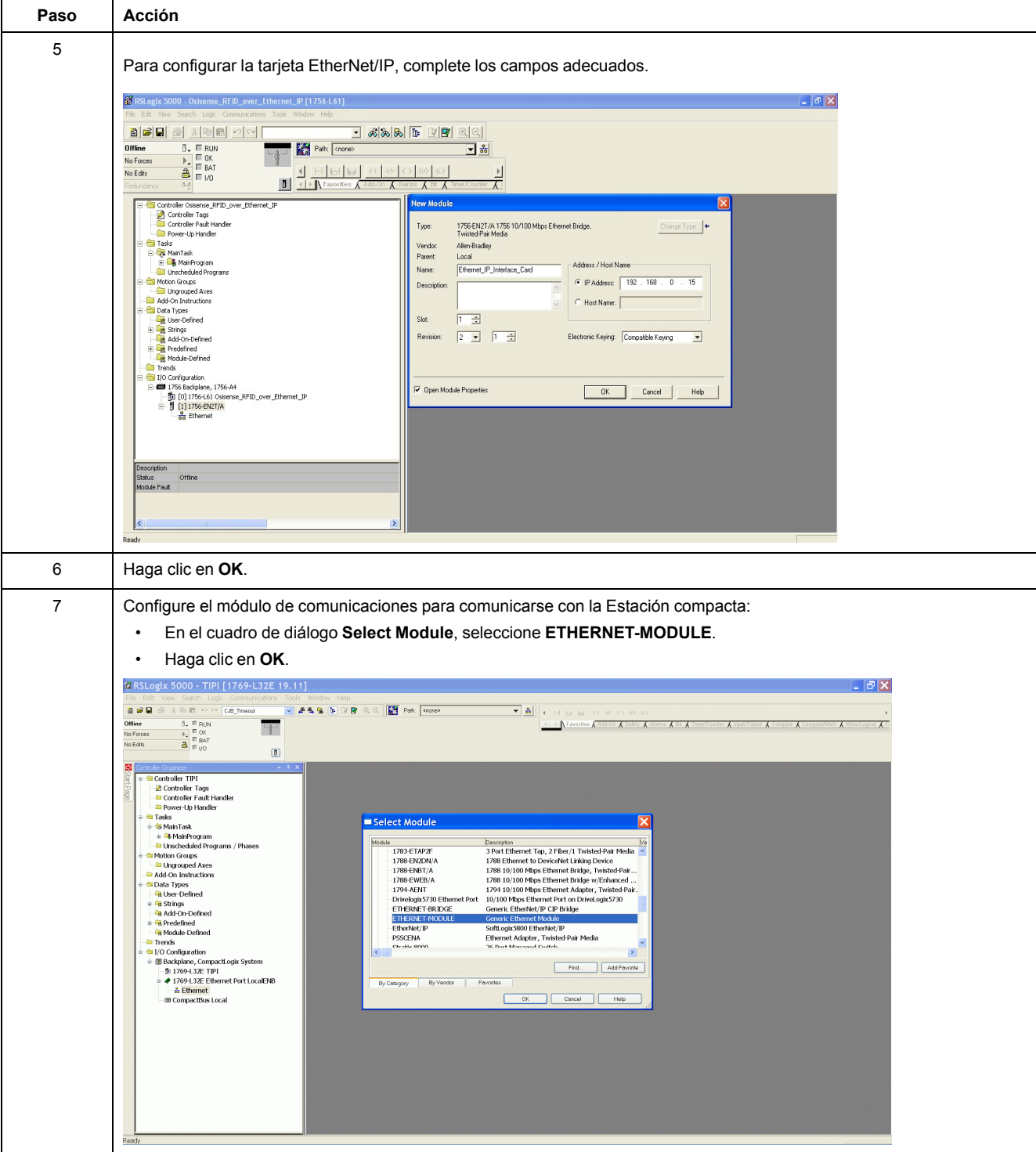

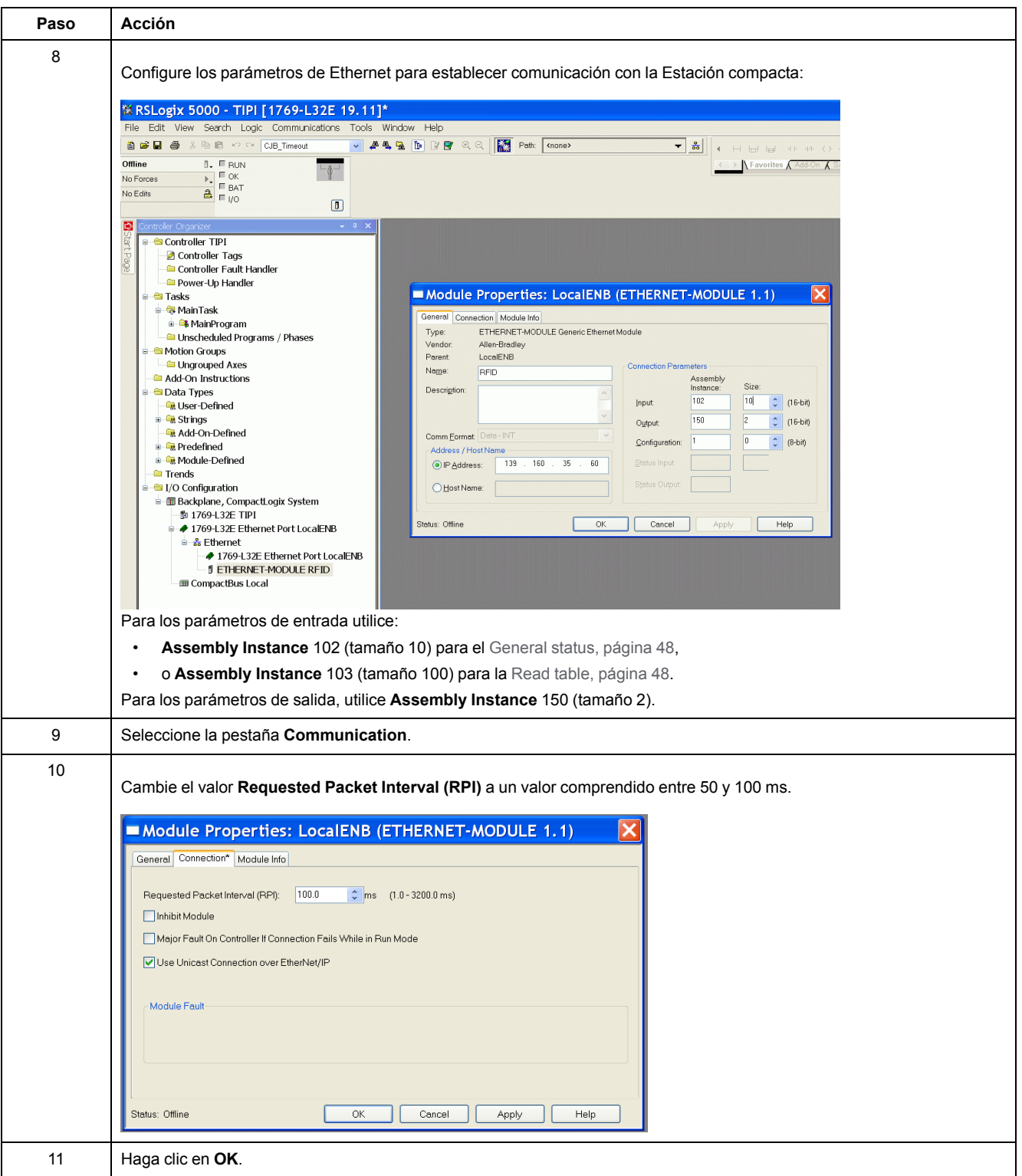

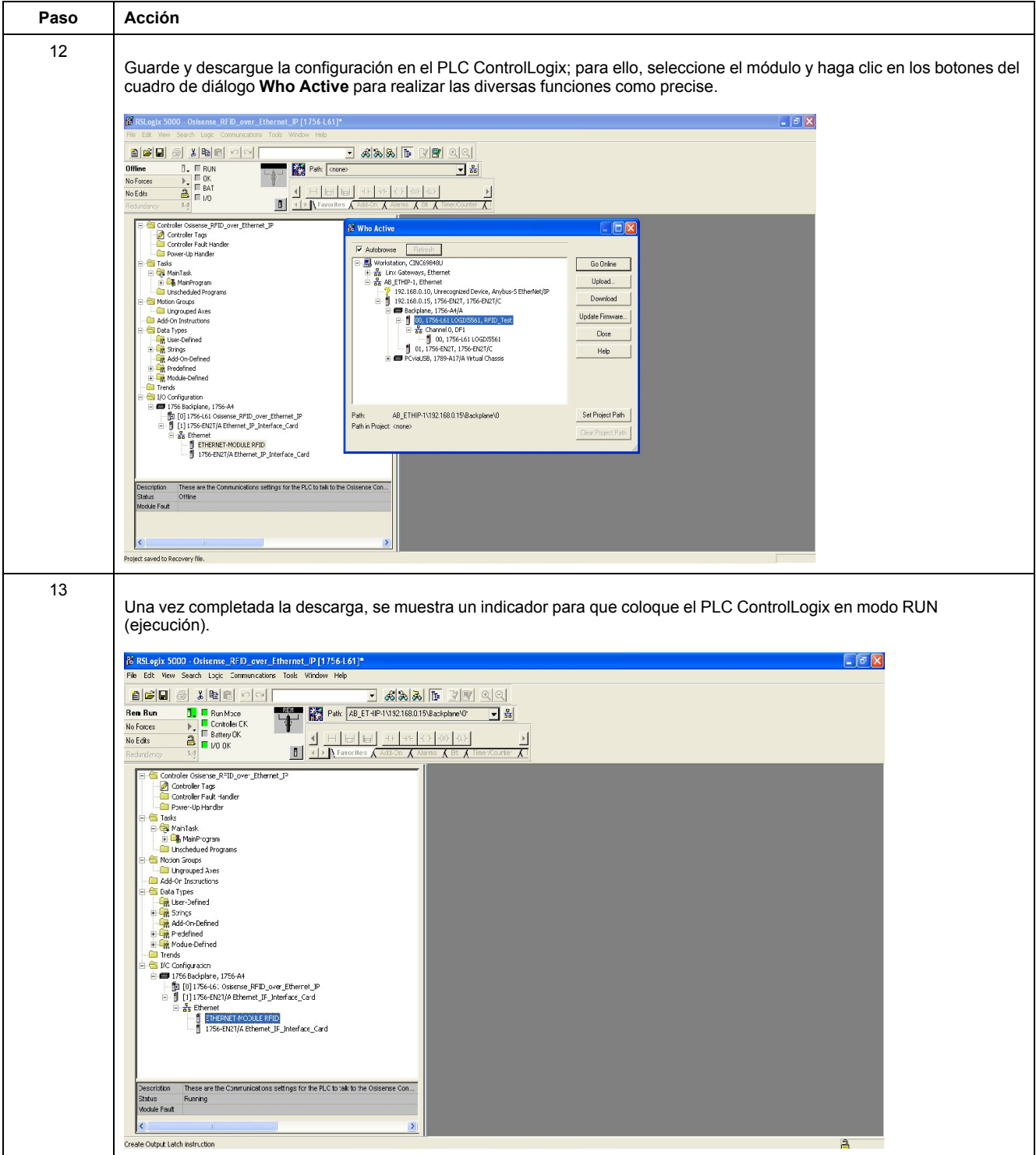

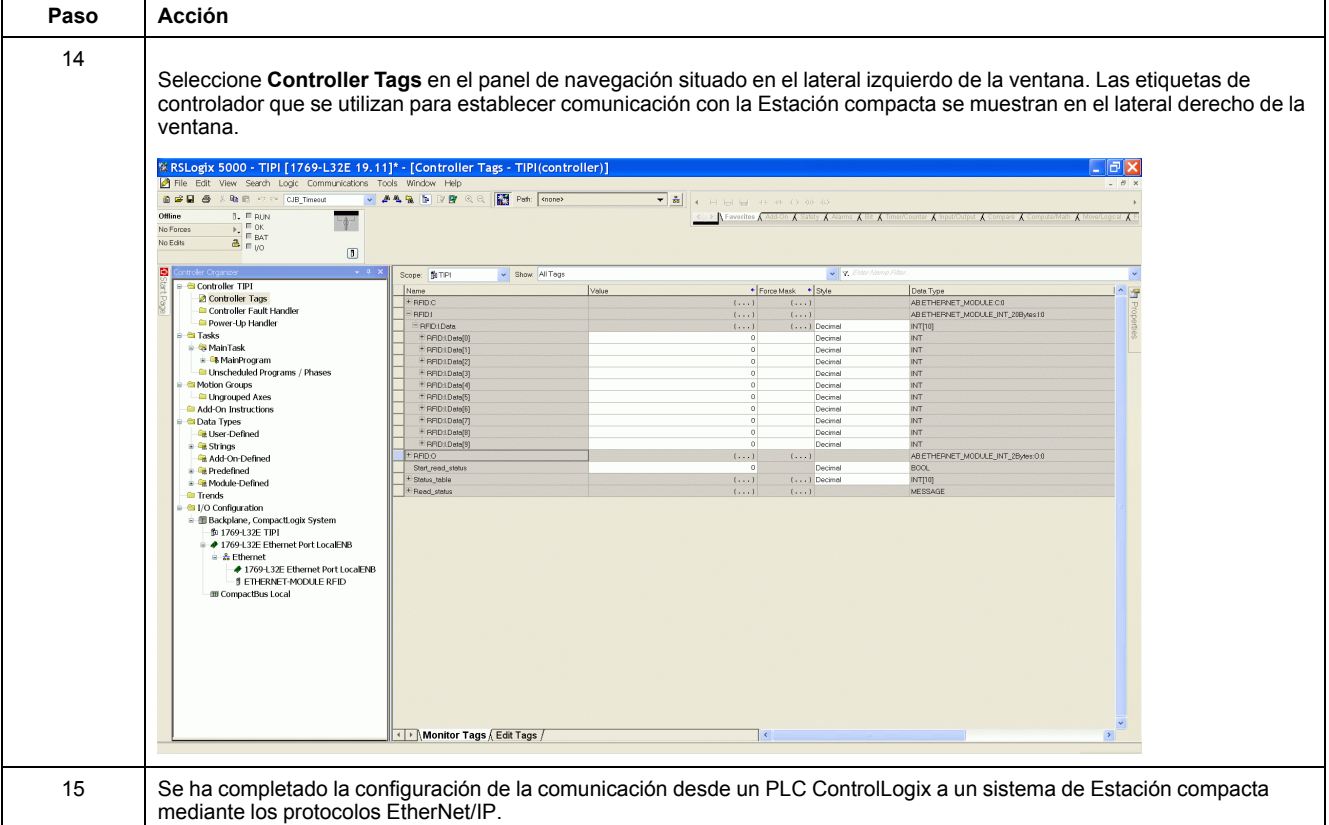

## **Lectura de ensamblado 102 (Estado general) o 103 (Tabla de lectura) mediante un mensaje explícito**

#### **Procedimiento**

En esta tabla se muestran los pasos necesarios para leer el ensamblado 102 o 103 con un mensaje explícito:

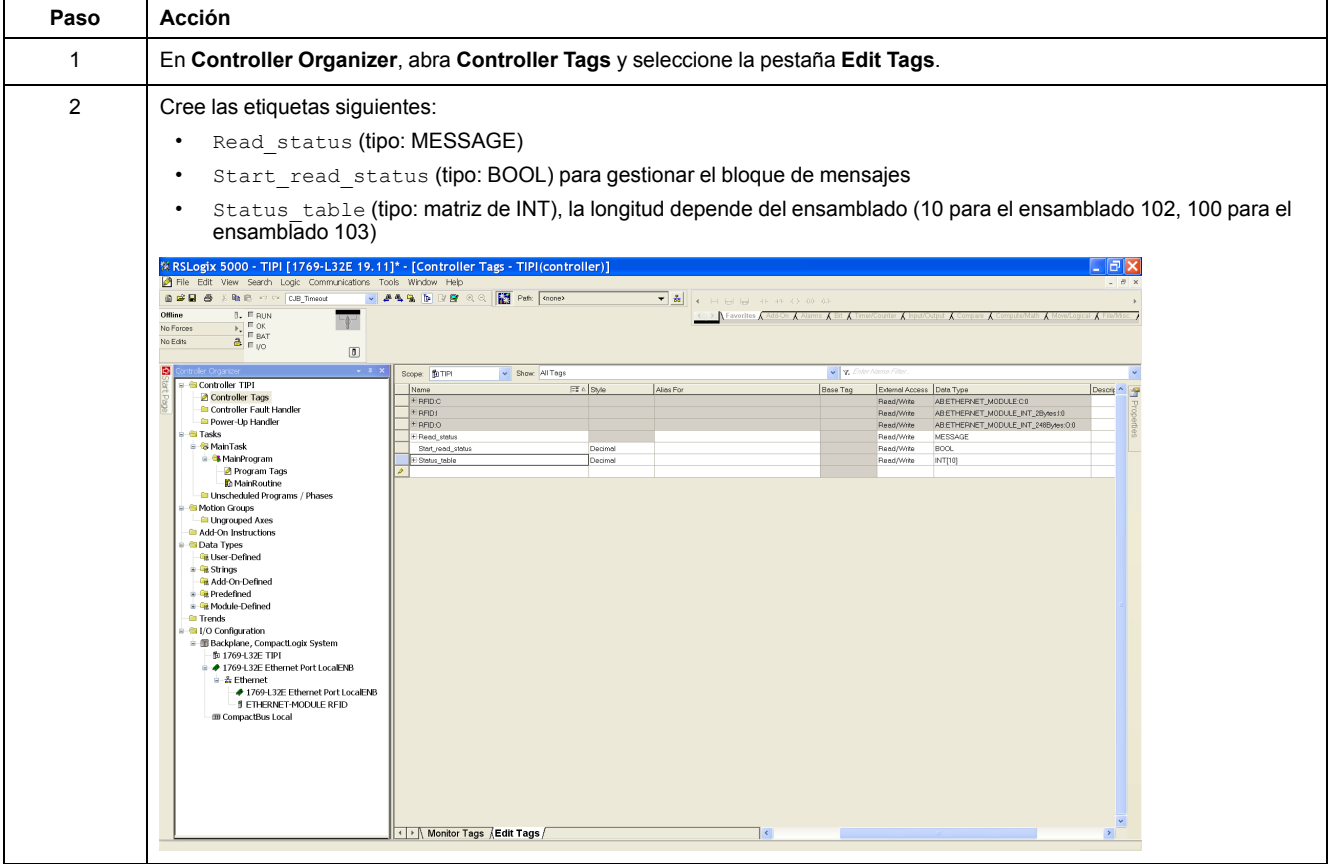

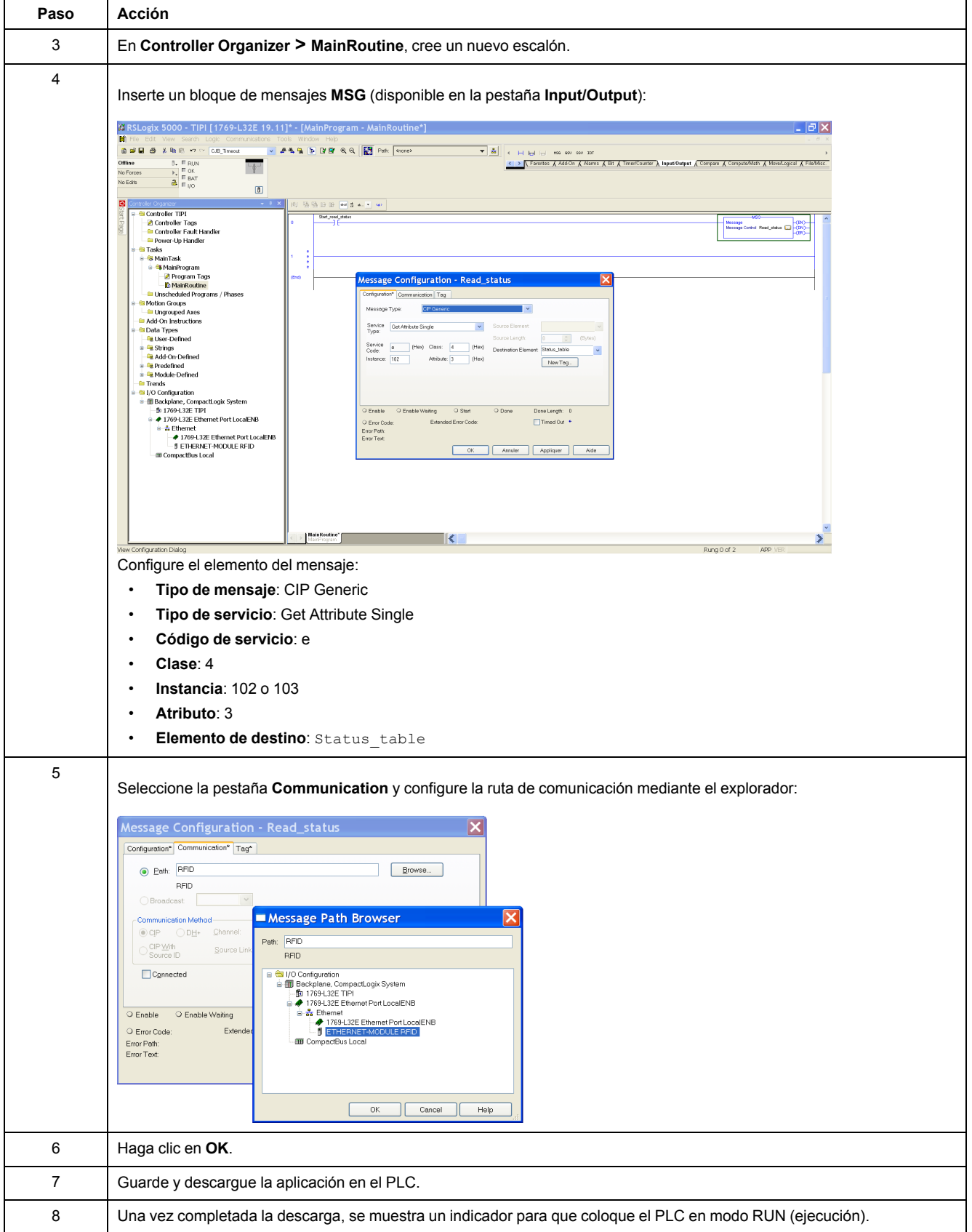

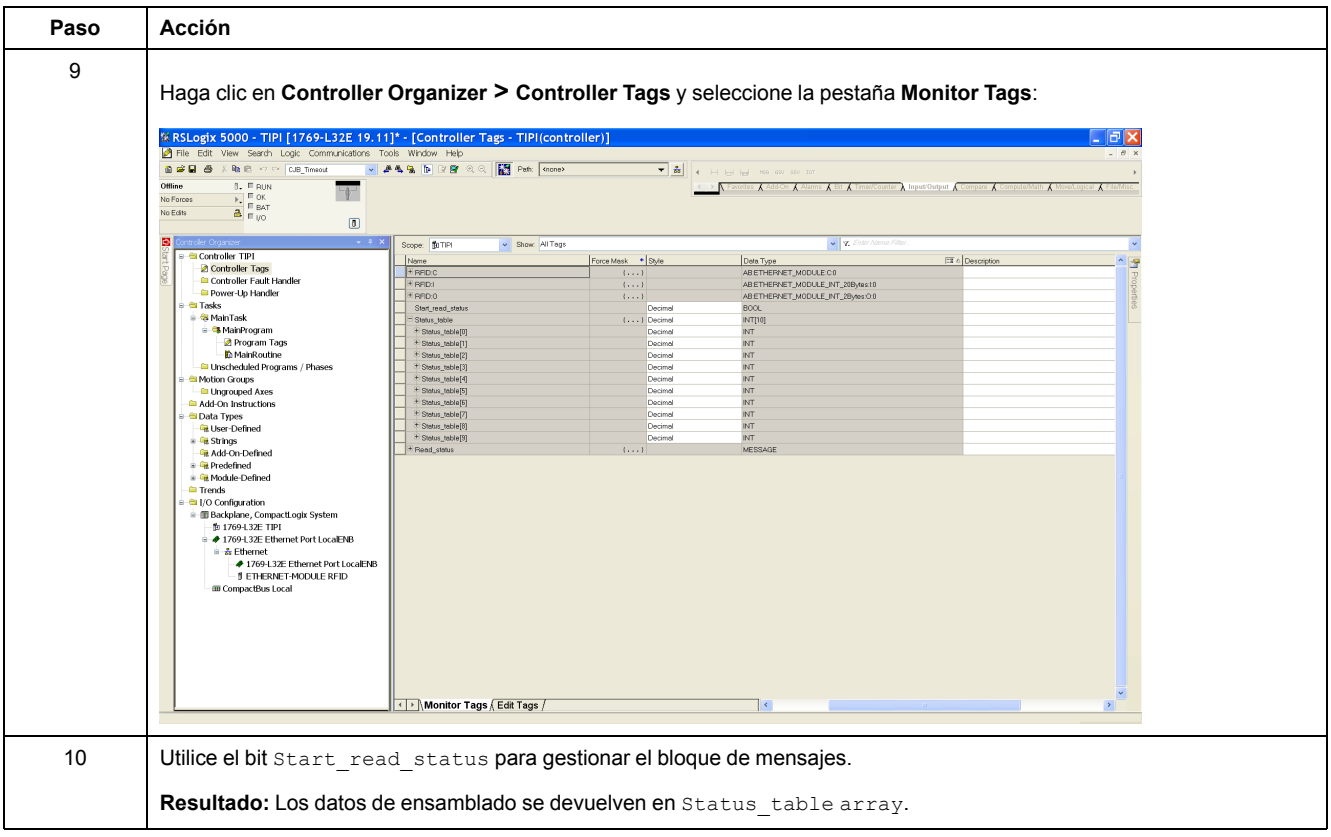

## **Solicitud de lectura/escritura con el objeto Modbus**

#### **Introducción**

Para gestionar la etiqueta y las zonas de [memoria,](#page-36-2) página 37 de la Estación compacta debe utilizar estos comandos explícitos de Modbus.

#### **Solicitud de lectura con el objeto Modbus y un mensaje explícito**

En esta tabla se explica cómo utilizar el objeto [Modbus,](#page-48-0) página 49 para la lectura con un mensaje explícito:

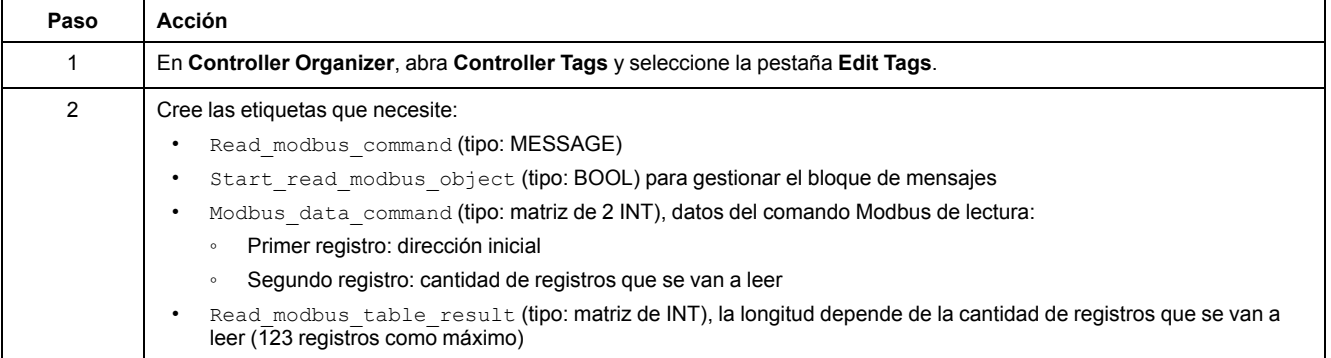

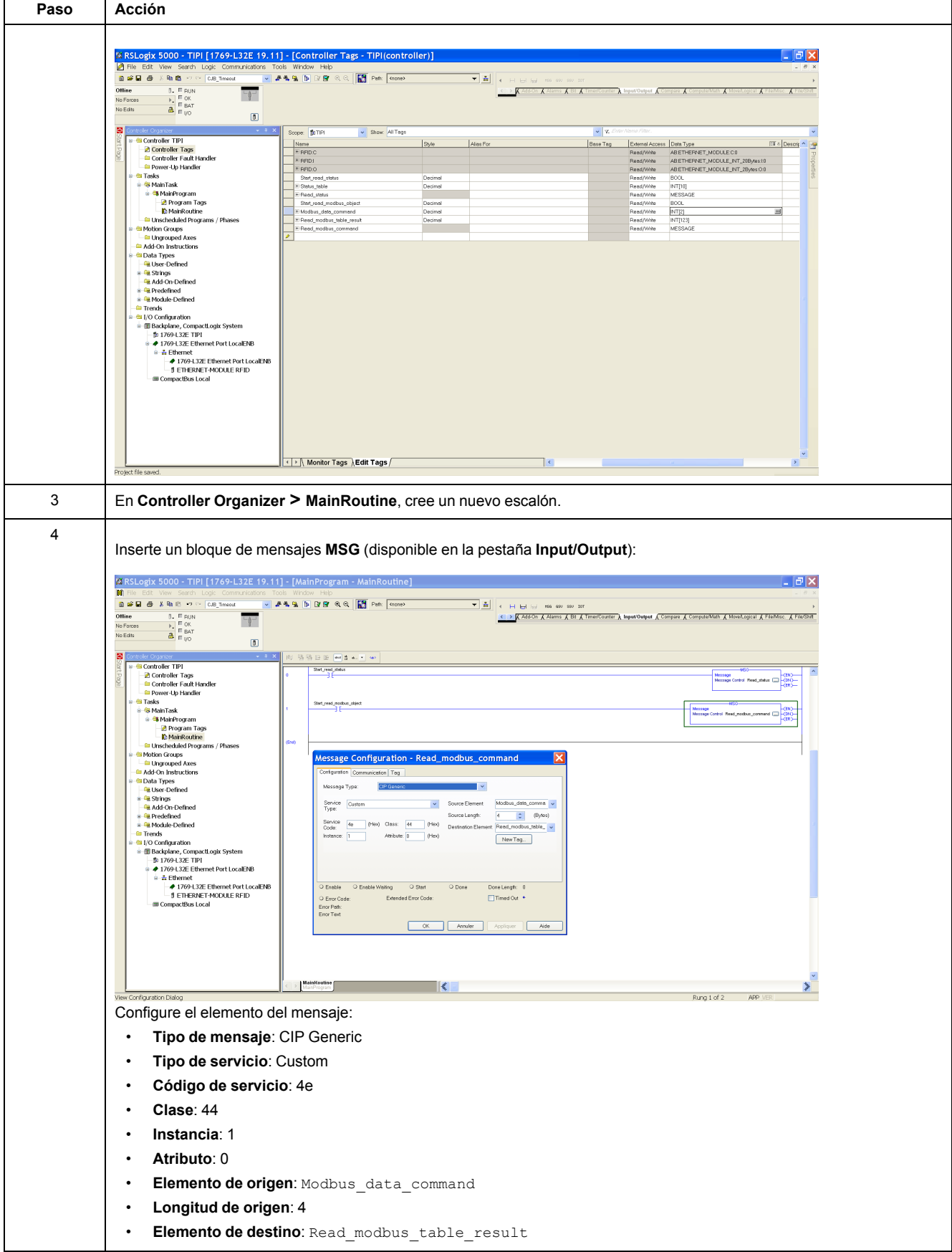

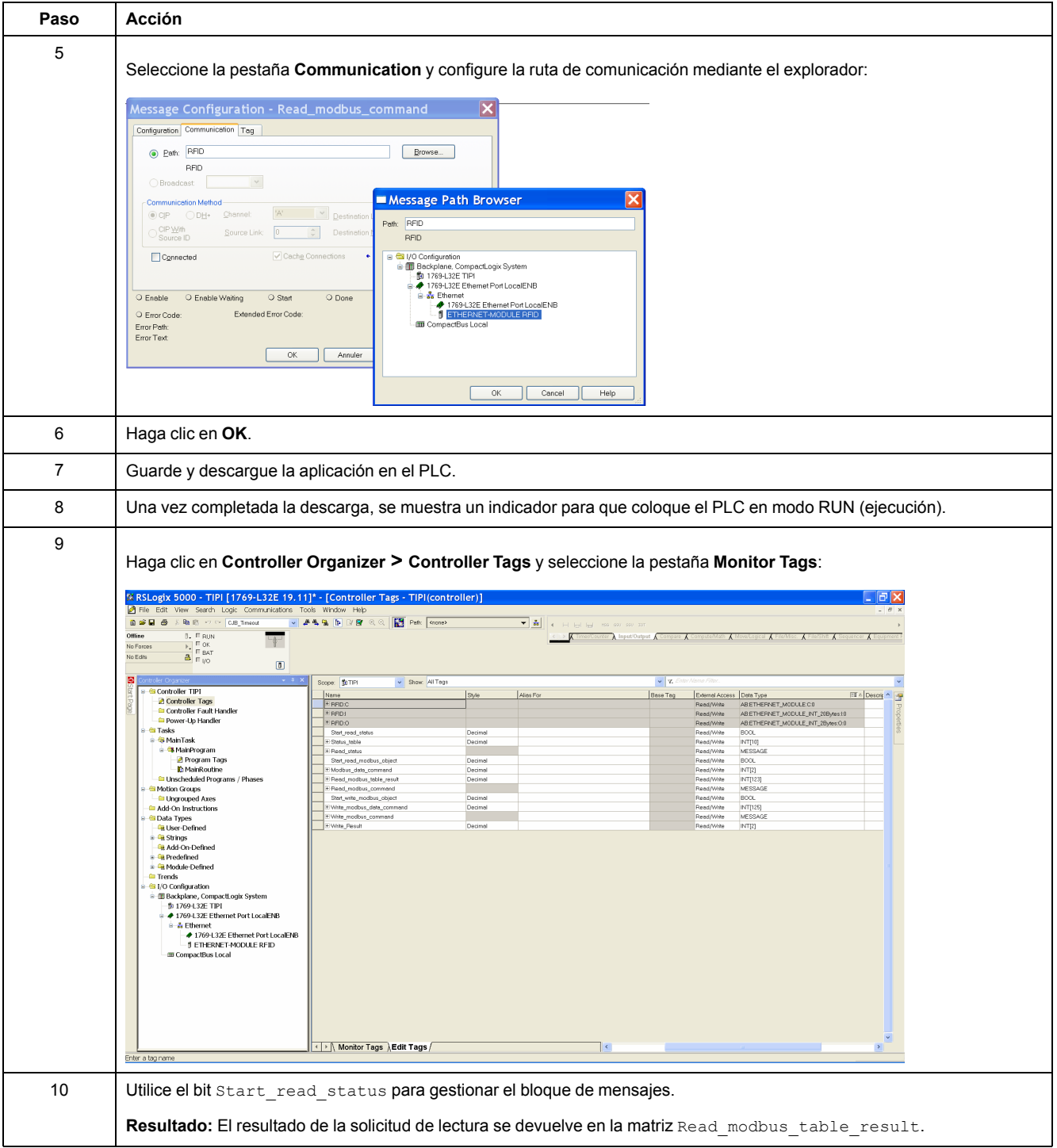

# **Solicitud de escritura con el objeto Modbus y un mensaje explícito**

En esta tabla se explica cómo utilizar el objeto [Modbus,](#page-48-0) página 49 para la escritura con un mensaje explícito:

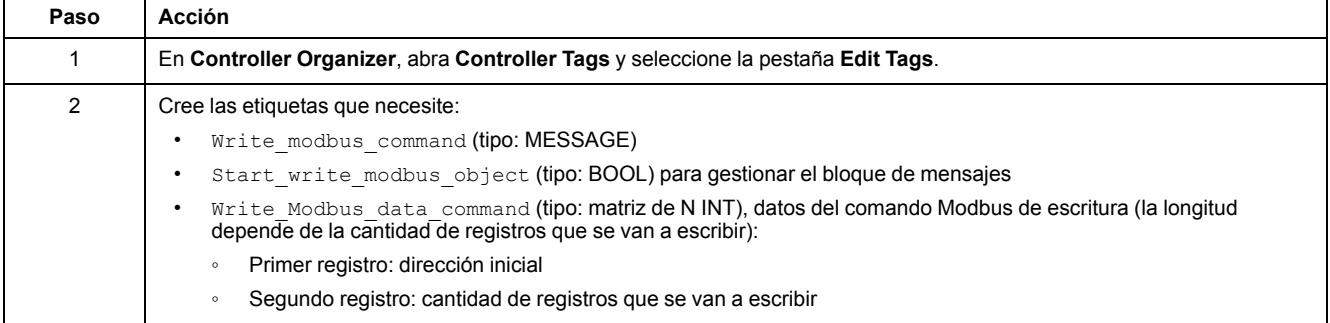

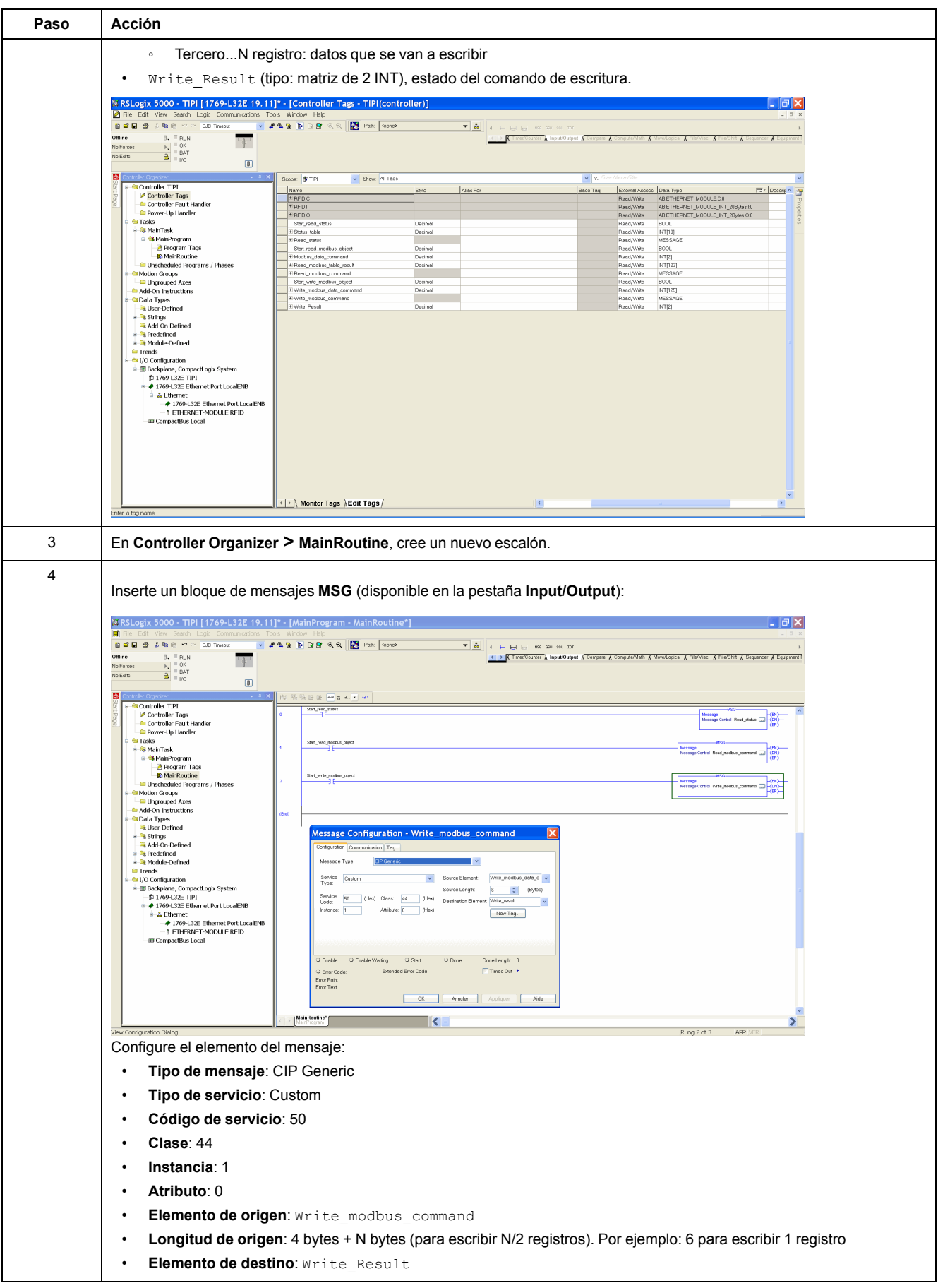

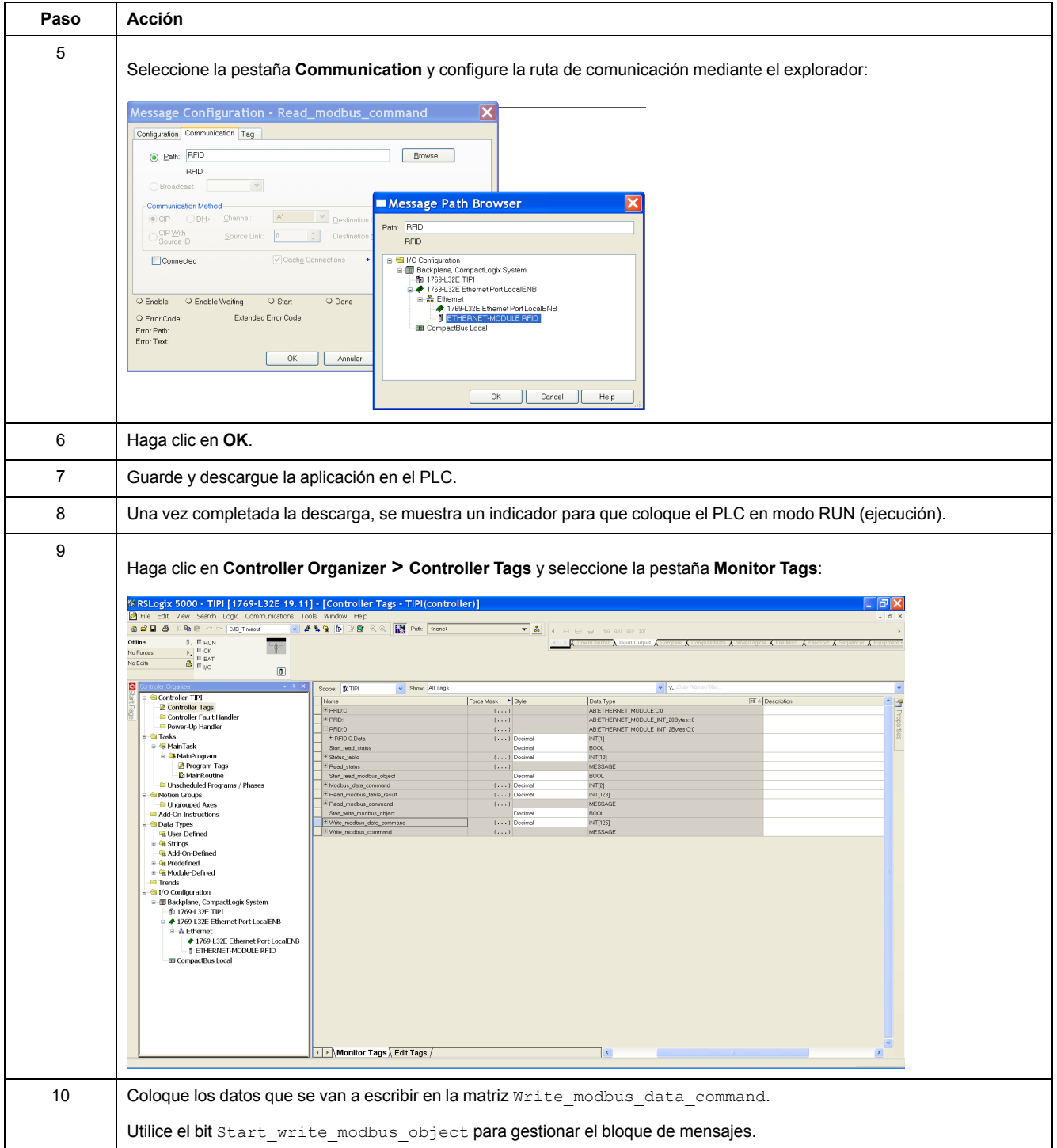

# <span id="page-68-0"></span>**Soporte de comunicaciones Modbus TCP/IP**

# **Introducción**

En este capítulo se describe cómo se puede acceder a una Estación compacta desde otros dispositivos en una red de bus de campo Modbus TCP/IP.

# **Comandos Modbus compatibles con la Estación compacta**

### **Introducción**

Modbus es el protocolo que utilizan los PLC Modicon. Modbus define la estructura del mensaje que los PLC entienden y utilizan, independientemente del tipo de red. El protocolo Modbus describe el proceso que un controlador utiliza para acceder a otro dispositivo, cómo responde ese dispositivo y cómo se notifican los errores detectados.

La Estación compacta es un servidor en un sistema Modbus TCP.

Se puede conectar a cualquier sistema con clientes Modbus TCP, entre otros los siguientes:

- PLC (bloques de funciones o explorador de E/S)
- HMI
- SCADA
- Ordenador

El ID de unidad de la Estación compacta en Modbus TCP está fijado en 1, la Estación compacta se direcciona por su dirección IP.

#### **Trama de datos de mensajes Modbus**

Los mensajes Modbus están integrados en la trama o en la estructura del paquete de la red en uso. Una red Modbus a través de TCP/IP utiliza los formatos de datos Ethernet II e IEEE 802.3. Para la comunicación con la Estación compacta, los mensajes Modbus se pueden integrar en cualquier tipo de trama. Ethernet II es el formato de datos predeterminado.

#### **Estructura de mensajes Modbus**

El protocolo Modbus utiliza palabras de 16 bits (registros de mantenimiento). Un mensaje Modbus empieza con un encabezado. Un mensaje Modbus utiliza un código de función [Modbus,](#page-68-1) página 69 como primer byte.

A continuación se muestra una descripción de la estructura del encabezado de un mensaje Modbus:

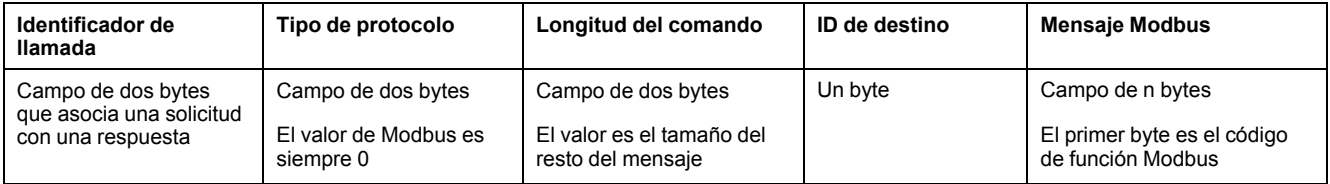

#### <span id="page-68-1"></span>**Lista de los comandos compatibles**

En la tabla se muestran los comandos Modbus compatibles con la Estación compacta:

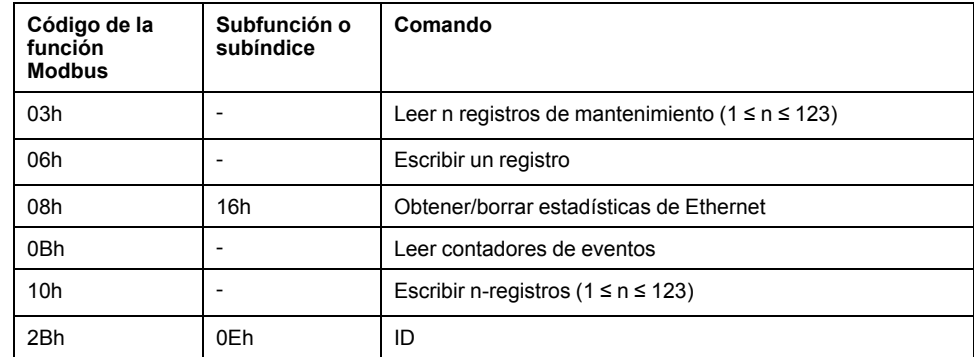

# **Descripción de las solicitudes Modbus**

# **Leer N registros**

Esta función se utiliza para leer tablas de registros.

#### **Solicitud de lectura:**

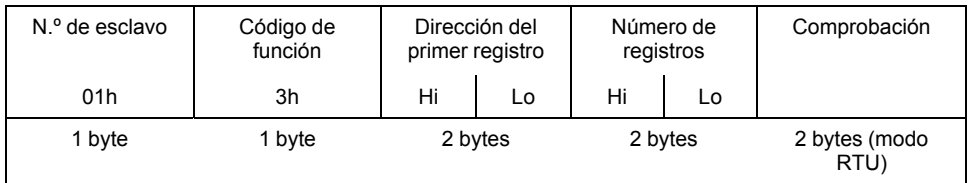

- N.º de esclavo: 01h
- Código de función: 3h
- Dirección del primer registro: corresponde a la dirección del primer registro que se va a leer en la etiqueta o la Estación compacta (según la dirección)
- Número de registros: 1 ≤ N ≤ 123

#### **Respuesta:**

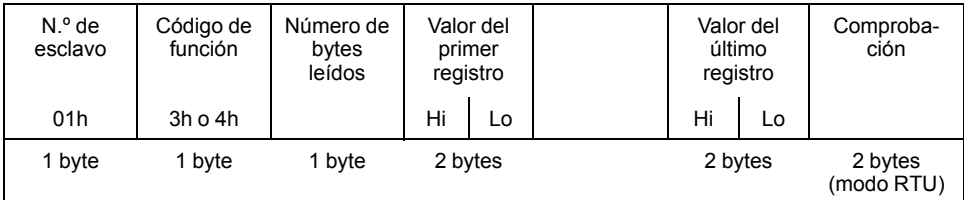

- N.º de esclavo: 01h
- Código de función: Igual que para la solicitud de lectura
- Número de bytes leídos: entre 2 y 246
- Valor de los registros leídos: de 0000h a FFFFh
- Si no hay etiquetas presentes, la Estación compacta envía un informe de error detectado [\(Mensajes](#page-71-0) de error, página 72).

## **Escribir un registro**

#### **Solicitud de escritura:**

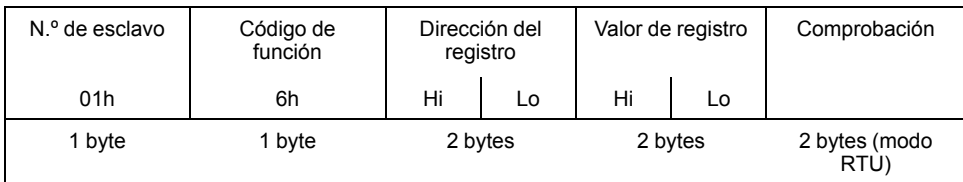

- N.º de esclavo: 01h
- Código de función: 6h
- Dirección del registro: mismo campo de dirección que para la solicitud de lectura
- Valores de registro: de 0000h a FFFFh

#### **Respuesta:**

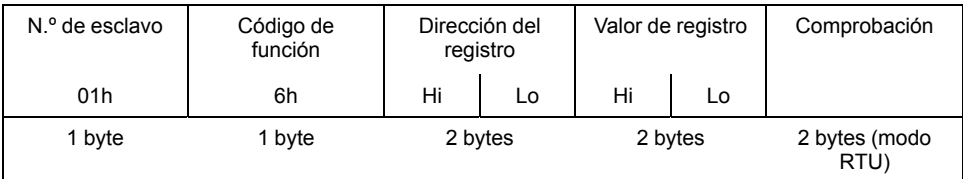

La respuesta es un eco de la solicitud, que indica que la Estación compacta ha tenido en cuenta el valor contenido en la solicitud.

## **Escribir N-registros**

#### **Solicitud de escritura:**

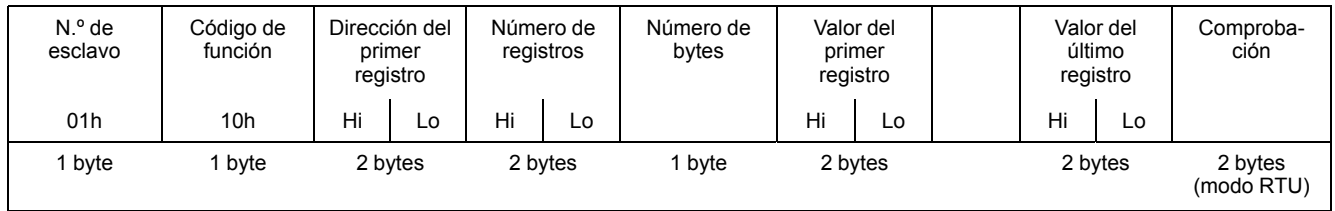

- N.º de esclavo: 01h
- Código de función: 10h
- Número de registros: 1 ≤ N ≤ 123
- Número de bytes: doble del número de registros
- Valores de registro: de 0000h a FFFFh

#### **Respuesta:**

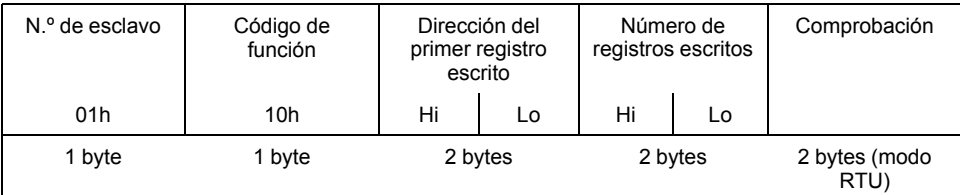

- N.º de esclavo: 01h
- Código de función: Igual que para la solicitud
- Dirección del primer registro escrito: igual que para la solicitud
- Número de registros escritos: igual que para la solicitud

## **Solicitud de identificación**

**Función 2Bh**: esta función se utiliza para identificar el Estación compacta.

#### **Solicitud de lectura:**

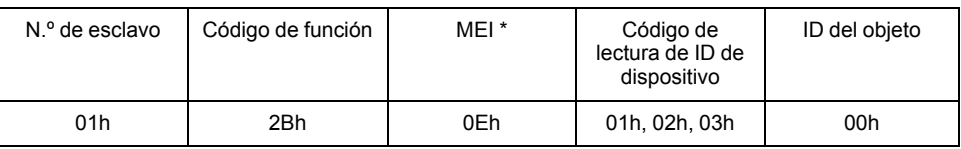

\*: MEI = Interfaz encapsulada Modbus

#### **Respuesta:**

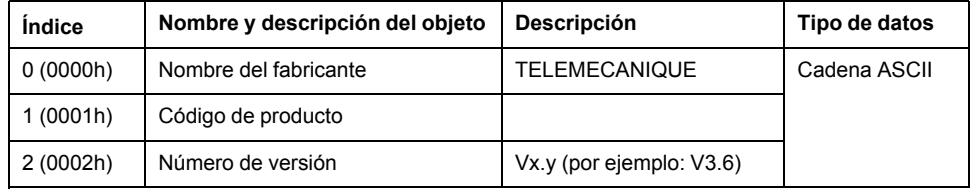

#### <span id="page-71-0"></span>**Mensajes de error detectados**

Cuando la Estación compacta, a la que se direcciona un mensaje, detecta una anomalía en el mensaje (o durante su ejecución), la Estación compacta devuelve un mensaje de error detectado al sistema maestro.

#### **Sintaxis:**

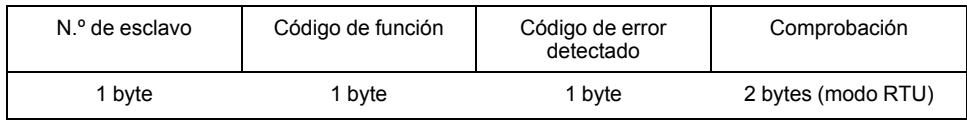

- N.º de esclavo: 01h
- Código de función: igual que el código de función y el bit más significativo del byte establecido en 1

#### **Ejemplos:**

• Código de función del mensaje de error detectado después de una solicitud de lectura:

 $83h = (80 + 03)$  u  $84h = (80 + 04)$ 

• Código de función del mensaje de error detectado después de una solicitud de escritura:

 $90h = (80 + 10)$ 

#### **Código de error detectado:**

- 1h: código de función desconocido o formato de solicitud incorrecto
- 2h: dirección incorrecta, zona prohibida o dirección fuera de la zona de memoria de la etiqueta
- 3h: datos incorrectos, demasiados datos o insuficientes en la trama, cantidad = 0 o datos incompatibles
- 4h: error de ejecución detectado (en modo de lectura o escritura, o bien falta etiqueta)
# **Ejemplo de aplicación de Modbus TCP/IP**

# **Ejemplo de aplicación**

Una Estación compacta y un PLC Premium están conectados a una red Modbus TCP/IP.

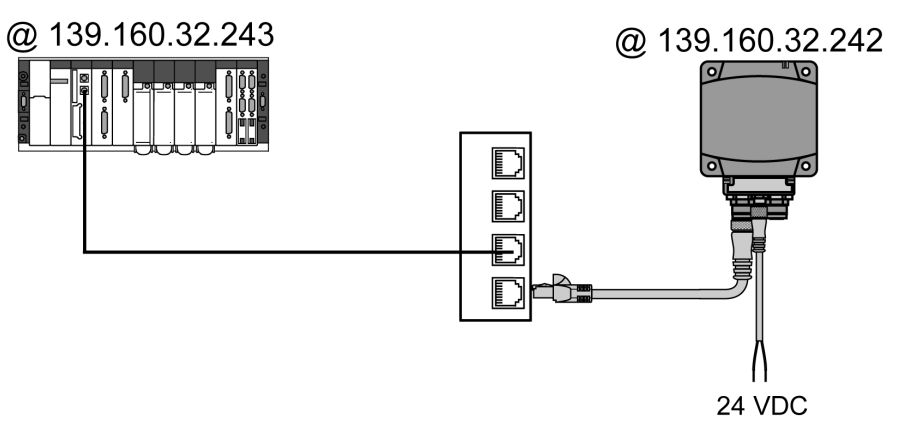

# **Configuración de PLC con Unity Pro XL**

Para permitir la comunicación entre estos 2 dispositivos, en la configuración del hardware de PLC, se deben especificar:

- Una dirección XWAY para la Estación compacta
- La dirección IP de la Estación compacta

En la figura se muestra la configuración en Unity Pro:

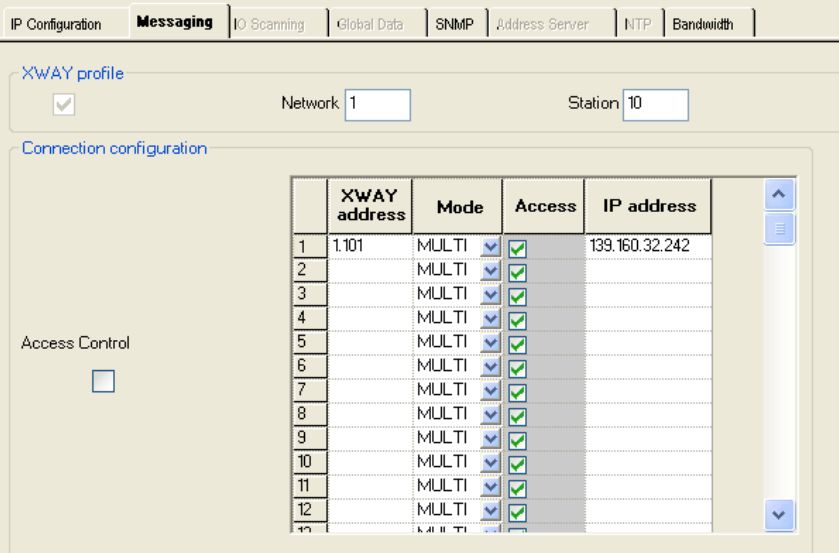

# **Ejemplo de programa en Unity Pro**

Ejemplo de programa: Leer 5 registros en la etiqueta empezando en el registro % MW0 de la etiqueta.

**NOTA:** La dirección Modbus de la Estación compacta es 1 (dirección fija).

## Programación de LADDER

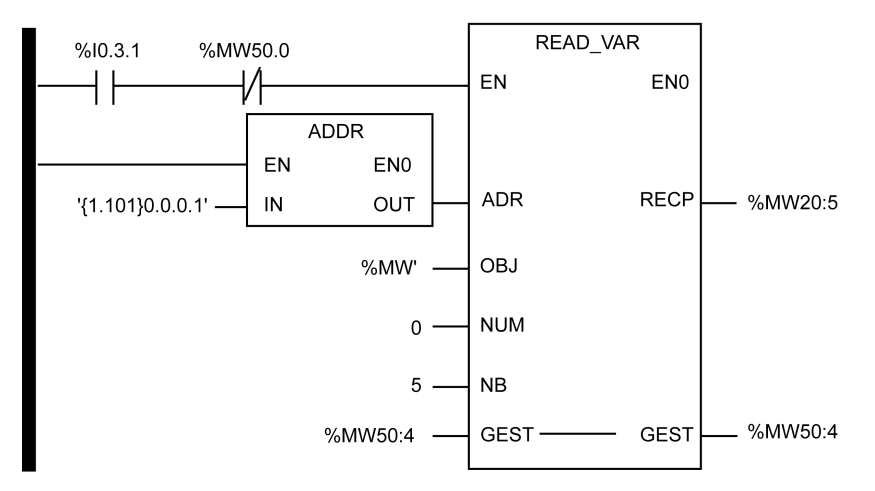

### Programación de Texto estructurado

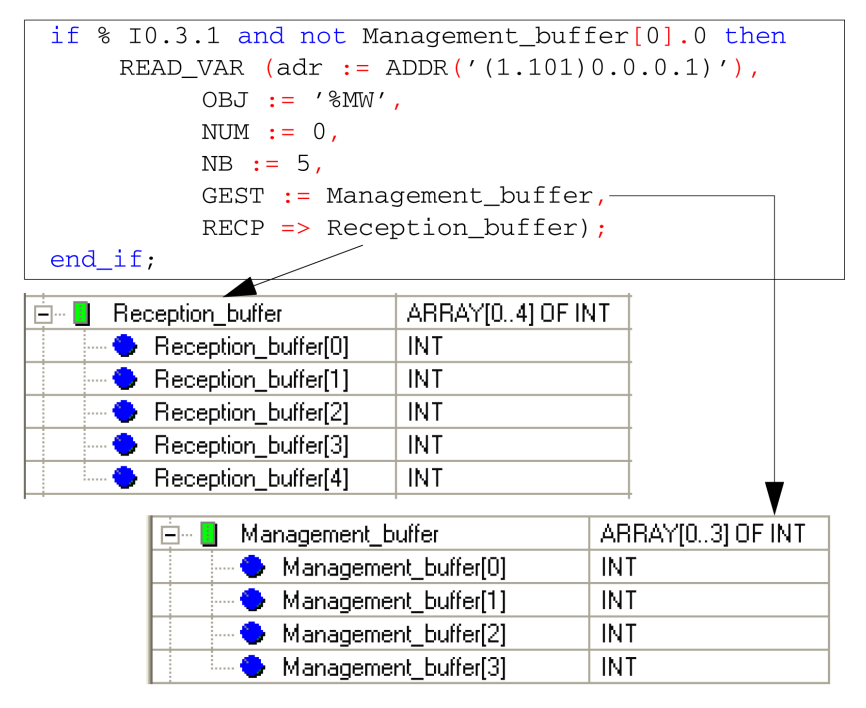

**NOTA:** La función ADDR está estructurada: **'(***dirección XWAY***)***bastidor***.** *Módulo***.***Canal***.***Dirección Modbus***)'**.

# <span id="page-74-0"></span>**Diagnóstico**

# **Objeto de este capítulo**

En este capítulo se describe cómo diagnosticar un problema detectado mediante los indicadores LED de la Estación compacta.

# **Indicadores LED de diagnóstico de la Estación compacta**

## **Introducción**

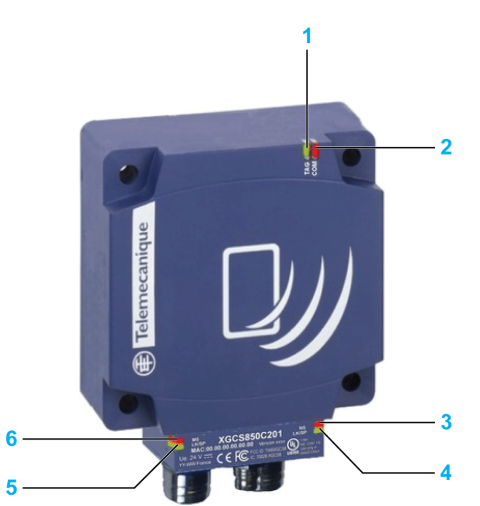

Los 6 indicadores LED de dos colores muestran todos los estados operativos de la Estación compacta:

# **Descripción de los indicadores LED**

En la tabla se describe el estado de los indicadores LED:

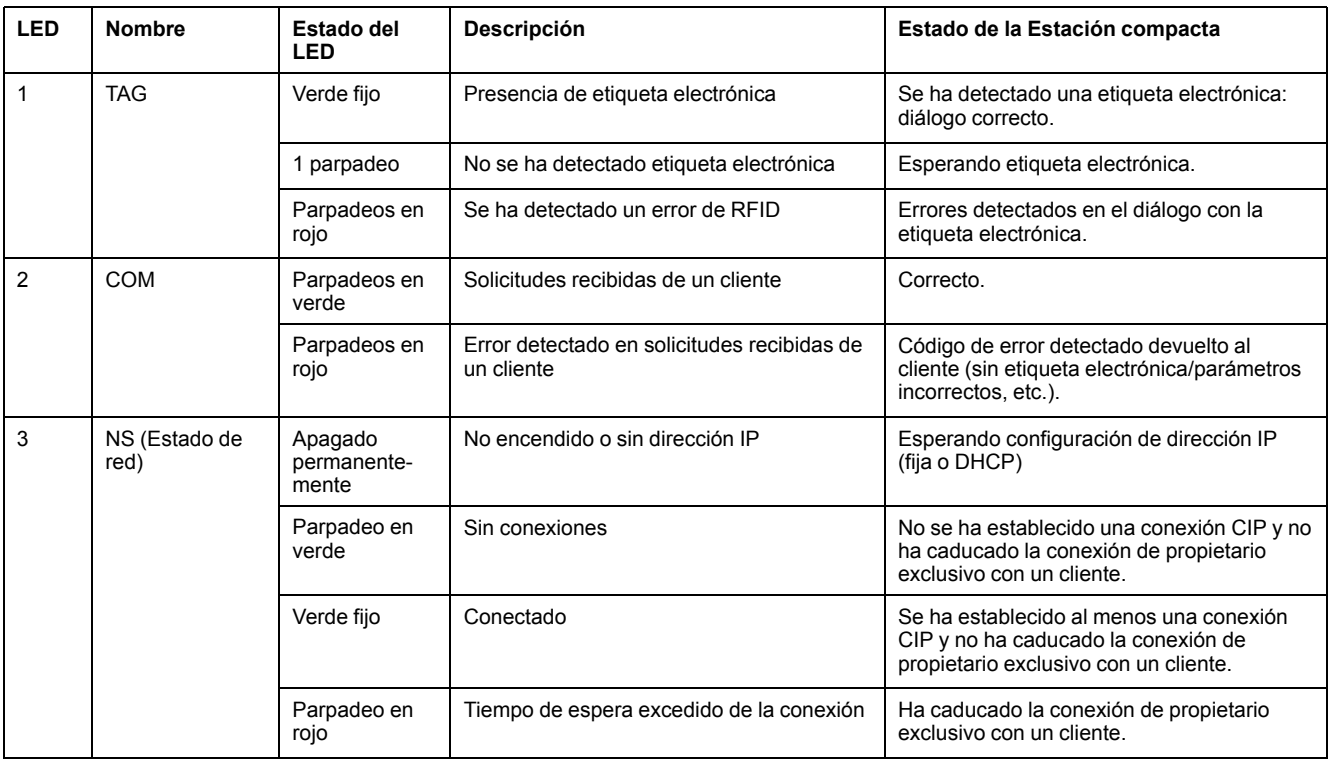

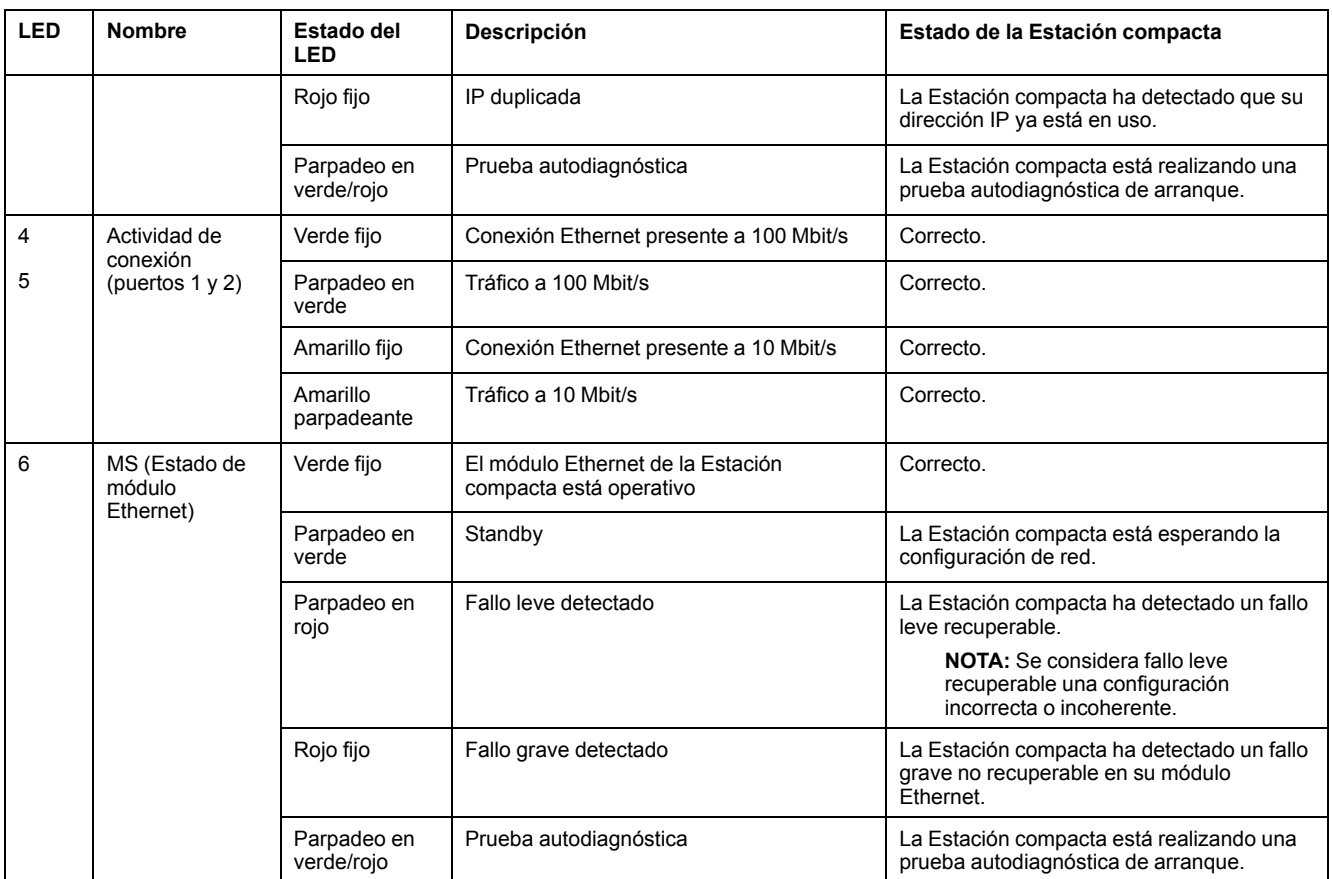

# <span id="page-76-0"></span>**FAQ**

# **Objeto de este capítulo**

Este capítulo contiene preguntas frecuentes relativas a la Estación compacta.

# **Preguntas frecuentes**

## **Errores detectados durante la lectura/escritura de etiquetas**

### **¿Cómo evitar cometer errores en la lectura/escritura de una etiqueta?**

Para no cometer errores en la lectura/escritura de una etiqueta, compruebe la presencia de la etiqueta antes de realizar la solicitud.

### **1: Utilice un sensor:**

Sincronice las solicitudes de lectura/escritura con un sensor que indica la presencia de la etiqueta al sistema de control:

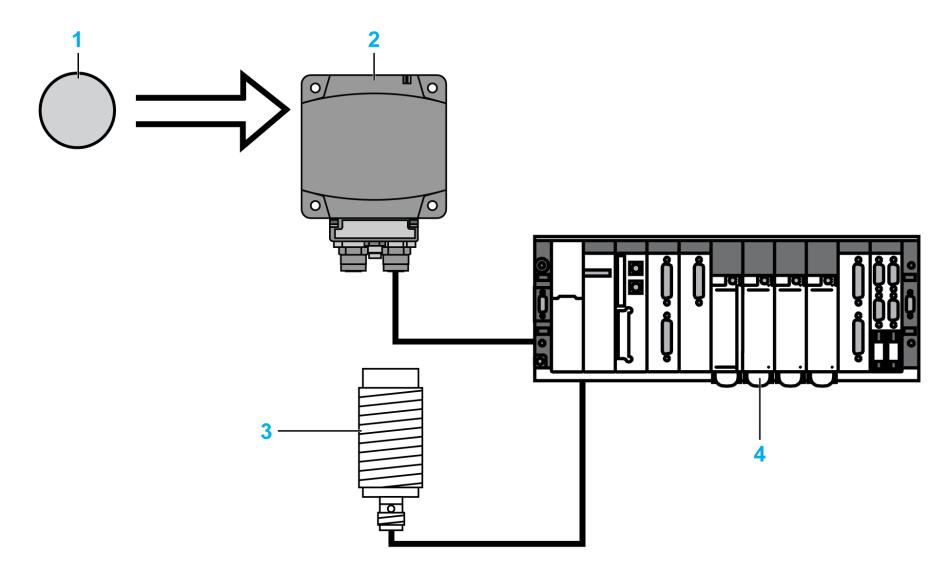

- **1** Etiqueta electrónica
- **2** Estación compacta
- **3** Sensor de presencia de etiqueta electrónica
- **4** PLC

En caso de detección de errores de proceso (como posicionamiento incorrecto de la etiqueta o error de transmisión detectado) repita la solicitud antes de cambiar al modo "Fallback" (que implicaría el abandono de la solicitud y la generación de una alarma).

## **2: Lea el registro de estado (STATUS) de la estación compacta:**

Antes de iniciar una solicitud de lectura/escritura de etiqueta, asegúrese de que la etiqueta está presente mediante una solicitud para leer el registro de estado de la Estación compacta (bit 0 del registro STATUS = 1 si la etiqueta está presente).

## **Protección de la Estación compacta**

#### **¿Cómo proteger la estación compacta contra impactos?**

Para proteger el sistema contra impactos, puede:

• Encajar la Estación [compacta](#page-25-0) en metal, página 26

- Encajar la etiqueta [electrónica](#page-25-0) en metal, página 26
- Proteja la Estación compacta haciendo uso de su capacidad de trabajo con materiales no metálicos según el diagrama que se muestra a continuación:

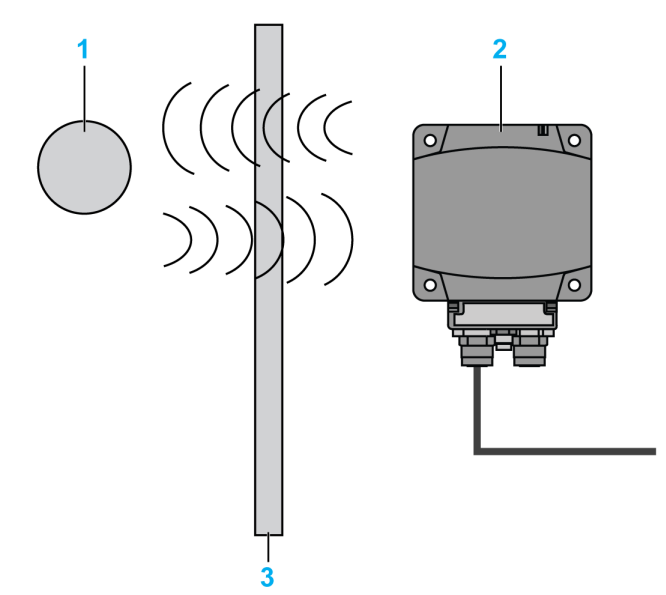

**1** Etiqueta electrónica

**2** Estación compacta

**3** Pantalla no metálica

### **NOTA: Protección térmica**

Evite la exposición de las etiquetas a fuentes de calor radiante, como secadores por infrarrojos.

## **Longitud máxima del cable**

### **¿Cuál es la longitud máxima del cable de conexión de la estación compacta?**

80 m (262.5 ft) entre cada Estación compacta.

## **Terminador de línea**

#### **¿Cómo se inserta el terminador de línea?**

Un terminador de línea no es necesario en la red Ethernet.

## **Error de comunicación detectado**

#### **¿Cómo se procesan las interrupciones de la comunicación entre el PLC y la estación compacta?**

Existe un riesgo permanente de error de comunicación detectado en la lectura o escritura de una etiqueta (interferencias, EMC/EMI, etiqueta en el límite de la zona de diálogo, etc.).

Es necesario integrar la gestión de riesgos en el programa PLC:

- Procese los códigos de error detectados de la Estación compacta (se rechaza la solicitud de lectura/escritura puesto que no se ha detectado ninguna etiqueta delante de la Estación compacta, etc.).
- Procese la condición de tiempo de espera excedido cuando la Estación compacta no responde, como por ejemplo "el mensaje no se incluye después de una interferencia".

• En el caso de detección de un error, repita la solicitud (hasta 3 veces) antes de salir y emitir una alarma PLC.

## **Limitación del ciclo de escritura de la etiqueta**

#### **¿Cuántas veces se puede escribir en las etiquetas XGHB?**

El número máximo de operaciones de escritura depende de la temperatura de almacenamiento de la etiqueta: cuanto mayor es la temperatura, más disminuye este límite.

Si la etiqueta está, de forma permanente, en el rango de temperatura de almacenamiento definido, el número mínimo de operaciones de escritura en la etiqueta es de 100.000.

Si, de forma permanente, la etiqueta está a una temperatura inferior a 30 °C (86° F) (el caso más frecuente), el número máximo de operaciones de escritura habitual es de **2,5 millones**.

**NOTA:** En una aplicación en la que se necesita una operación de escritura frecuente, seleccione una etiqueta con una memoria Feram (1010 ciclos de escritura).

## **Datos legibles de una etiqueta en movimiento**

**¿Qué cantidad de datos se puede intercambiar en una etiqueta en movimiento?**

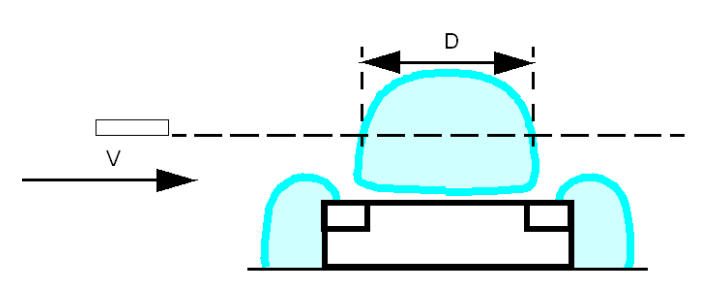

Si una etiqueta no se detiene durante su movimiento delante de la Estación compacta, es necesario lo siguiente:

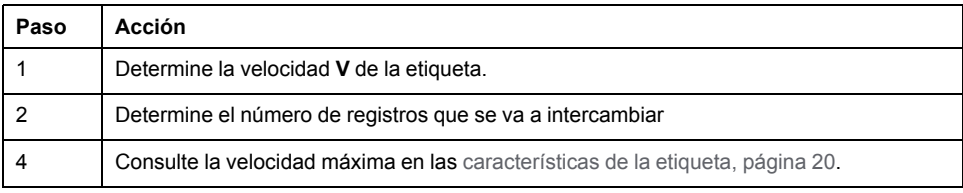

# *AVISO*

## **FUNCIONAMIENTO IMPREVISTO DEL EQUIPO**

No realice una solicitud de escritura cuando la etiqueta se salga de la zona de detección de la Estación compacta (Zona de [detección,](#page-25-1) página 26).

#### **Si no se siguen estas instrucciones, pueden producirse daños en el equipo.**

**NOTA:** Esto puede generar un error de escritura de etiqueta o escritura incorrecta de datos.

## **Uso de etiquetas de terceros**

#### **¿Cuál es la distancia de diálogo entre una estación compacta y una etiqueta comprada en un proveedor tercero?**

No existe normalización en cuanto a las distancias de lectura. Cada etiqueta con sus propias características no puede permitir una distancia de diálogo.

Es obligatorio probar una muestra para determinar la distancia de diálogo adecuada.

## **Compatibilidad de la Estación compacta con otras etiquetas de 13,56 MHz**

#### **¿Mi etiqueta de 13,56 MHz es compatible con la estación compacta?**

Envíe una muestra a su agencia Schneider para verificar su compatibilidad.

## **Precauciones contra las perturbaciones EMC/EMI**

#### **¿Qué precauciones se deben seguir en relación con EMC/EMI?**

Para evitar las perturbaciones EMC/EMI, es necesario lo siguiente:

- Asegúrese de que la Estación compacta esté como mínimo a 30 cm (11.81 in) de un origen EMC/EMI (motor, electroválvula, etc.).
- Utilice los cables previstos (concebidos para proteger contra las perturbaciones EMC/EMI).

## **Influencia del metal**

### **¿Cómo influye el metal en las distancias de lectura de la estación compacta/ etiqueta?**

La presencia del metal cerca de una etiqueta RFID afecta a las distancias de lectura.

Algunas etiquetas en el rango de la Estación compacta se han diseñado para atenuar este fenómeno (XGHB44•••• y XGHB221346). Otras referencias no se pueden colocar directamente sobre un soporte metálico.

# **Glosario**

## **100Base-TX:**

El estándar 100Base-T, que es una adaptación del estándar IEEE 802.3u (Ethernet), utiliza 2 conductores de par trenzado con una longitud máxima de segmento de 100 m (328 ft) y termina en un conector RJ-45. Una red 100Base-T es una red de banda de base capaz de transmitir datos a una velocidad máxima de 100 Mbit/s. "Fast Ethernet" es otro nombre para 100Base-T, porque es diez veces más rápida que 10Base-T.

## **10Base-T:**

El estándar 10Base-T, que es una adaptación del estándar IEEE 802.3 (Ethernet), utiliza conductores de par trenzado con una longitud máxima de segmento de 100 m (328 ft) y termina en un conector RJ-45. Una red 10Base-T es una red de banda de base capaz de transmitir datos a una velocidad máxima de 10 Mbit/s.

# **A**

## **ASCII:**

El código estándar americano para el intercambio de información (en inglés, American Standard Code for Information Interchange) es un protocolo de comunicaciones que representa caracteres alfanuméricos (letras, números y algunos caracteres gráficos y de control).

# **B**

## **bloque de funciones:**

Un bloque de funciones realiza una función de automatización específica, como el control de velocidad. Se compone de datos de configuración y de un conjunto de parámetros de funcionamiento.

## **BOOL:**

Un tipo *booleano* es el tipo de datos básico en informática. Una variable BOOL puede tener uno de estos valores: 0 (FALSE), 1 (TRUE). Un bit extraído de una palabra es de tipo BOOL, por ejemplo: %MW10.4 es el quinto bit de un número de palabra de memoria 10.

## **BootP:**

BootP (protocolo bootstrap) es un protocolo UDP/IP que permite que un nodo de Internet obtenga los parámetros IP correspondientes basados en su dirección MAC.

## **BYTE:**

Cuando se reagrupan ocho bits, se habla de  $BYTE$ . La entrada de un  $BYTE$  se realiza en modalidad binaria o en base 8. El tipo BYTE está codificado en un formato de 8 bits que, en el formato hexadecimal, va de 16#00 a 16#FF.

# **C**

## **código de función:**

Un código de función es un conjunto de instrucciones que ordena a uno o varios dispositivos esclavos de las direcciones especificadas que realicen un tipo de acción, por ejemplo, leer un conjunto de registros de datos y responder con el contenido de éstos.

## **Configuración:**

Organización e interconexión de los componentes de hardware en un sistema y la selección de hardware y software que determina las características operativas del sistema.

## **CRC:**

*cyclic redundancy check* (comprobación de redundancia cíclica). Los mensajes que implementan este mecanismo de comprobación de errores detectados tienen un campo CRC calculado por el transmisor según el contenido del mensaje. Los nodos receptores recalculan el campo. Una falta de coincidencia entre los dos códigos indica una diferencia entre el mensaje transmitido y el recibido.

## **D**

### **DHCP:**

*dynamic host configuration protocol* (protocolo de configuración dinámica de host). Protocolo TCP/IP que permite a un servidor asignar una dirección IP según el nombre del dispositivo (nombre de host) a un nodo de red.

#### **dirección MAC:**

*media access control address* (dirección de control de acceso de medios). Número de 48 bits, único en una red, que se programa dentro de cada tarjeta o dispositivo de red durante la fabricación.

## **E**

#### **EDS:**

*electronic data sheet* (hoja de datos electrónica). El EDS es un archivo ASCII estandarizado que contiene información acerca de la funcionalidad de comunicación de dispositivos de red y del contenido de su diccionario de objetos. El EDS también define los objetos específicos del dispositivo y del fabricante.

#### **EEPROM:**

*Electrically Erasable Programmable Read-Only Memory* (Memoria de sólo lectura programable y borrable de forma eléctrica). EEPROM es un tipo de memoria no volátil.

#### **EMC:**

*electromagnetic compatibility* (compatibilidad electromagnética). Los dispositivos que cumplen los requisitos de CEM pueden funcionar dentro de los límites electromagnéticos que estima el sistema sin interrupciones.

#### **Estación compacta:**

Lector RFID que incorpora todas las funciones de red y RFID en el mismo dispositivo.

#### **Ethernet II:**

Formato de trama en la que el encabezado especifica el tipo de paquete; Ethernet II es el formato de trama predeterminado para las comunicaciones de NIM.

#### **EtherNet/IP:**

EtherNet/IP (el protocolo industrial de Ethernet) es especialmente adecuado para las aplicaciones de fábrica en las que es necesario controlar, configurar y supervisar los eventos de un sistema industrial. El protocolo con especificaciones ODVA ejecuta CIP (el protocolo industrial común) sobre los protocolos estándar de Internet, como TCP/IP y UDP. Es una red local abierta (de comunicaciones) que permite la interconexión de todos los niveles de las operaciones de fabricación, desde el despacho de planta hasta los sensores e impulsores del suelo.

#### **Ethernet:**

Especificación de señalización y cableado de LAN utilizada para conectar dispositivos dentro de un área definida como, por ejemplo, un edificio. Ethernet utiliza un bus o una topología en estrella para conectar diferentes nodos en una red.

# **F**

## **FeRAM:**

*Ferroelectric Random Access Memory* (Memoria de acceso aleatorio ferroeléctrica). La memoria RAM ferroeléctrica o FeRAM es una memoria no volátil que ofrece un rendimiento de escritura más rápido y mayor número de ciclos de escritura.

## **G**

**grado de protección IP:**

Grado de protección de entrada de acuerdo con IEC 60529.

# **H**

## **HMI:**

*human-machine interface* (interfaz hombre-máquina). Interfaz del operador, generalmente gráfica, para equipos industriales.

### **HTTP:**

*hypertext transfer protocol* (protocolo de transferencia de hipertexto). Protocolo que utilizan un servidor web y un navegador cliente para comunicarse entre ellos.

# **I**

### **IEC:**

*International Electrotechnical Commission Carrier* (Comisión Electrotécnica Internacional). Fundada en 1884 con el fin de estudiar y progresar en el campo de la teoría y práctica de la ingeniería eléctrica, electrónica e informática, así como de la ciencia de la computación. EN 61131-2 es la especificación referente a los equipos de automatización industriales.

## **IEEE:**

*Institute of Electrical and Electronics Engineers, Inc* (Instituto de Ingeniería Eléctrica y Electrónica). Organismo internacional de normas y de evaluaciones de conformidad para todos los campos de la electrotecnia, incluidas la electricidad y la electrónica.

#### **IP:**

*Internet Protocol* (protocolo de Internet). Parte de la familia de protocolos TCP/IP que realiza el seguimiento de las direcciones de Internet de los asientos, encamina los mensajes salientes y reconoce los mensajes entrantes.

## **L**

## **LAN:**

*local area network* (red de área local). Red de comunicaciones de datos de corta distancia.

## **LSB:**

*least significant bit, least significant byte* (bit menos significativo, byte menos significativo). Parte de un número, una dirección o un campo que se escribe como el valor individual situado más a la derecha en notación convencional hexadecimal o binaria.

## **M**

## **MATRIZ:**

Una MATRIZ es una tabla que contiene elementos del mismo tipo. La sintaxis es la siguiente: ARRAY [<limits>] OF <Type>

Ejemplo 1: ARRAY [1..2] OF BOOL es una tabla de una dimensión compuesta por dos elementos de tipo BOOL.

Ejemplo 2: ARRAY [1..10, 1..20] OF INT es una tabla de dos dimensiones compuesta por 10 x 20 elementos de tipo INT.

#### **memoria Flash:**

La memoria Flash es una memoria no volátil que se puede sobrescribir. Se almacena en una memoria EEPROM especial que se puede borrar y volver a programar.

#### **Modbus:**

Modbus es un protocolo de mensajes de capa de aplicación. Modbus proporciona comunicación de cliente y servidor entre dispositivos conectados a diferentes tipos de buses o redes. Modbus ofrece numerosos servicios especificados por códigos de función.

#### **modelo maestro/esclavo:**

La dirección de control en una red que aplica el modelo maestro/esclavo va siempre del maestro a los dispositivos esclavos.

Este modelo se denominaba anteriormente maestro/esclavo.

#### **MSB:**

*most significant bit, most significant byte* (bit más significativo, byte más significativo). Parte de un número, una dirección o un campo que se escribe como el valor individual situado más a la izquierda en notación convencional hexadecimal o binaria.

#### **%MW:**

Según el estándar IEC, %MW representa un registro de palabra de memoria (por ejemplo un objeto de lenguaje del tipo palabra de memoria).

## **P**

## **PELV:**

*Protective Extra Low Voltage* (muy baja tensión de protección).

## **PLC:**

*programmable logic controller* (controlador lógico programable). Un PLC es el cerebro de un proceso de fabricación industrial. Automatiza un proceso a diferencia de los sistemas de control por relés. Los PLC son ordenadores adaptados para sobrevivir a las duras condiciones del entorno industrial.

## **R**

## **Registro:**

Conjunto de datos codificados en un formato de 16 bits (tipo WORD).

#### **RFID:**

*Radio Frequency Identification* (identificación por radiofrecuencia). RFID es un término que se utiliza para los sistemas de identificación por radiofrecuencia. Estas frecuencias presentan un rango entre 50 kHz y 2,5 GHz. La más utilizada es 13,56 MHz.

## **Rx:**

*recepción*.

## **S**

## **SCADA:**

*supervisory control and data acquisition* (supervisión, control y adquisición de datos). Se realiza generalmente en configuraciones industriales con microordenadores.

#### **subred:**

Parte de una red que comparte una dirección de red con las partes de la red restantes. Una subred puede ser independiente del resto de la red en lo referente tanto al hardware como al software. Una parte de una dirección de Internet denominada número de subred, que se ignora en las rutas IP, distingue a la subred.

## **T**

## **TCP:**

*transmission control protocol* (protocolo de control de transmisión). Protocolo de capa de transporte orientado a la conexión que proporciona una transmisión de datos de dúplex completo. TCP es una parte del conjunto de protocolos TCP/IP.

#### **Texto estructurado:**

Un programa escrito en el lenguaje de texto estructurado (ST) incluye instrucciones complejas e intercaladas (por ejemplo bucles de repetición, ejecuciones condicionales o funciones). STestá conforme con IEC 61131-3.

### **trama 802.3:**

Formato de trama, especificado en el estándar IEEE 802.3 (Ethernet), en el que el encabezado especifica la longitud del paquete de datos.

#### **Tx:**

*transmisión*.

## **U**

## **UDP:**

*user datagram protocol* (protocolo de datagramas de usuario). Protocolo en modo sin conexión en el que los mensajes se entregan en forma de datagrama al ordenador de destino. El protocolo UDP generalmente se integra junto con el protocolo de Internet (UPD/IP).

## **UID:**

*Unique ID* (identificador único). Número de identificación de la etiqueta. Cada etiqueta tiene un UID distinto.

# **W**

## **WORD:**

El tipo WORD se codifica en un formato de 16 bits

# **Índice**

# **C**

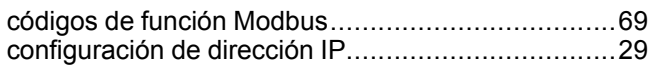

# **L**

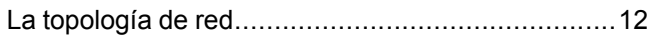

# **M**

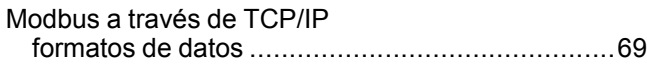

# **P**

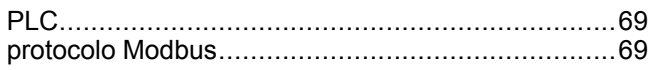

# **T**

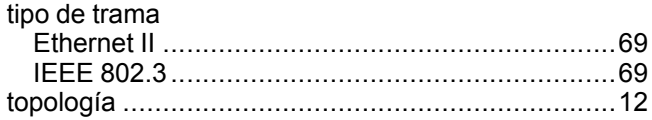

Schneider Electric

35 rue Joseph Monier 92500 Rueil Malmaison France

+ 33 (0) 1 41 29 70 00

www.tesensors.com

Debido a que las normas, especificaciones y diseños cambian periódicamente, solicite la confirmación de la información dada en esta publicación.

© 2020 Schneider Electric. Reservados todos los derechos.

EIO0000001603.02